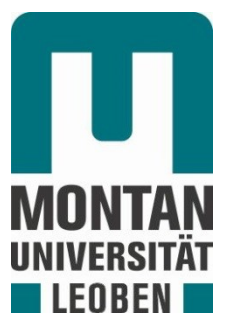

## Lehrstuhl für Subsurface Engineering

# Masterarbeit

Strömungstechnische Grundlagen für die Bewetterung verzweigter untertägiger Hohlraumbauwerke

Florian Wallner, BSc

April 2021

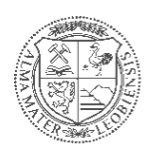

**MONTANUNIVERSITÄT LEOBEN** www.unileoben.ac.at

## **EIDESSTATTLICHE ERKLÄRUNG**

Ich erkläre an Eides statt, dass ich diese Arbeit selbständig verfasst, andere als die angegebenen Quellen und Hilfsmittel nicht benutzt, und mich auch sonst keiner unerlaubten Hilfsmittel bedient habe.

Ich erkläre, dass ich die Richtlinien des Senats der Montanuniversität Leoben zu "Gute wissenschaftliche Praxis" gelesen, verstanden und befolgt habe.

Weiters erkläre ich, dass die elektronische und gedruckte Version der eingereichten wissenschaftlichen Abschlussarbeit formal und inhaltlich identisch sind.

Datum 27.04.2021

 $10$ 

Unterschrift Verfasser Florian, Wallner

### <span id="page-2-0"></span>**Kurzfassung**

Diese Masterarbeit behandelt strömungstechnische Grundlagen für die Bewetterung verzweigter, untertägiger Hohlraumbauwerke und die daraus abgeleiteten analytischen Rechenverfahren. Analytischen Berechnungsmethoden helfen bei Vordimensionierungen von Lüftungsanlagen, bei Plausibilitätskontrollen von numerischen Berechnungen und bei allen strömungstechnischen Berechnungen, für die Näherungen ausreichend sind. Im Gegensatz zu analytischen Berechnungsmethoden sind numerische Berechnungsmethoden zu strömungstechnischen Problemstellungen sehr aufwendig und rechenintensiv. Die dafür benötigte Software, Hardware und Arbeitszeit sind mit hohen Kosten verbunden. Daher sind analytische Berechnungsmethoden und das dafür benötigte Verständnis der Strömungsvorgänge für einen Ingenieur von großer Praxisrelevanz. Zu Beginn dieser Arbeit werden strömungstechnische Grundlagen in Bezug auf untertägige Hohlraumbauwerke recherchiert und zusammengefasst. Dabei werden die wichtigsten Strömungsvorgänge erklärt und mit den entsprechenden mathematischen Gleichungen versehen. Des Weiteren werden etwaige Randbedingungen der Wetterströmungen wie meteorologische Einflüsse oder Ventilatoren erörtert.

Das Ziel dieser Masterarbeit ist es, die zu Beginn vorgestellten strömungstechnischen Vorgänge und analytischen Berechnungsmethoden am Beispiel des Zentrums am Berg sinnvoll anzuwenden. Dabei werden die berechneten Druckverläufe, Geschwindigkeitsverläufe und Temperaturverläufe in Brandsituationen grafisch dargestellt und auf ihre Plausibilität hin überprüft. Für die ersten Berechnungen wurde ein 100 m langes Rohr gewählt, dessen Querschnitt einem Eisenbahntunnel im Zentrum am Berg nachempfunden ist. Für dieses Rohr wurden Druckverluste zweier Fälle berechnet. Der erste Fall ist eine Berechnung, bei der die Temperatur der strömenden Luft und die Wandtemperatur als konstant angenommen werden. Der zweite Fall ist ein Brandfall, bei dem die Abluft von der Brandstelle einen Temperaturverlauf aufweist. Diese beiden Ergebnisse wurden mit numerischen Simulationen verglichen. Abschließend wurde das Zentrum am Berg als gesamtes System unter Berücksichtigung der speziellen Streckenführung, der dort vorhandenen Einbauten und die damit verbundenen Verluste betrachtet. Mit diesen Erkenntnissen wurden analytische Berechnungen angestellt, die daraus resultierenden Ergebnisse wurden schließlich erläutert und grafisch dargestellt.

### <span id="page-3-0"></span>**Abstract**

This master's thesis deals with the aerodynamic basics of branched subsurface cavity structures and the analytical calculation methods derived from them. Analytical calculation methods help with the pre-dimensioning of ventilation systems, with plausibility checks of numerical calculations and with all fluidic calculations for which approximations are sufficient. In contrast to analytical calculation methods, numerical calculation methods for fluid engineering problems are very time-consuming and require vast amounts of computational power. The software, hardware and working time required for this task cause high costs. Therefore, analytical calculation methods and the necessary understanding of the flow processes are of great practical relevance for an engineer. At the outset of this thesis, the fluidic fundamentals of underground cavity structures are examined and summarized. The most important fundamentals are explained and the corresponding analytical calculation methods are provided. Furthermore, effects of the weather currents such as meteorological influences or fans are discussed.

The aim of this thesis is to utilize the fluidic principles and analytical calculation methods presented at the beginning of the thesis in a meaningful way by using the example of the Zentrum am Berg. The calculated pressure curves, the speed curves and, for fire situations, the temperature curves are graphically displayed and checked for plausibility. For the first calculations, a 100 m long pipe was chosen the cross-section of which is modelled as a railway tunnel at the Zentrum am Berg. For this pipe, pressure losses were calculated in two flow situations. The first situation is a calculation with constant parameters. Hence the air flow and the wall have the same temperature. The second situation is a fire case with a flow that has a temperature profile. The results of the two cases were compared to numerical calculations. In the end, the Zentrum am Berg was viewed as a whole system. The focus was on the structural resistance and on the special alignment of the Zentrum am Berg. Based on this, analytical calculations of the pressure losses were made and displayed graphically.

## <span id="page-4-0"></span>Inhaltsverzeichnis

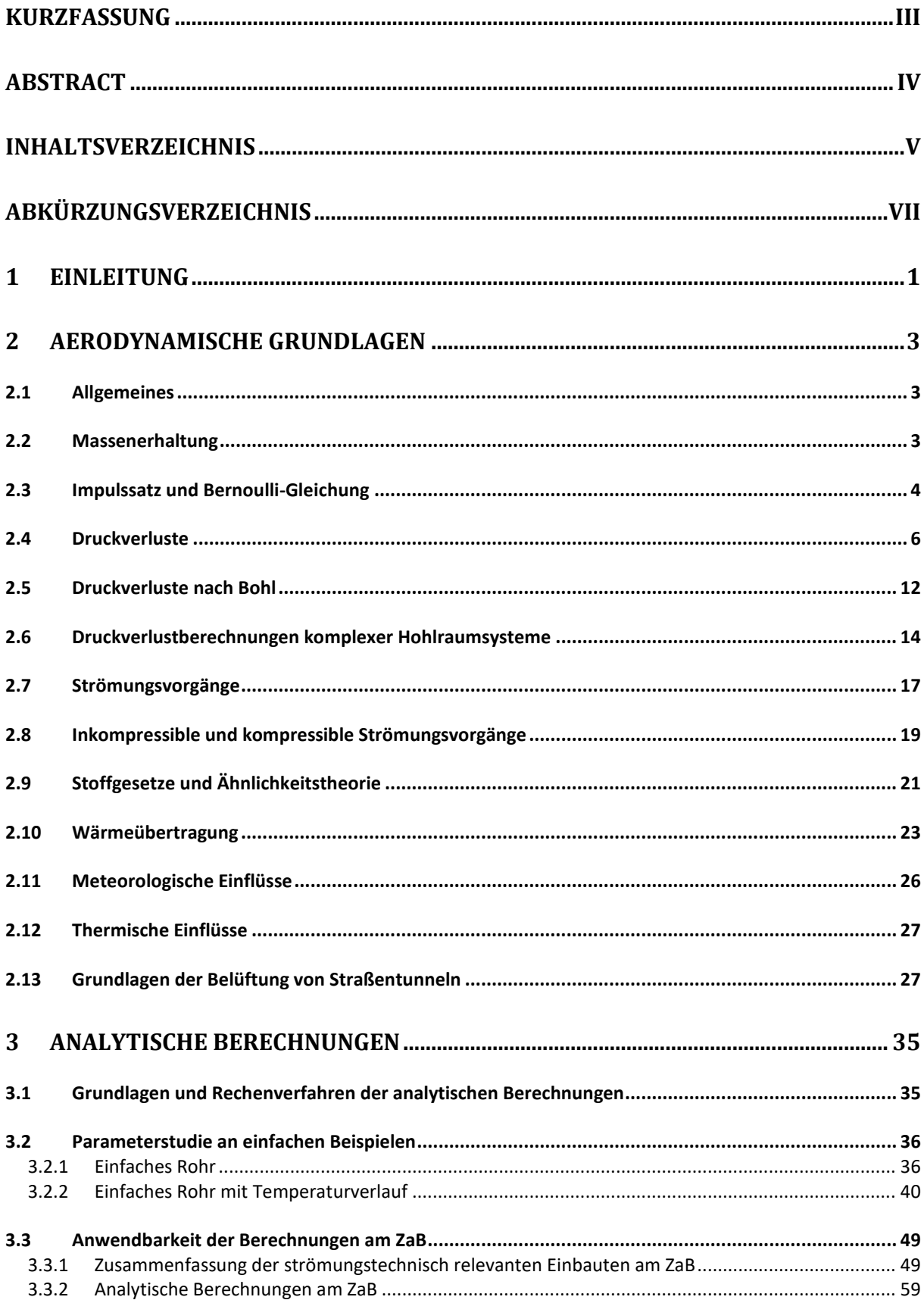

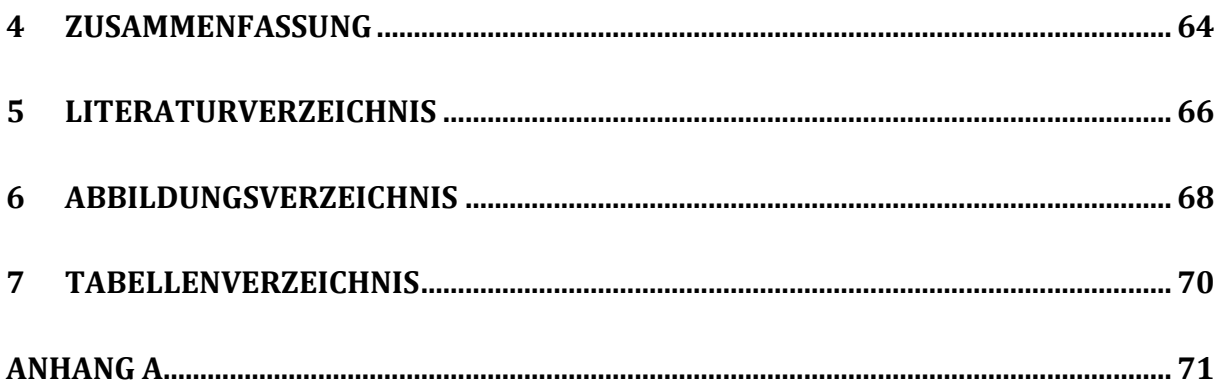

# <span id="page-6-0"></span>**Abkürzungsverzeichnis**

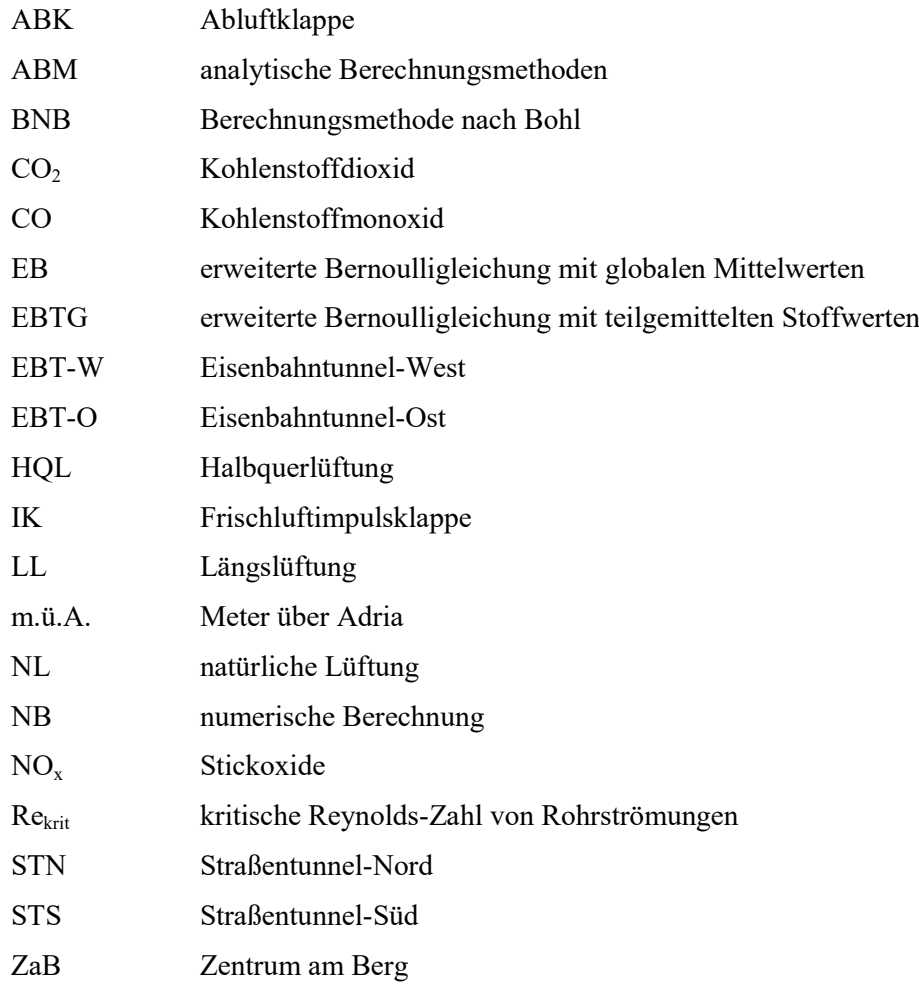

### <span id="page-7-0"></span>**1 Einleitung**

Zu Beginn dieser Arbeit werden strömungstechnische Grundlagen für die Bewetterung verzweigter, untertägiger Hohlraumbauwerke für das Strömungsmedium "Luft" erläutert. Somit befinden wir uns innerhalb der Strömungslehre im Teilbereich der Aerodynamik. Im Kapitel über die aerodynamischen Grundlagen werden die Randbedingungen der Bewetterung wie Temperatur, Luftfeuchtigkeit, Rohrreibung und typische Einbauten in Hohlraumbauwerken beschrieben. Dazu wurde eine Literaturrecherche durchgeführt, aktuelle wissenschaftliche Arbeiten berücksichtigt und daraus die Grundlagen aufbereitet. Des Weiteren werden für diese physikalischen Vorgänge die entsprechenden mathematischen Gleichungen vorgestellt, die für die analytischen Berechnungen notwendig sind.

Im darauffolgenden Kapitel werden analytische Berechnungen durchgeführt. Dabei wird der Rechenweg beschrieben und an einfachen Beispielen angewandt. Außerdem werden analytische Berechnungsmethoden (ABM) mit einer numerischen Berechnung (NB) verglichen. Für diese wurde die Software ANSYS R1 ACADEMIC von (ANSYS, 2021) verwendet. Die numerischen Berechnungen wurden von Philipp-Hubert Pirmann durchgeführt, der seine Masterarbeit ebenfalls am Lehrstuhl für Subsurface Engineering verfasst und sich mit der numerischen Simulation von Bewetterungsvorgängen in untertägigen Hohlraumbauwerken beschäftigt. Für die analytischen Berechnungen wurde das Standardprogramm Microsoft Excel gewählt. Die erweiterte Bernoulli-Gleichung und die Berechnungsmethode nach Bohl (BNB) wurden dabei als analytische Berechnungsmethode ausgewählt, wobei BNB die Möglichkeit bietet, den Temperaturverlauf der Strömung direkt in die Druckverlustberechnung miteinzubeziehen.

Für diese ersten Berechnungen wird ein 100 m langes Rohr gewählt, dessen Querschnitt einem Eisenbahntunnel im Zentrum am Berg nachempfunden ist. Für diesen definierten Abschnitt werden Druckverluste zweier relevanten Belüftungszustände berechnet. Im ersten Fall wird eine Berechnung, bei der die Temperatur der strömenden Luft und die Wandtemperatur als konstant angenommen werden, durchgeführt. Im zweiten Fall wird ein Brandereignis berechnet, bei dem die Abluftströmung von der Brandstelle einen Temperaturverlauf aufweist. Die Ergebnisse der beiden Fälle werden mit numerischen Berechnungen verglichen. Ebenso werden die Druckverluste einer Bandsituation berechnet, da die Bewetterung zu diesem speziellen Ereignis noch offene Fragestellungen in der Wissenschaft beinhaltet.

Folgende Problemstellungen werden behandelt: Wie groß sind die Abweichungen zwischen numerischen und analytischen Berechnungsmethoden bei klar definierten Randbedingungen? Wie unterscheiden sich die Ergebnisse zwischen diesen beiden Methoden, wenn sich die Temperatur des Massenstroms ändert? Welche Rolle spielt eine erhöhte Temperatur von Massenströmen für Druckverluste? Abschließend wird in diesem Kapitel noch auf die Differenz der Druckverluste von einer globalgemittelten analytischen Berechnung zu einer teilgemittelten analytischen Berechnung eingegangen.

Die daraus resultierenden Berechnungsansätze werden anschließend auf ein bestehendes Hohlraumbauwerk angewendet. Hierfür wird das Zentrum am Berg (ZaB) herangezogen, da es ein komplexes, verzweigtes Tunnelsystem darstellt. I[n Abbildung 1.1](#page-8-0) ist ein Orthofoto des ZaB zu sehen.

Zu den strömungstechnisch relevanten Gewerken am ZaB zählen:

- Die Portale
- Ampeln, Querschläge und andere Ausrüstungsgegenstände
- Der Knotenpunkt des ZaB
- Sprunghafte Übergange wie beispielsweise im Straßentunnel-Süd (STS) und Straßentunnel-Nord (STN)
- Die Schnittpunkte mit den alten Bestandsstollen
- Die Simulationsanlage
- Lineare Querschnittsübergänge
- Tunnel die an einer Ortsbrust enden, wie im Eisenbahntunnel Ost (EBT-O)
- Spritzbetoninnenschalen, wie im Eisenbahntunnel West (EBT-W)

Die daraus gewonnenen Resultate werden danach verwendet, um eine analytische Druckverlustberechnung durchzuführen. Dabei wird ein Betriebsfall gewählt, der möglichst viele Strecken und Einbauten beinhaltet. Ziel ist es, Druckverluste zu berechnen und in geeigneten Diagrammen darzustellen. Als Betriebsfall für die analytische Berechnung am ZaB wird ein maximaler meteorologischer Druckunterschied angesetzt. Dabei strömt die Luft vom Vorportalbereich der Straßentunnel zum Vorportalbereich der Eisenbahntunnel. Einer der wichtigsten strömungstechnischen Merkmale des ZaB ist im Bereich des Knotenpunktes in der Mitte situiert. Im Betrieb ergibt sich bei dieser Kreuzung eine Zusammenführung oder eine Teilung der strömenden Luft und muss daher iterativ berechnet werden. Die errechnete Druckverlustkurve wird schließlich grafisch analysiert und mit den in dieser Arbeit erlangten aerodynamischen Kenntnissen analysiert. Diese Analyse gibt Hinweise auf Einbauten und bautechnische Gegebenheiten, die einen verhältnismäßig großen Druckverlust erzeugen.

<span id="page-8-0"></span>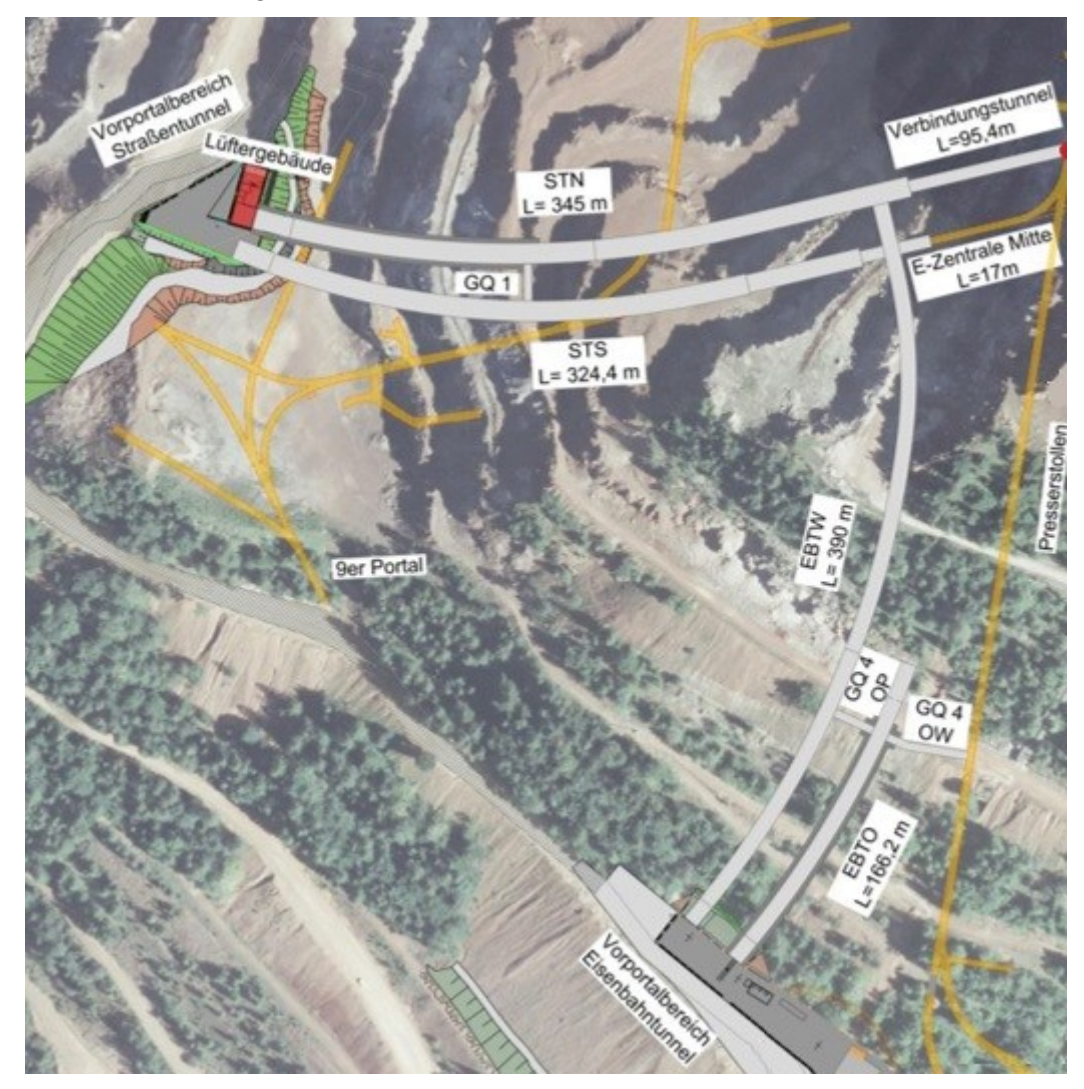

Abbildung 1.1: Orthofoto des Zentrums am Berg

### <span id="page-9-0"></span>**2 Aerodynamische Grundlagen**

#### <span id="page-9-1"></span>**2.1 Allgemeines**

Die Aerodynamik beschreibt physikalische Strömungsvorgänge mit mathematischen Modellen. Die klassische Mechanik berechnet Kräfte auf massebehaftete Körper. In der Aerodynamik werden näherungsweise die Kräfte und Wechselwirkungen von Gasmolekülen in der Form eines Kontinuums berechnet. Das Kontinuum und somit das Gas nimmt weder Scherspannungen noch Zugspannungen auf. Scherspannungen führen zur Bewegung des Gases. Die Bewegung von Gase führt zu Reibungseffekte, die umso größer sind, je höher die Differenz des Geschwindigkeitsgradienten der Gasmoleküle innerhalb eines definierten Bereiches ist. Die Reibungseffekte treten sowohl zwischen den Gasteilchen, als auch, zwischen Moleküle und der Oberflächen auf. Daher wird die Bewegung des Gases durch Rückhaltekräfte eingeschränkt und durch die Zähigkeit beschrieben. Gase können bei kleinen Druckänderungen trotz großer Kräfte als inkompressibel angenommen werden (Gamsjäger, 2019).

#### <span id="page-9-2"></span>**2.2 Massenerhaltung**

Die Erhaltungssätze sind Grundlagen für alle ingenieurmäßigen Berechnungen in allen Bereichen der Strömungsmechanik, aber auch der Wärmetechnik. Zu den wichtigsten Erhaltungssätzen zählen die Massenerhaltung, die Impulserhaltung und die Energieerhaltung. Die Energieerhaltung ist ein fundamentales Grundprinzip der Physik und hat bei Betrachtungen, in denen Temperaturdifferenzen analysiert werden, einen maßgebenden Einfluss. Aus diesem Grund muss der Energieerhaltungssatz bei Brandfällen in Tunneln berücksichtigt werden.

Die Massenerhaltung ist bei allen natürlichen, strömungsmechanischen Vorgängen gegeben und somit bei der Berechnung von verzweigten, untertägigen Tunnelbauwerken anwendbar. Die zeitliche Änderung der Masse, die in ein System hineinfließt, ist gleich der Masse, die aus dem System fließt, wenn sich das System in einem stationären Zustand befindet. Diese Erhaltung gilt für ein differentiell kleines, materielles Volumen wie in [Gl. 2-1,](#page-9-3) aber auch für ein verzweigtes Tunnelsystem wie in [Gl.](#page-9-4)  [2-2](#page-9-4) beschrieben. Je nach Modellannahme der Systemgrenzen sind dementsprechend in einem verzweigten Tunnelsystem Portale, Querschläge und Türen ein Massenstrom in das System, auf der linken Seite der [Gl. 2-2,](#page-9-4) oder aus dem System, auf der rechten Seite der [Gl. 2-2.](#page-9-4)

Gl. 2-1: 
$$
\frac{d}{dt}
$$
(dm)=0

<span id="page-9-3"></span>dm…infinitesimale Masse

dt… infinitesimale Zeit

$$
GI. 2-2: \sum_{\gamma} \dot{m}_{1\gamma} = \sum_{\mu} \dot{m}_{2\mu}
$$

#### <span id="page-9-4"></span>ṁ … Massestrom

Ein aerodynamisches Modell, das einem Tunnel ähnelt, ist die Stromfadentheorie. Dabei treten Teilchen in die Eingangsöffnung der Röhre ein und durch die Ausgangsöffnung wieder aus, wobei diese nicht durch die Mantelfläche entweichen können. Wenn man die Massenerhaltung in allgemeiner Form mit einer Stromröhre kombiniert, erhält man [Gl. 2-3,](#page-9-5) bei der sich die Strömung auch im instationären Zustand befinden kann sowie kompressibel und reibungsbehaftet sein darf.

G1. 2-3: 
$$
\int_{s_1}^{s_2} \frac{\partial(\rho A)}{\partial t} ds + \rho_2 c_2 A_2 \cdot \rho_1 c_1 A_1 = 0
$$

<span id="page-9-5"></span>Ai…Querschnittsfläche an der Stelle i

ρi… Dichte an der Stelle i

ci…mittlere Geschwindigkeit der Rohrströmung an der Stelle i

si…Weglängen an der Stelle i

Im Falle einer Strömung, die stationär und inkompressibel ist, ergeben sich Vereinfachungen, die [Gl.](#page-10-1)  [2-4](#page-10-1) ergeben. Diese Formel ist eine Kontinuitätsgleichung für einen eindimensionalen Fall.

$$
G1. 2-4: c_2A_2-c_1A_1=0
$$

<span id="page-10-1"></span>Ai…Querschnittsfläche an der Stelle i

ci…mittlere Geschwindigkeit der Rohrströmung an der Stelle i

#### <span id="page-10-0"></span>**2.3 Impulssatz und Bernoulli-Gleichung**

Die zeitliche Änderung des Impulses in einem materiellen Volumen ist gleich der Summe der angreifenden Kräfte. Die folgende [Gl. 2-5](#page-10-2) beschreibt den Impulssatz für ein materielles Volumen. In der Strömungslehre wird zwischen zwei Betrachtungsweisen des Kontinuums unterschieden. Die erste ist jene von Euler. Dabei wird das Kontinuum von einem festen Raumpunkt betrachtet, wobei das raumfeste Volumen und die raumfeste Oberfläche an einem statischen Koordinatensystem gebunden sind. Die zweite Zugangsweise wurde von Lagrange hergeleitet. Das materielle Volumen und die materielle Oberfläche sind dabei an ein bewegliches Koordinatensystem gebunden. Wird das Integral nicht durch die Zeit abgeleitet sind beide Betrachtungsweisen ident (Gamsjäger, 2019).

Gl. 2-5: 
$$
\underline{F} = \frac{dI}{dt} = \frac{d}{dt} \int_{\widetilde{V}} \rho \underline{c} dV = \int_{V, \widetilde{V}} \underline{k} dV + \oint_{A, \widetilde{A}} \underline{\sigma} dA
$$

<span id="page-10-2"></span>V, A…raumfestes Volumen bzw. raumfeste Oberfläche

 $\widetilde{V}, \widetilde{A}$  ... materielles Volumen bzw. Oberfläche des materiellen Volumens

k...Volumenkraft (im Schwerefeld z. B.:  $-\rho^*$ g)

Aus diesem Impulssatz wird die folgende, bernoullische Druckgleichung hergeleitet, unter der Annahme, dass die Strömung reibungsfrei, wirbelfrei, stationär und inkompressibel ist und dass die Massenerhaltung gilt.

$$
GI. 2-6:\frac{\rho \underline{c}^2}{2} + p + \rho gz = cont.
$$

<span id="page-10-3"></span>…Dichte des strömenden Mediums

c…mittlere Querschnittsgeschwindigkeit des strömenden Mediums

p…Druck des strömenden Mediums

g… Erdanziehungskraft

z… Höhe von einer Bezugsebene

Die Bernoulli-Gleichung gemäß [Gl. 2-6](#page-10-3) ist in ihrer Druckform im Hohlraumbau sinnvoll, da Drücke technisch gut messbar sind. Der erste Summand beschreibt den dynamischen Druck, der zweite einen vom Eigengewicht unabhängigen Betriebsdruck und der dritte Summand einen von einer Bezugsebene abhängigen, aerostatischen Druck. Aus der Bernoulli-Gleichung mit vorher getroffenen Annahmen

und konstanter Höhe ist herauszulesen, dass bei einer Querschnittserweiterung die Geschwindigkeit ab-, aber der Druck zunimmt. Im weiteren Verlauf dieser Arbeit ist die [Gl. 2-6](#page-10-3) sinngemäß anzuwenden, wobei immer auf die getroffenen Annahmen achtgegeben werden muss. Querschnittserweiterungen im Hohlraumbau können Nischen, Kavernen oder die Fläche vor einem Querschlag sein, die immer mit einer Druckerhöhung in diesem Bereich einhergehen. Durch Ventilationseinrichtungen kann Beschleunigungsarbeit am System verrichtet werden, wobei sich die Energie im System ändert und die [Gl. 2-6](#page-10-3) in dieser Form nicht mehr gültig ist. Ein Strahlventilator ändert punktuell den Impuls und den Druck des Systems.

In der Realität ist ein physikalischer Vorgang aber immer mit Verlusten behaftet. In der [Gl. 2-6](#page-10-3) wird daher keine Zufuhr und Abfuhr von mechanischer Energie berücksichtigt. Die irreversible Abfuhr von mechanischer Energie wird Dissipation genannt. In einer Tunnelröhre kann mechanische Energie durch Nischen, Straßenschilder, innere Reibung und Wandreibung der Luft dissipiert werden. Daher ist es sinnvoll, die Bernoulli-Gleichung mit Termen zu erweitern, die einer Zufuhr und Abfuhr von mechanischer Druckenergie entsprechen. Die erweiterte Bernoulli-Gleichung ist in [Gl. 2-7](#page-11-0) dargestellt.

$$
GI. 2-7: \frac{\rho c_1^2}{2} + p_1 + \rho gz_1 + \Delta p = \frac{\rho c_2^2}{2} + p_2 + \rho gz_2 + \Delta p_v
$$

<span id="page-11-0"></span>Δp… Berücksichtigung möglicher Zufuhr von Druckenergie (z. B.: Strahlventilatoren) Δpv…Berücksichtigung von Strömungsverlusten (z. B.: Wandreibung oder Nischen)

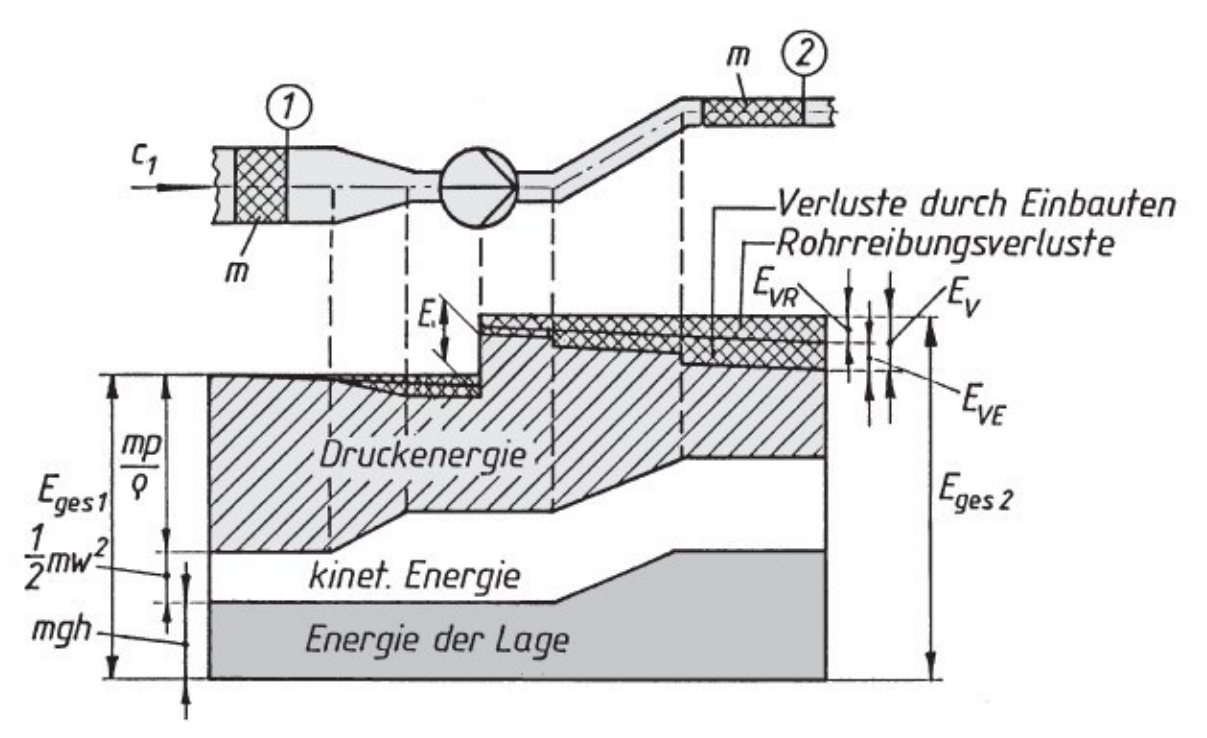

<span id="page-11-1"></span>Abbildung 2.1: Vgl. Energiearten der erweiterten Bernoulli-Gleichung (Böswirth & Bschorer, 2012)

In [Abbildung 2.1](#page-11-1) werden die Energiearten dargestellt. Die Lageenergie beschreibt einen von einer Bezugsebene abhängigen, aerostatischen Druck. In einem verzweigten Hohlraumbauwerk, also auch bei einem Infrastrukturbauwerk in der Betriebsphase, ist der maßgebende Faktor für die Änderung der Lageenergie die Steigung der Transportwege. Die kinetische Energie ist abhängig von der Geschwindigkeit der Luft. Wie man in der Abbildung 2.1 sehen kann, ist die Geschwindigkeit aufgrund der Kontinuitätsgleichung nur abhängig vom Querschnitt und nicht von einem Ventilator oder der Steigung der Röhre. Die dritte Energieart ist die Druckenergie. In der Abbildung ist gut zusehen, da die Lageenergie und die kinetische Energie aufgrund äußeren Bedingungen als konstant angenommen werden, die Verluste auf Kosten der Druckenergie gehen. Die Verluste werden im nächsten Kapitel beschrieben.

#### <span id="page-12-0"></span>**2.4 Druckverluste**

Die Druckverluste lassen sich in zwei Anteile aufteilen. Der Erste wird durch die Rohrreibung beschrieben und wirkt auf die gesamte Länge des Rohres. Der zweite Anteil der Druckverluste wird durch Einbauten beschrieben. Diese sind an einen Ort gebunden und in [Abbildung 2.1](#page-11-1) gut ersichtlich. Die Druckverluste durch die Rohrreibung werden mittels der Rohrreibungszahl λ und der [Gl. 2-8](#page-12-1) beschrieben.

$$
GI. 2-8: \Delta p_v = \frac{\lambda}{D_H} \ L(\frac{\rho v^2}{2})
$$

<span id="page-12-1"></span>…Dichte des strömenden Mediums

v…mittlere Querschnittsgeschwindigkeit des strömenden Mediums

L…Länge des Rohres

DH…hydraulischer Durchmesser

λ…Rohrreibungszahl

GI. 2-9: 
$$
D_H = \frac{4*A}{U}
$$

<span id="page-12-2"></span>A…durchströmter Querschnitt

U…Umfang des durchströmten Querschnittes

In der [Gl. 2-9](#page-12-2) wird der hydraulische Durchmesser beschrieben. Da der durchströmte Querschnitt in Straßentunneln keinem Kreisprofil entspricht, aber das Moody-Diagramm für Kreisquerschnitte konzipiert ist, muss eine Anpassung erfolgen. Diese erfolgt, indem alle strömungstechnischen Berechnungen mit dem hydraulischen Durchmesser durchgeführt werden. Als typische durchströmte Querschnitte im Tunnelbau können das Hufeisenprofil und das Rechteckprofil herangezogen werden, welche beide am ZaB anzutreffen sind. Außerdem unterscheidet man zwei Möglichkeiten zur Charakterisierung von Oberflächenrauigkeiten. Die erste Variante ist eine lang wellige Rauigkeit. Diese Welligkeit betrifft in erster Linie gezogene Stahlrohre. Im Tunnelbau kommt dieser Typ der Welligkeit zum Beispiel bei Lutten vor. Die zweite Variante der Rauigkeit ist eine kurz hakige Rauigkeit (VDI, 2013), welche die Rauigkeit von Ortbetonwände und Spritzbetonwände besser beschreibt und deshalb in dieser Arbeit angewandt wird.

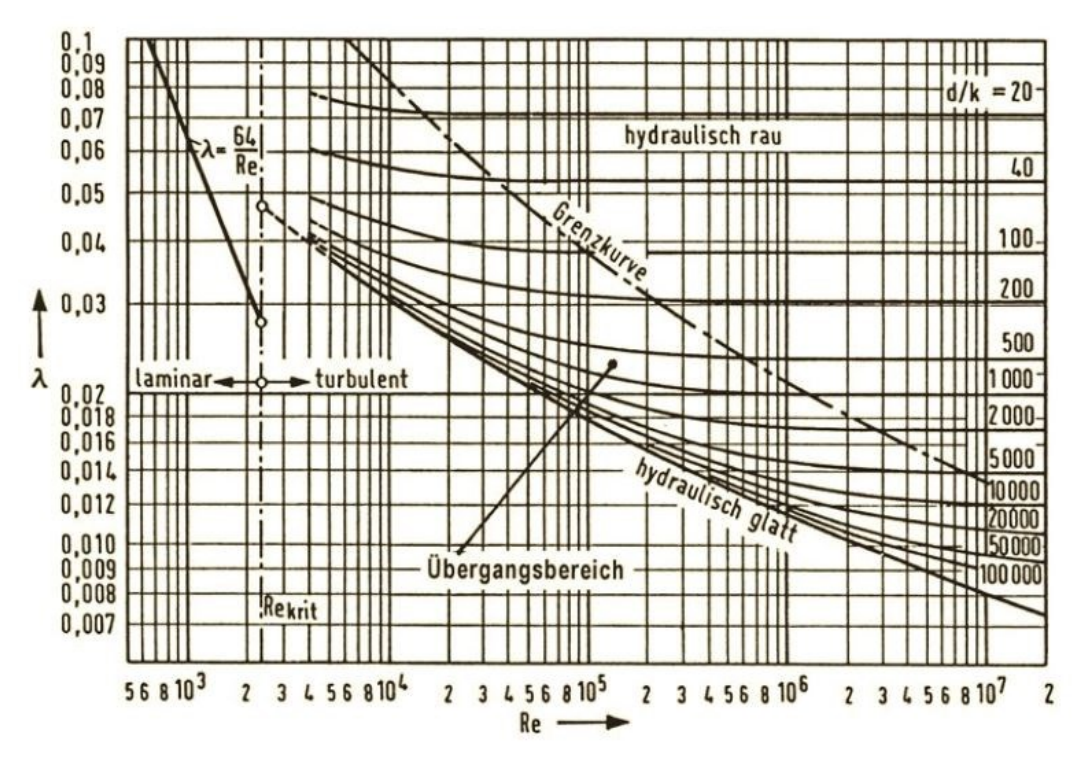

Abbildung 2.2: Moody-Diagramm (Böswirth & Bschorer, 2012)

<span id="page-13-0"></span>Das Moody-Diagramm (Moody & Princteton, 1944) wird in zwei Bereiche eingeteilt. Der erste Bereich beschreibt laminare Strömungen und reicht bis zur kritischen Reynolds-Zahl in Röhren (Rekrit), welcher bei ungefähr 2300 liegt. Das Moody-Diagramm, welches in [Abbildung 2.2](#page-13-0) zu sehen ist, beschreibt den Zusammenhang zwischen zwei dimensionslosen Kennzahlen der Reynolds-Zahl und der relativen Rauigkeit. Dieses Diagramm wurde empirisch ermittelt und ermöglicht die Bestimmung der Rohrreibungszahl. Somit bieten empirische Beziehungen und Ähnlichkeitszahlen eine einfache Möglichkeit, um komplexe Strömungsvorgänge näherungsweise zu berechnen. Die genaue Beschreibung der Reynolds-Zahl folgt im Kapitel [2.8.](#page-25-0) Im laminaren Bereich gibt es einen linearen Zusammenhang zwischen der Rohrreibungszahl und der Reynolds-Zahl, welcher jedoch in dieser Arbeit nicht behandelt wird. Vielmehr wird auf den turbulenten Bereich, welcher ab Rekrit beginnt, eingegangen.

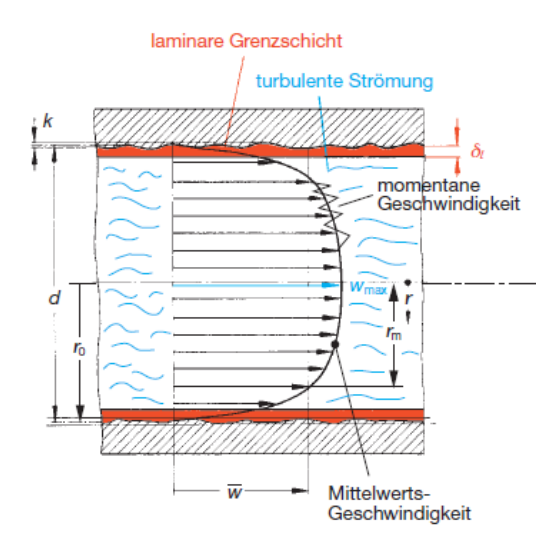

<span id="page-13-1"></span>Abbildung 2.3: Geschwindigkeit einer turbulenten Strömung (Bohl & Elmendorf, 2005)

In [Abbildung 2.3](#page-13-1) ist eine Mittelwertgeschwindigkeitsverteilung einer turbulenten Strömung zu sehen, diese Kurve wird durch schwarze Pfeile moduliert und ist flacher ausgeprägt als eine Strömungsverteilung im laminaren Bereich. Die Geschwindigkeitsverteilung erreicht in der Mitte des Rohres ein Maximum und endet an der Oberfläche mit einer Nullstelle. Zusätzlich bilden sich durch die turbulente Strömung momentane Geschwindigkeitsspitzen und an der Wand eine laminare Unterschicht aus. Die Berechnungen werden mit einer Durchschnittsgeschwindigkeit  $\overline{w}$  über den gesamten Querschnitt ausgeführt.

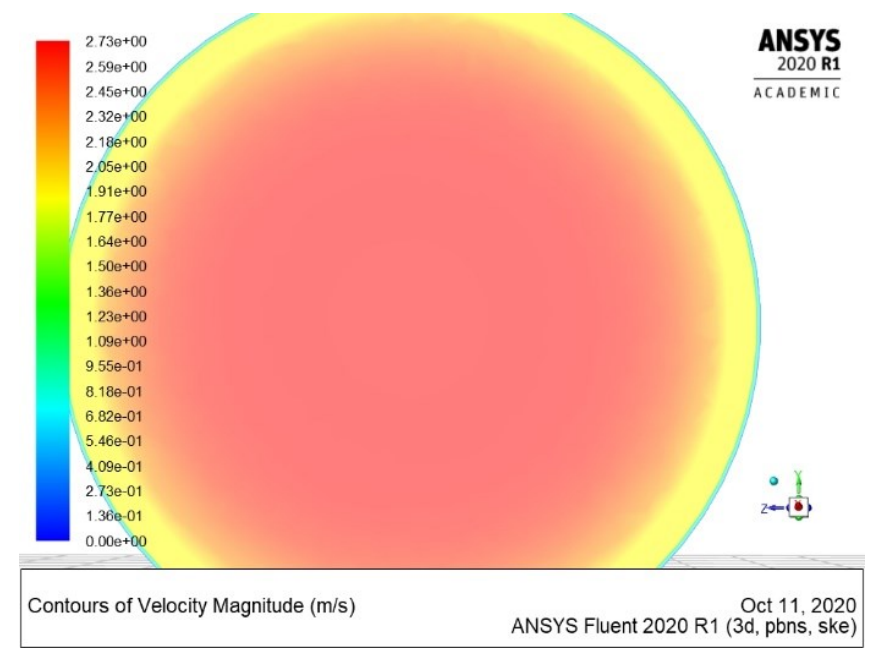

Abbildung 2.4: Geschwindigkeitsverteilung einer numerischen Berechnung (Pirmann)

<span id="page-14-0"></span>Anhand der Farbskala in [Abbildung 2.4](#page-14-0) kann die Geschwindigkeitsverteilung einer numerischen Berechnung abgelesen werden. Die Berechnungen wurden von Philipp-Hubert Pirmann durchgeführt. Die Abbildung bezieht sich auf das Rechenbeispiel welches im Punkt [3.2.1](#page-42-1) erläutert wird. An der Oberflächengrenze zur Tunnelwand wurde von der Software eine Geschwindigkeit von 0 m/s, im Mittelpunkt ein Maximum von 2,73 m/s und für die Durchschnittsgeschwindigkeit 2,53 m/s ausgegeben. Dieser Durchschnittswert ist jener Parameter der auch in die analytische Berechnung eingeht und somit verglichen werden kann. Das Ergebnis der Software deckt sich mit dem erwartenden Wert aus der analytischen Berechnung, welche auf Seite [36](#page-42-1) zu finden ist. Der turbulente Bereich gliedert sich in den hydraulisch rauen, den hydraulisch glatten und den Übergangsbereich. In Kombination mit den folgenden Abbildungen werden die drei Bereiche beschrieben und erläutert, in welchen die jeweiligen Bereiche ihre Anwendung finden.

Turbulenz entsteht in der Kern-Strömung von selbst (Geschw.gradient)

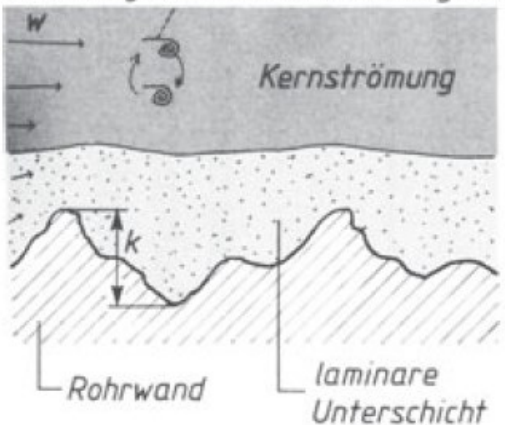

<span id="page-15-3"></span><span id="page-15-1"></span><span id="page-15-0"></span>Abbildung 2.5: Vgl. hydraulisch glattes Rohr. (Böswirth & Bschorer, 2012)

- Gl. 2-10: 2320 < Re  $< 10<sup>5</sup>$ Gl. 2-11:  $\lambda = \frac{0.316}{4 \sqrt{D}}$  $\sqrt[4]{Re}$
- Gl. 2-12:  $10^5$  < Re Gl. 2-13:  $\frac{1}{6}$  $\frac{1}{\sqrt{\lambda}}$ =2 log (Re \*  $\sqrt{\lambda}$ ) – 0,8

<span id="page-15-4"></span><span id="page-15-2"></span>In [Abbildung 2.5](#page-15-0) werden die strömungstechnischen Vorgänge an der Oberfläche eines Rohres im hydraulisch glatten Bereich gezeigt. In untertägigen Bauwerken befinden wir uns im stark turbulenten Bereich, da die Viskosität des strömenden Mediums, der Luft, sehr gering ist. Aufgrund des Verhältnisses von Oberflächenrauigkeit k zum großen Tunnelinnendurchmesser D befinden wir uns bei Tunnel, welche mittels Ortbetoninnenschale ausgestattet sind, im hydraulisch glatten oder im unten beschriebenen Übergangsbereich. Diese beiden Bereiche gehen fließend ineinander über, deshalb wird [Gl. 2-15:](#page-17-0) angewandt um diese Systemgrenzen voneinander zu unterscheiden. In einem hydraulisch glatten Rohr bildet sich eine laminare Unterschicht aus und darüber entsteht die turbulente Kernströmung. Wie in der Modellskizze zu sehen ist, beeinflusst die Rauigkeit der Wand nicht die darüberliegende, laminare Unterschicht und die turbulente Kernströmung. Daher ist die Rohrreibungszahl eines hydraulisch glatten Rohres nicht von der Rauigkeit der Wand abhängig und nur eine Funktion der Reynolds-Zahl. Es sind die Formeln eines hydraulisch glatten Rohrs von Blasius in [Gl. 2-11](#page-15-1) (Blasius, 1913) und nach Prandtl in [Gl. 2-13](#page-15-2) angeführt. Bei der Benützung der Formeln ist immer darauf zu achten, dass man sich im richtigen Turbulenzbereich befindet. Die Anwendungsgrenzen sind für Blasius mit [Gl. 2-10](#page-15-3) und für Prandtl mit [Gl. 2-12](#page-15-4) definiert (Böswirth & Bschorer, 2012).

Gl. 2-14: 
$$
\delta = d(\frac{8}{Re^*\lambda})
$$

- <span id="page-15-5"></span>δ…Schichtdicke der laminaren Unterschicht
- d…Durchmesser des Rohres
- Re…Reynolds-Zahl
- λ…Rohrreibungszahl

Mit [Gl. 2-14](#page-15-5) ist lässt sich die Schichtdicke der laminaren Unterschicht berechnen (Schiller, 1923). Im hydraulisch glatten Bereich ist die Abhängigkeit der Rohrreibungszahl in Bezug auf den Rohrquerschnitt gering. Dieser Sachverhalt wird in [Abbildung 2.6](#page-16-0) dargestellt und wurde von Schiller (Schiller, 1923) beschrieben. Die Tunnelquerschnitte der untertägigen Infrastruktur, welche mit Ortbetoninnenschalen ausgestattet sind, haben daher wenig Einfluss auf die Druckverluste. In der [Abbildung 2.6](#page-16-0) ist ersichtlich, dass je turbulenter die Strömung ist, desto geringer ist der Einfluss des Profils. Daher ist der Unterschied des Druckverlustes von einem Hufeisenprofil zu einem Rechteckprofil im turbulenten Bereich gering. Die verschiedenen Geometrien werden daher in dieser Arbeit ausschließlich mit der Gleichung des hydraulischen Durchmessers berücksichtigt. Im laminaren Bereich wäre der Unterschied der verschiedenen Profile zu groß und es wäre ein Korrekturfaktor notwendig.

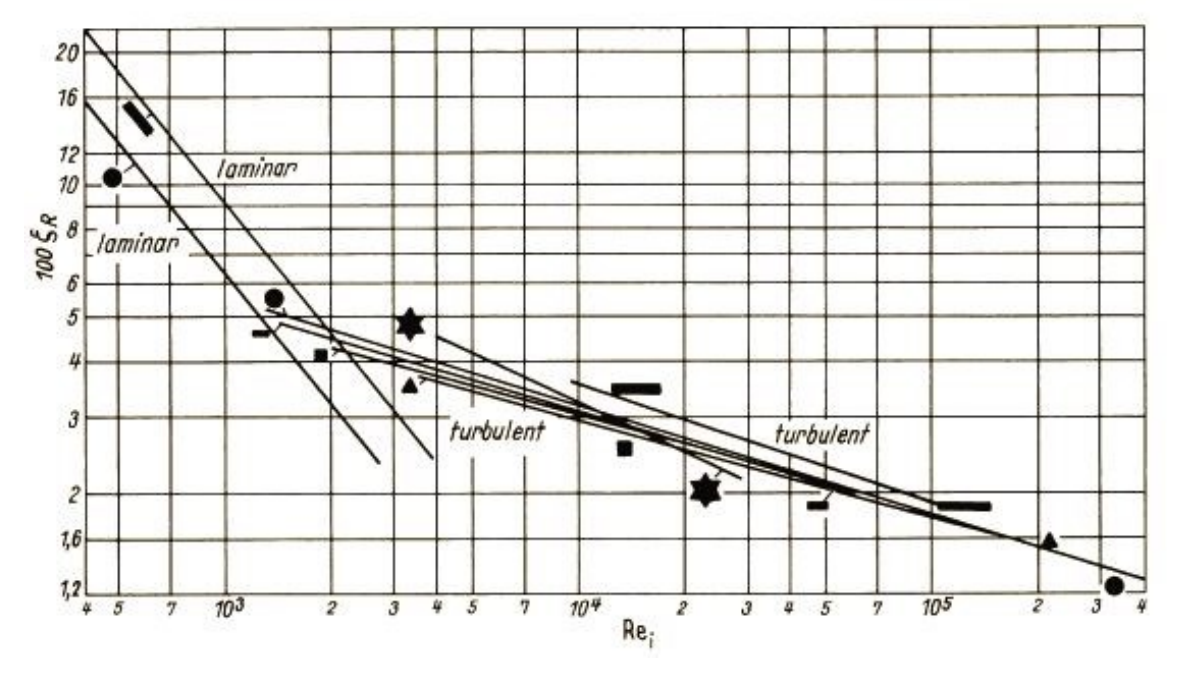

<span id="page-16-0"></span>Abbildung 2.6: Rohrreibungszahlen für glatte Rohre verschiedener Querschnitte. Nach Schiller (VDI, 2013)

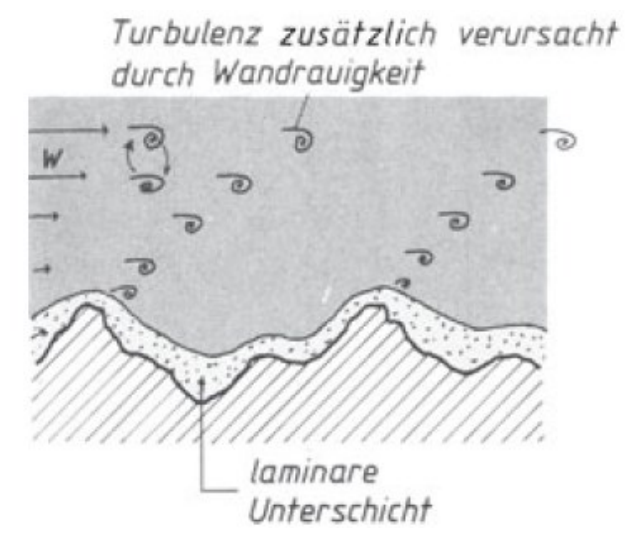

<span id="page-16-1"></span>Abbildung 2.7: Vgl. Rohr im Übergangsbereich. (Böswirth & Bschorer, 2012)

Gl. 2-15: 
$$
65 \frac{d}{k} < Re < 1300 \frac{d}{k}
$$
  
\nGl. 2-16:  $\lambda = \frac{1}{[2^* \log(\frac{2.51}{Re^*\sqrt{\lambda}} + \frac{0.27}{\frac{d}{k}})]^2}$ 

<span id="page-17-1"></span><span id="page-17-0"></span>In [Abbildung 2.7](#page-16-1) werden die strömungstechnischen Vorgänge an der Oberfläche eines Rohres im Übergangsbereich zusammengefasst. Dieses Verhalten tritt speziell im Tunnelbau in Röhren mit kleineren Innendurchmessern, wie zum Beispiel bei Querschlägen oder Zwischendecken auf. Durch die grafische Darstellung ist gut ersichtlich wie sich die laminare Unterschicht an die Rauigkeit anschmiegt. Die Rohrreibungszahl in [Gl. 2-16](#page-17-1) von Colebrook (Colebrook, 1939) ist eine Funktion der Reynolds-Zahl und der relativen Rauigkeit. Bei Verwendung dieser Gleichung ist darauf zu achten, dass man sich innerhalb der Anwendungsgrenzen, welche in [Gl. 2-15](#page-17-0) definiert sind, befindet (Böswirth & Bschorer, 2012).

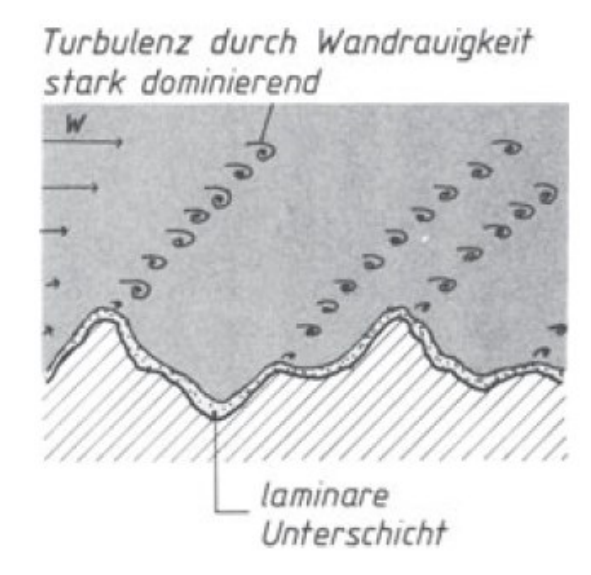

<span id="page-17-2"></span>Abbildung 2.8: Vgl. hydraulisch raues Rohr (Böswirth & Bschorer, 2012)

G1. 2-17: 
$$
\frac{1}{\sqrt{\lambda}} = 1.74 - 2 \cdot \log \left( \frac{2k}{d} \right)
$$

<span id="page-17-3"></span>In [Abbildung 2.8](#page-17-2) werden die strömungstechnischen Vorgänge an der Oberfläche eines Rohres im hydraulisch rauen Bereich gezeigt. Es ist die [Gl. 2-17](#page-17-3) von Karman angeführt (Böswirth & Bschorer, 2012). Dieser strömungstechnische Bereich ist in betriebenen Infrastrukturtunneln mit ausgeschalteten Ortbetoninnenschalen zwar nicht üblich, bei der Tunnelbelüftung von Hohlraumbauwerken in der Ausführungsphase und am ZaB aber durchaus von Bedeutung, da in beiden Fällen die Luft an einer Tunnelwand aus Spritzbeton vorbeiströmt. Eine Spritzbetonschale kann einen k-Wert von mehreren Millimetern aufweisen. Als Anhaltspunkte für die Rohrreibungszahl können die Werte in der Tabelle 2.1 dienen.

Tabelle 2.1: Rohrreibungszahlen (Maidl, Thewes, & Maidl, 2013)

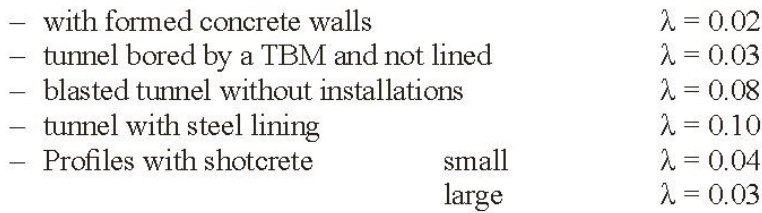

Die Druckverluste von Einbauten sind in der [Gl. 2-18](#page-18-1) beschrieben. Zeta ist der Druckverlustbeiwert und beschreibt die Druckdifferenz vor und nach dem entsprechenden Bauteil oder Ausrüstungskomponente. Neben dem Druckverlustbeiwert ist die Druckdifferenz auch vom dynamischen Druck abhängig. Daher sind Druckverluste sehr stark von der mittleren Querschnittsgeschwindigkeit des strömenden Mediums abhängig.

$$
GI. 2-18: \Delta p_v = \zeta(\frac{\rho v^2}{2})
$$

<span id="page-18-1"></span>ζ…Druckverlustbeiwert

Der Druckverlustbeiwert ist ein dimensionsloser Faktor, der für jede Art von Strömungswiderstand einen spezifischen Wert annimmt. Dieser kann in Tabellenwerken nachgeschlagen werden und ist in vielen Fällen richtungsabhängig. Die für den Tunnelbau wichtigsten Druckverlustbeiwerte werden im Kapitel [3.3.1](#page-55-1) vorgestellt. Als Einbauten werden in der vorliegenden Arbeit alle punktuell an einer Stelle situierten Objekte gesehen, die den Strömungsfluss maßgeblich beeinflussen und somit Druckverluste neben der Rohrreibung erzeugen.

#### <span id="page-18-0"></span>**2.5 Druckverluste nach Bohl**

Neben der im Kapitel [2.4](#page-12-0) vorgestellten Druckverlustberechnung wird in dieser Arbeit auch noch eine zweite Variante zur Druckverlustberechnung verwendet. Diese Variante bietet die Möglichkeit den Temperaturverlauf der Strömung direkt in die Druckverlustberechnung miteinzubeziehen. Als Grundgleichung kann [Gl. 2-8](#page-12-1) herangezogen werden wobei die folgende Herleitung sich auf Kreisquerschnitte bezieht. Es wird des Weiteren davon ausgegangen, dass im turbulenten Bereich diese Näherung zulässig ist. Wie in [Abbildung 2.6](#page-16-0) gezeigt, sind die Unterschiede der Rohrreibungszahl nicht signifikant.

Aus der Grundgleichung wird die folgende Druckgleichung hergeleitet, unter der Annahme, dass die Strömung stationär ist, der Rohrquerschnitt konstant bleibt und dass die Massenerhaltung gilt. Die Luft darf kompressibel sein. Das Minuszeichen berücksichtigt den Druckverlust in Strömungsrichtung. Die Grundgleichung wird mit dem idealen Gasgesetz modifiziert, wobei die Dichte durch die Temperatur und den Druck ersetzt wird.

Gl. 2-19: dp=
$$
-\lambda^* \frac{\rho_1^* \overline{w}_1^2 * p_1}{2^* d^* T_1} * \frac{T(x)}{p(x)} dI
$$

<span id="page-18-2"></span>dp…infinitesimaler Druckverlust

dl…infinitesimale Länge

p1…Druck der strömenden Luft an Punkt 1

ρ1…Dichte der strömenden Luft an Punkt 1

d…Rohrdurchmesser

λ…Rohrreibungszahl

 $\overline{w}_1$ …gemittelte Querschnittsgeschwindigkeit der strömenden Luft an Punkt 1

T1…Temperatur der strömenden Luft an Punkt 1

T(x)…Funktion der Temperatur

p(x)…Funktion des Druckes

Für die Integration müssen die Funktionen der Temperatur und des Druckes bekannt sein. Des Weiteren ändern sich in Strömungsrichtung die dynamische Viskosität, die Reynolds-Zahl und somit auch die Rohrreibungszahl. Zur analytischen Integration müssen daher folgende Vereinfachungen durchgeführt werden:

-Die Rohrreibungszahl wird als konstant angenommen

-Für die Temperatur wird ein Mittelwert verwendet

-Die Kräfte der Verzögerung oder Beschleunigung werden nicht berücksichtigt

<span id="page-19-0"></span>Aus den mit den Vereinfachungen getroffenen Annahmen ergibt eine Integration der [Gl. 2-19](#page-18-2) die [Gl.](#page-19-0)  [2-20](#page-19-0) (Bohl & Elmendorf, 2005).

$$
G1. 2-20: \frac{p_2^2 - p_1^2}{2p_1} = -\lambda^* \frac{l}{d} * \frac{p_1 * \overline{w}_1^2}{2} * \frac{\overline{r}}{T_1}
$$

p1,2…Druck der strömenden Luft an Punkt 1, 2

l…Länge zwischen Punkt 1 und Punkt 2

 $\overline{T}$ ...gemittelte Temperatur der strömenden Luft zwischen Punkt 1 und Punkt 2

Es besteht außerdem die Möglichkeit in [Gl. 2-19](#page-18-2) Temperaturverläufe von Wärmeübertragungsmodellen einzusetzen. Die Funktionen der Temperaturverläufe sind in [Gl. 2-42](#page-31-0) und [Gl. 2-43](#page-31-1) dargestellt. Die Grundgleichung wird dadurch integrierbar und es ergeben sich als Resultat die [Gl. 2-21](#page-19-1) und [Gl. 2-22.](#page-19-2) Die zugrundeliegenden Wärmeübertragungsmodelle werden näher im Kapitel [2.10](#page-29-0) angeführt.

Es werden zwei Modelle für die Funktion des Temperaturverlaufes verwendet und somit gibt es auch zwei Möglichkeiten Druckverluste zu berechnen. Es wird unterschieden zwischen dem Wärmeübergang bei konstanter Wärmestromdichte und dem Wärmeübergang bei konstanter Wandtemperatur. Die Herleitung der [Gl. 2-21](#page-19-1) und [Gl. 2-22](#page-19-2) erfolgt in (Sutterlüty, 2012).

<span id="page-19-1"></span>Druckverlust bei konstanter Wandtemperatur:

$$
\text{Gl. 2-21: } p_2^2 - p_1^2 = -\lambda \frac{\rho_1 \overline{w}_1^2 p_1}{D_H T_1} \left[ T_W L + \frac{(T_W - T_{m, ein}) m c_p}{U \overline{\alpha}} \left( e^{(-\frac{U_R \overline{\alpha}}{m c_p} L)} - 1 \right) \right]
$$

DH…hydraulischer Durchmesser

 $T_{1, m, e in}$ …Temperatur der strömenden Luft an Punkt 1

L…Länge zwischen Punkt 1 und Punkt 2

TW…Temperatur der Wand

ṁ …Massestrom

c<sub>n</sub>...Wärmekapazität bei konstantem Druck

 $\overline{\alpha}$ …gemittelter Wärmeübergangskoeffizient über die Länge L

UR…Innendurchmesser des durchströmten Rohres

<span id="page-19-2"></span>Druckverlust bei konstanter Wärmestromdichte:

$$
\text{Gl. 2-22: } p_2^2 - p_1^2 = -\lambda \frac{\rho_1 \overline{U}_1^2 p_1}{D_H T_1} \left[ T_{m, ein} L + \frac{U_R q_w}{mc_p} * \frac{L^2}{2} \right]
$$

 $q_w$ ...Konstante Wärmestromdichte

#### <span id="page-20-0"></span>**2.6 Druckverlustberechnungen komplexer Hohlraumsysteme**

Eine Strecke im Tunnelbau kann aufgrund von Gesetzen, Richtlinien oder aus bautechnischen Gründen ihren Querschnitt mehrmals ändern. Daher ist es meistens sinnvoll, mit einem konstanten Volumenstrom zu rechnen. Aus Druckverlustformeln [Gl. 2-8](#page-12-1) und [Gl. 2-18](#page-18-1) ergibt sich unter Hinzunahme der Kontinuitätsgleichung und der Beziehung des Volumenstroms zur Querschnittsfläche aus [Gl. 2-23](#page-20-1) die [Gl. 2-24.](#page-20-2) Die [Gl. 2-25](#page-20-3) gilt für punktuelle Widerstände und die [Gl. 2-26](#page-20-4) für Strecken.

$$
GI. 2-23 \dot{V} = v^*A
$$

<span id="page-20-1"></span>A…Querschnittsfläche

v…mittlere Querschnittsgeschwindigkeit des strömenden Mediums

V̇…Volumenstrom

Gl. 2-24: 
$$
\Delta p_v = \frac{\rho}{2} * R * \dot{V}^2
$$

<span id="page-20-3"></span><span id="page-20-2"></span>R…Einzelwiderstand

Gl. 2-25: 
$$
R = \frac{\zeta}{A^2}
$$
  
Gl. 2-26:  $R = \frac{L^*\lambda}{A^{2*}D_H}$ 

<span id="page-20-4"></span>Ein komplexes Hohlraumsystem besteht aus mehreren Strecken und diversen Komponenten. Es ist daher sinnvoll, Widerstände komplexer Hohlraumsysteme, analog der Elektrotechnik, mit Reihen und Parallelschaltungen zu beschreiben. Am ZaB ergeben sich je nach den betrachteten Betriebsfällen unterschiedliche Konstellationen aus Reihen und Parallelschaltungen und somit unterschiedliche Gesamtwiderstände. Die variierenden Widerstandsschaltungen die sich einstellen, sind maßgeblich abhängig von den geschlossenen oder geöffneten Türen und Toren des gesamten Tunnelkomplexes.

Das Grundprinzip einer Reihenschaltung ist in [Abbildung 2.9](#page-20-5) zu sehen. Die Einzelwiderstände addieren sich zu einem Gesamtwiderstand. Die Berechnung des Gesamtwiderstandes einer Reihenschaltung ist in [Gl. 2-27](#page-20-6) zu sehen.

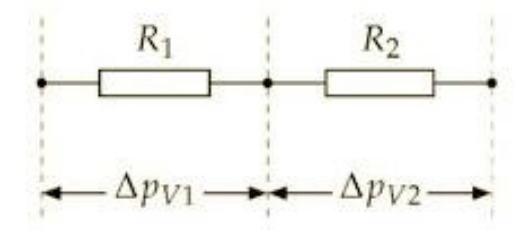

Abbildung 2.9: Reihenschaltung (Hucho, 2013)

$$
GI. 2-27: R_{Ges} = R_1 + R_2
$$

<span id="page-20-6"></span><span id="page-20-5"></span>RGes…Gesamtwiderstand

Das Grundprinzip einer Parallelschaltung ist in [Abbildung 2.10](#page-21-0) zu sehen. Der Gesamtwiderstand ergibt sich aus der [Gl. 2-29](#page-21-1) und der in den Volumenströmen eingesetzten [Gl. 2-24.](#page-20-2) Die Auflösung der Gleichung ergibt die [Gl. 2-28.](#page-21-2)  $R_{31}$ ,  $R_{32}$ ,  $R_{13}$  und  $R_{23}$  sind Verzweigungswiderstände, die sich aus der Vereinigung und Trennung von Volumenströmen ergeben. Diese Verzweigungswiderstände sind volumenstromabhängig und die Parallelschaltung muss daher iterativ berechnet werden (Hucho, 2013).

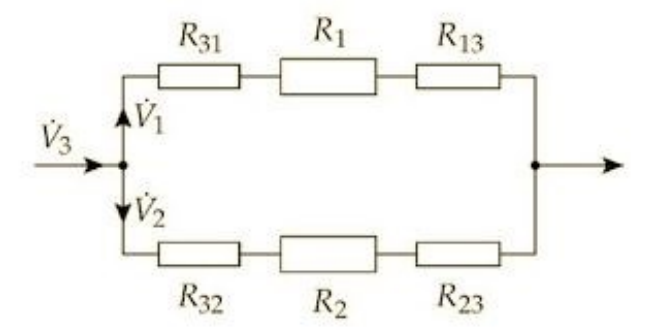

<span id="page-21-2"></span><span id="page-21-1"></span><span id="page-21-0"></span>Abbildung 2.10: Parallelschaltung mit Verzweigungsverlusten (Hucho, 2013)

G1. 2-28: 
$$
\frac{1}{\sqrt{R_{\text{ges}}}} = \frac{1}{\sqrt{R_1}} + \frac{1}{\sqrt{R_2}}
$$

Gl. 2-29:  $\dot{V}_3 = \dot{V}_1 + \dot{V}_2$ 

<span id="page-21-3"></span>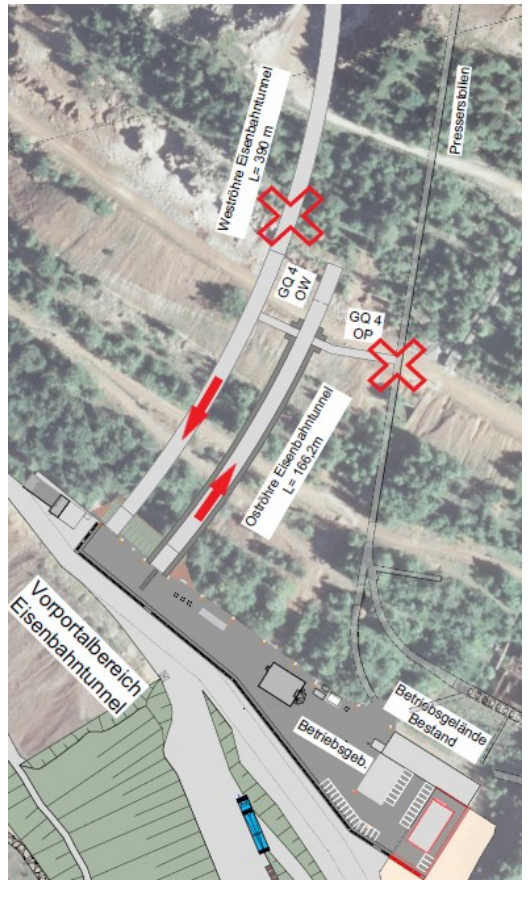

Abbildung 2.11: Betriebsfall "EBT-0" am ZaB

Die [Abbildung 2.11](#page-21-3) zeigt den Betriebsfall "EBT-0" indem die beiden Eisenbahntunnel für Forschungs- oder Übungsmaßnahmen in Reihe geschaltet sind. Dabei ist der Querschlag 4 geöffnet aber die Tür der Strecke zum Presslerstollen ist geschlossen. Alle Rolltore der Straßentunnel sind verschlossen und der Gesamtwiderstand kann daher mit [Gl. 2-27](#page-20-6) berechnet werden.

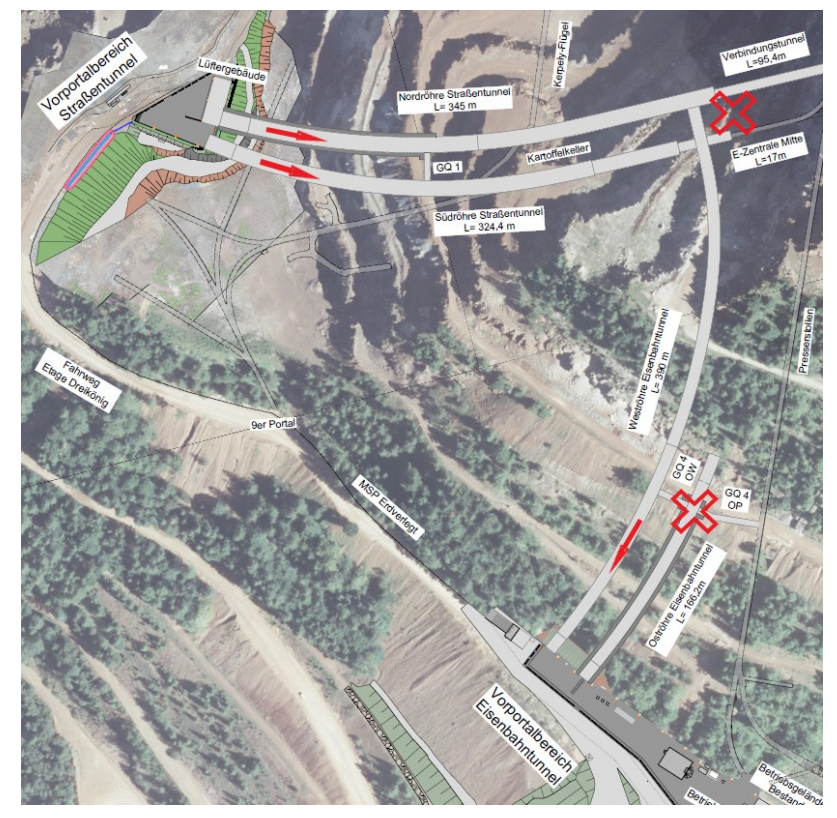

Abbildung 2.12: Betriebsfall "Wetterstrom" am ZaB

<span id="page-22-0"></span>Die [Abbildung 2.12](#page-22-0) zeigt den Betriebsfall "Wetterstrom" der vom Vorportalbereich der Straßentunnel durch das Hohlraumsystem zum Vorportalbereich der Eisenbahntunnel strömt. Alle Türen des Knotenpunktes und der Querschläge sind geschlossen. Diese Konstellation ergibt ein Zusammenwirken von einer Reihen- und einer Parallelschaltung. Die beiden Straßentunnel ergeben die Parallelschaltung und der Widerstand des EBT-W wird mit einer Reihenschaltung modelliert. Im Gegensatz zum Betriebsfall "EBT-O" werden durch den Knotenpunkt Wetter vereinigt. Die Parallelschaltung kann mit [Gl. 2-28](#page-21-2) berechnet werden und der Anteil des EBT-W muss dazu addiert werden. Mit der [Abbildung 2.13,](#page-23-1) [Gl. 2-30](#page-22-1) und [Gl. 2-31](#page-22-2) wird der eben geschilderte Betriebsfall grafisch dargestellt und mathematisch beschrieben.

GI. 2-30: 
$$
R_{Met} = (\frac{\sqrt{R_{STN}} * \sqrt{R_{STS}}}{\sqrt{R_{STN}} + \sqrt{R_{STS}}})^2 + R_{EBT-W}
$$

$$
GI. 2-31: R_{STN} = R_E + R_{STR} + R_{E/A} + R_{V/T}
$$

<span id="page-22-2"></span><span id="page-22-1"></span>P<sub>Met</sub>...möglicher meteorologischer Druckunterschied

R<sub>Met</sub>...Gesamtwiderstand des Betriebsfalles "Wetterstrom"

R<sub>STN</sub>, R<sub>STS</sub>, R<sub>EBT-W</sub>...Einzelröhrenwiderstande

RE…Anteil der punktuellen Einbauten

RSTR…Anteil der Rohrreibung

RE/A…Anteil des Ein- oder Ausströmenvorganges

#### RV/T…Anteil des Vereinigungs- oder Trennungsprozesses

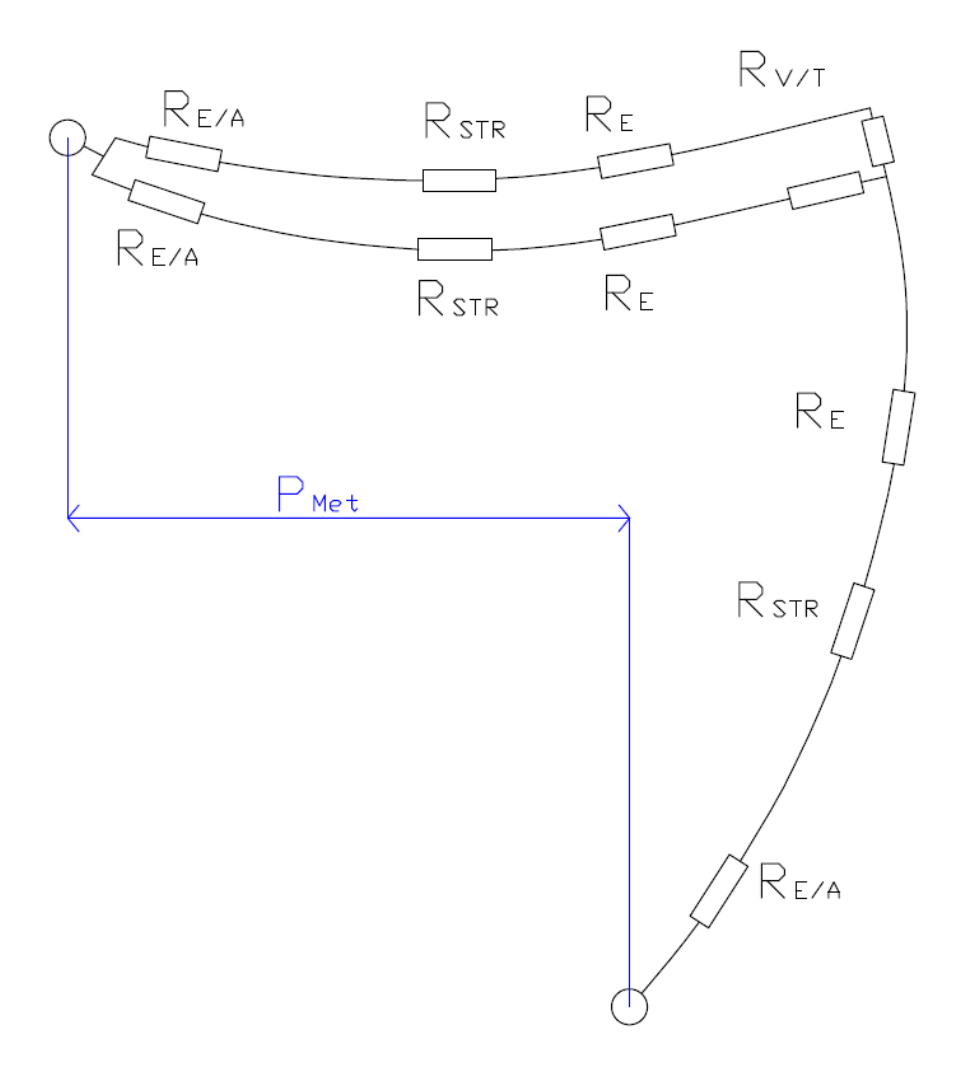

Abbildung 2.13: Gesamtwiderstandsplan des Betriebsfalles "Wetterstrom"

#### <span id="page-23-1"></span><span id="page-23-0"></span>**2.7 Strömungsvorgänge**

In [Abbildung 2.14](#page-24-0) ist die Einströmung von Luft in ein Rohr dargestellt. In dieser Abbildung sind zwei Rohre übereinander dargestellt, die sich nur durch die Geometrie des Einlaufbereiches unterscheiden. Im ersten Rohr sind die Kanten abgerundet und im Rohr darunter sind diese als rechtwinklige Ecke ausgebildet. Es ist in beiden Fällen ersichtlich, dass sich eine turbulente Rohrströmung erst ausbilden muss. Zu Beginn besitzt das Fluid einen laminaren Charakter und erst durch die Strömung durch das Rohr schlägt die Strömung in eine ausgebildete turbulente Strömung um. Die Distanz, bis sich ein Fluid mit vollständig ausgebildeten turbulenten Eigenschaften ausgebildet hat, wird Einlauflänge genannt, wobei diese bei einer turbulenten Strömung das zehn- bis dreißigfache des Rohrinnendurchmessers beträgt (Böswirth & Bschorer, 2012).

Das strömende Fluid wird in diesem Modell aus der Ruhelage in ein Rohr beschleunigt und deshalb für einen Tunnel anwendbar. Die ruhende Luft vor dem Tunnelportal wird durch das Portal in den Tunnel beschleunigt. Wettereinflüsse und weitere Vorgänge die eine solche Beschleunigung hervorrufen werden in Punkt [2.11,](#page-32-0) [2.12](#page-33-0) und [2.13](#page-33-1) erörtert. Außerdem ist aus der Abbildung ersichtlich, dass die Einlauflänge im Vergleich bei der rechtwinkligen Ecke größer ist als in der abgerundeten Ausführung. Für analytische Berechnungen bedeutet eine längere Einlauflänge daher höhere Druckverluste und somit einen höheren Druckverlustbeiwert.

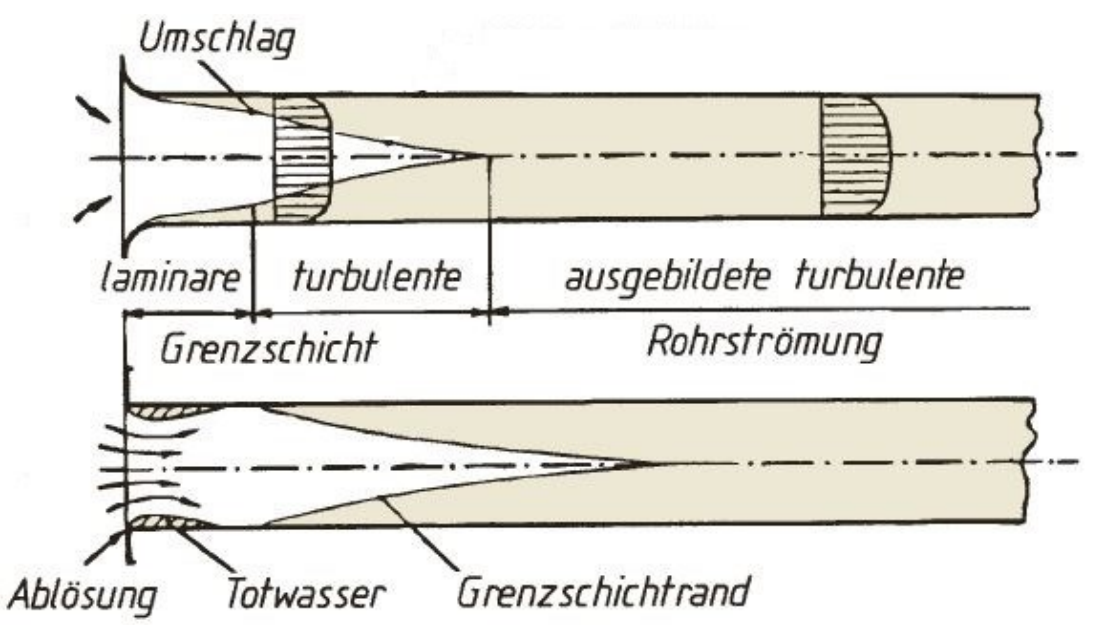

<span id="page-24-0"></span>Abbildung 2.14: Vgl. Entwicklung einer turbulenten Rohrströmung (Böswirth & Bschorer, 2012)

In untertägigen komplexen Hohlraumbauwerken sind aus diversen Gründen, wie zum Beispiel bei Kurven mit einem geringen Krümmungsradius oder Abzweigungen Richtungsänderungen notwendig. Eine Richtungsänderung im rechten Winkel, wobei die Kanten nicht abgerundet ausgeführt sind, könnte eine Strömung durch ein Lüftergebäude oder durch eine Abluftklappe darstellen. Vergleichsweise hierfür kann die Strömung in einem Rohr mit Kniestück herangezogen werden. In [Abbildung 2.16](#page-25-1) werden zwei Kniestücke gezeigt. In [Abbildung 2.15](#page-25-2) ist die Primär- und Sekundärströmung durch einen Krümmer zu sehen. Dabei stellen sich charakteristische Strömungsverhältnisse ein, die jedenfalls mit Druckverlusten einhergehen. Ebenfalls sind in der [Abbildung 2.15](#page-25-2) und [Abbildung 2.16](#page-25-1) Ablösegebiete zu sehen, welche immer Druckverlusten verbunden sind. Ablösegebiete und Sekundärströmungen von hintereinander geschalteten Einbauten können auch ineinandergreifen und sich somit gegenseitig beeinflussen. Ein Beispiel dafür ist in der [Abbildung 2.16](#page-25-1) zu sehen, indem zwei Kniestücke mit geringer Distanz zueinander gezeigt werden. Komponenten die sich gegenseitig beeinflussen wirken insgesamt als kleinerer Widerstand wie die gleichen Einbauten mit ausreichendem Abstand (VDI, 2013).

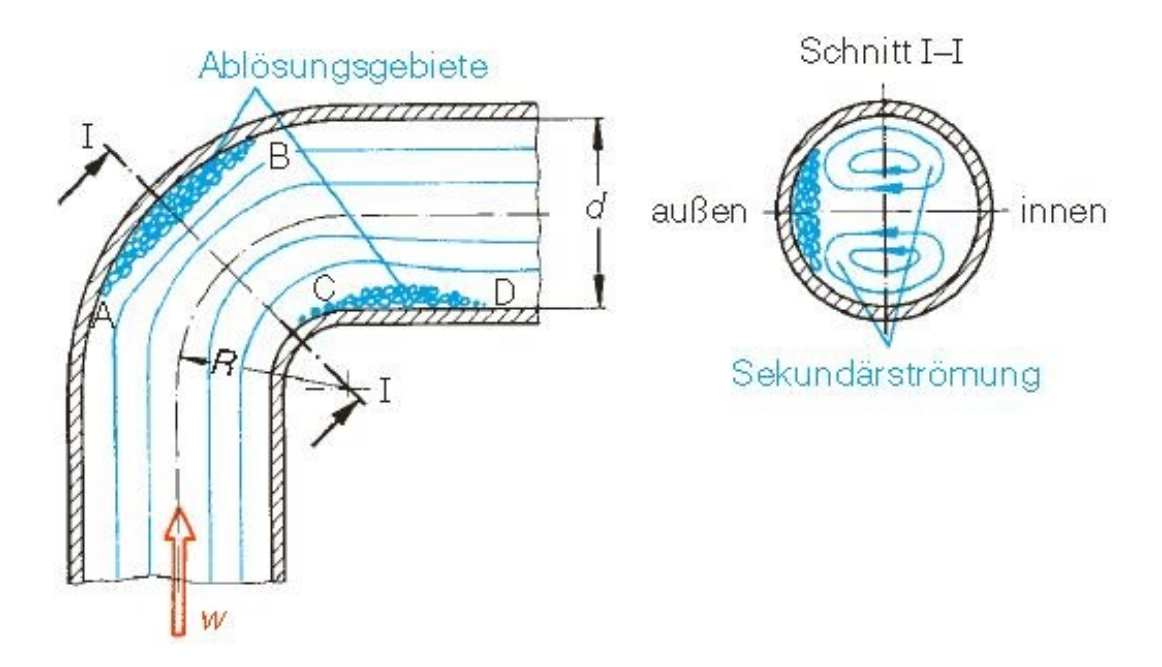

<span id="page-25-2"></span>Abbildung 2.15: Primär- und Sekundärströmung eines Krümmers (Bohl & Elmendorf, 2005)

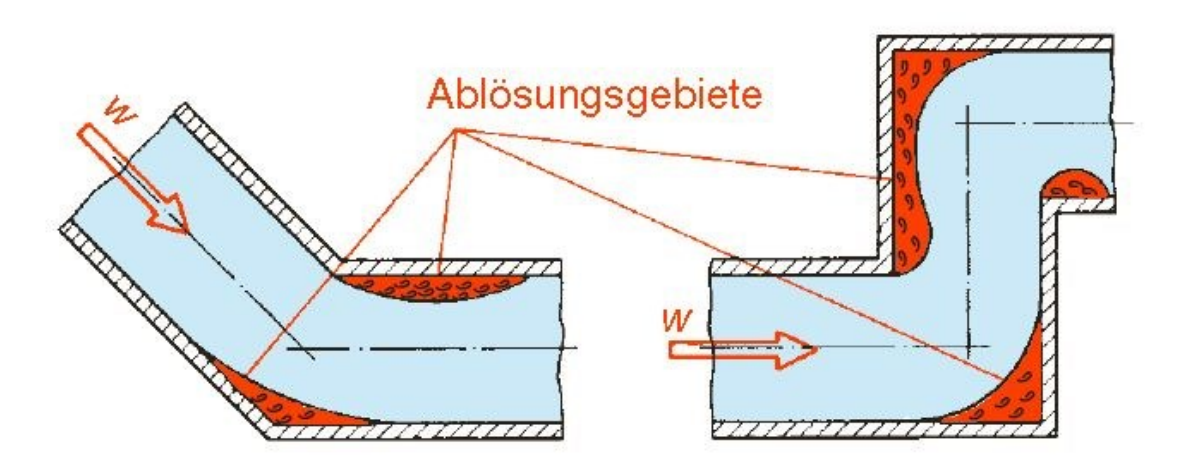

Abbildung 2.16: Strömungsvorgänge eines Kniestück (Bohl & Elmendorf, 2005)

#### <span id="page-25-1"></span><span id="page-25-0"></span>**2.8 Inkompressible und kompressible Strömungsvorgänge**

Strömungsvorgänge bei dem sich die Dichte nicht ändert werden als inkompressibel bezeichnet, wobei derartige Zustände in Infrastrukturbauwerken im Betriebsfall vorherrschen. In diesem Zustand sind die Dichteunterschiede durch die Temperaturänderung gering und daher vernachlässigbar. Strömungen bei denen es zu nicht vernachlässigbaren Dichteänderungen kommt werden als kompressibel und bedeutet somit eine Änderung des Volumens. Daraus resultiert, dass sich bei kompressiblen Strömungen der Volumenstrom und die Geschwindigkeit ebenfalls ändert (Bohl & Elmendorf, 2005).

Der Massenstrom hingegen bleibt konstant. Die Hauptursachen, die eine Dichtänderung hervorrufen sind:

- Höhenänderung innerhalb der Atmosphäre
- Hohe Beschleunigungen
- Veränderliche Arbeitsräume
- Hohe Temperaturunterschiede
- Hohe Geschwindigkeiten der Strömung (Bohl & Elmendorf, 2005)

Dichtunterschiede durch Höhenänderungen innerhalb der Atmosphäre und hohe Beschleunigungen betreffen Infrastrukturbauwerke nicht, da Verkehrstunnel zwei Orte mit einer möglichst geringen Steigung verbinden und somit keine vernachlässigbare Potentialdifferenz entsteht. Als veränderliche Arbeitsräume können in Tunneln Ventilatoren verstanden werden, sie verrichten Verdichtungsarbeit und komprimieren die Umgebungsluft. Dichteunterschiede die innerhalb solcher Belüftungssysteme entstehen werden in dieser Arbeit nicht berücksichtigt. Hohe Temperaturunterschiede können in Tunneln durch Fahrzeugbrände entstehen, da das Verkehrsmittel als innere Wärmequelle dient und die Lufttemperatur im Tunnel erhöht. In [Abbildung 2.18](#page-30-0) sind solche Temperaturunterschiede zu sehen die Dichteänderungen hervorrufen. Bei kleinen Querschnitten und hohen Volumenströmen entstehen aufgrund der Kontinuitätsgleichung hohe Geschwindigkeiten. Daher muss in Abluftröhren mit geringen Querschnittsflächen die Strömungsgeschwindigkeit betrachtet werden.

$$
\text{Gl. 2-32: } a = \sqrt{\frac{\mathbf{x} * \mathbf{p}}{\rho}} = \sqrt{\mathbf{x} * R_i * \mathbf{T}}
$$

<span id="page-26-0"></span>a…Schallgeschwindigkeit

p…Druck

ϰ…Adiabatenexponent

ρ …Dichte

Ri…spezifische Gaskonstante der Luft

…Temperatur

Gl. 2-33: 
$$
M = \frac{w}{a}
$$

<span id="page-26-1"></span>M…Mach-Zahl

…Geschwindigkeit der strömenden Luft

Der Adiabatenexponent wird später definiert. Die [Gl. 2-32](#page-26-0) beschreibt die Schallgeschwindigkeit nach Laplace. Die [Gl. 2-33](#page-26-1) ist die dimensionslose Kenngröße der Mach-Zahl von Ernst Mach und gibt Auskunft über die Kompressibilitätsverhältnisse des strömenden Mediums. Bei einer Mach-Zahl von  $M < 1$  bildet sich eine Unterschall- und bei  $M > 1$  bildet sich eine Überschallströmung aus. Der Unterschallbereich teilt sich in zwei weitere physikalische Zustände auf. In einem ersten von M <0,3 und in einem zweiten Kompressibilitätszustand von  $0.3 \le M < 1$ . Der erste Bereich ist jener der inkompressiblen Unterschallströmung, indem die Dichte als konstant angenommen werden kann und der Zweite ist jener der kompressiblen Unterschallströmung, indem die Dichte nicht als konstant angenommen werden darf. Dadurch müssen für weitere Berechnungen thermodynamische Grundgleichungen angewendet werden, wobei das ideale Gasgesetz angewendet werden darf (Bohl & Elmendorf, 2005). Diese weitere Unterteilung ist für die Vorgehensweise der analytischen Berechnungen von Bedeutung. Im folgenden Absatz und der [Gl. 2-34](#page-26-2) wird daher eine Einordnung in die zwei Unterschallbereiche stattfinden.

$$
\text{Gl. 2-34: } M = \frac{w}{a} = \frac{\frac{\dot{V}}{A}}{\sqrt{\pi * R_i * T}} = \frac{\frac{120 \frac{m^3}{S}}{10 m^2}}{\sqrt{1.4 * 287 \frac{J}{kg} \pi * 290 K}}} = 0.04[-]
$$

<span id="page-26-2"></span>Bei einem gewählten Abluftquerschnitt von 10 m<sup>2</sup> und einem Volumenstrom von 120 m3/s ergibt sich eine Geschwindigkeit von 12 m/s. Die Schallgeschwindigkeit im Betriebsfall beträgt 341 m/s. Für die Temperatur wurde 290 K eingesetzt. Die weiteren Werte des Adiabatenexponent und der spezifischen Gaskonstante der Luft werden später definiert. Das Ergebnis dieser Eingangsparameter ergibt eine Mach-Zahl von 0,04. Für diese Approximation wurden praxisnahe Werte benutzt und das Ergebnis 0,04 weicht stark vom unteren Grenzwert des inkompressiblen Unterschallbereiches ab. Daher wird für die folgenden Berechnungen davon ausgegangen, dass Strömungsvorgänge in Infrastrukturbauwerken aufgrund ihrer Geschwindigkeit nicht komprimiert werden und nur der Temperaturunterschied für Dichteänderungen sorgt.

#### <span id="page-27-0"></span>**2.9 Stoffgesetze und Ähnlichkeitstheorie**

In der klassischen Mechanik werden Stoffgesetze verwendet, welche Beziehungen zwischen einem Belastungszustand und einem Deformationszustand herstellen. Somit wird ein mathematischer Zusammenhang zwischen Ursache und Wirkung definiert. In der Aerodynamik ist eine solche Ursache ein Druckunterschied, der die Bewegung der Luft im Tunnel als Auswirkung hat. Ein Stoffgesetz der Aerodynamik ist die Zähigkeit oder Viskosität der Luft und beschreibt Reibungseffekte, die zwischen Ursache und Wirkung eine Rolle spielen. Die Viskosität und somit die innere Reibung ist auf Schubspannungen zwischen Stromfäden zurückzuführen. In der Aerodynamik entsteht die Viskosität aus einem Gedankenmodell, die auf einer Impulsübertragung zwischen zwei Stromfäden beruht und nicht durch eine Verzahnung bedingt ist, wie es bei Feststoffen oder Flüssigkeiten üblich ist. Die dynamische Viskosität der Luft beträgt bei 20 °C 18,2 µPas. Die Viskositätswerte der Luft sind vom Druck praktisch unabhängig und nehmen bei steigender Temperatur zu. Alle Gase sind Newtonsche Fluide und somit gelten physikalische Zusammenhänge, wie sie in [Gl. 2-35](#page-27-1) beschrieben werden (Böswirth & Bschorer, 2012).

Gl. 2-35: 
$$
\tau = \mu \frac{\Delta w}{\Delta y} = \frac{F}{A}
$$

<span id="page-27-1"></span>τ…Schubspannung

Δw…Geschwindigkeitsdifferenz zwischen zwei Stromfäden

- Δy…Abstand zwischen zwei Stromfäden
- µ…dynamische Viskosität
- F…Kraft, die nötig ist, um Bewegung hervorzurufen
- A…Fläche zwischen zwei Stromfäden

Die Schubspannung eines Fluides entspricht der Kraft, die benötigt wird, um einen Strömungsraum zwischen zwei parallelen Flächen zu bewegen. Das Verhältnis zwischen Kraft und Fläche kann auch durch ein Geschwindigkeitsgefälle multipliziert mit einer fluidabhängigen Proportionalitätskonstante ausgedrückt werden. Das Geschwindigkeitsgefälle entspricht Δw bezogen auf Δy und die fluidabhängige Proportionalitätskonstante ist die vorhin erwähnte dynamische Viskosität. In [Abbildung 2.17](#page-27-2) ist der eben erklärte strömungstechnische Zusammenhang grafisch dargestellt, wobei die kleinen roten Pfeile die Schubspannung zeigen (Bohl & Elmendorf, 2005).

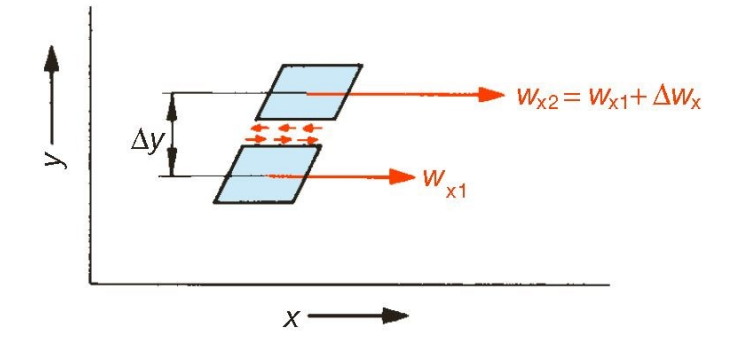

<span id="page-27-2"></span>Abbildung 2.17: Schubspannungen in einem strömenden Fluid (Bohl & Elmendorf, 2005)

Die Ähnlichkeitstheorie und ihre dimensionslosen Kennzahlen spielen eine große Rolle in der Strömungslehre und Wärmeübertragung. Diese Theorie bietet eine Möglichkeit, komplizierte physikalische Vorgänge, die analytisch durch Differenzialgleichung nicht lösbar sind, durch empirische Beziehungen zu lösen. Die Ähnlichkeitstheorie basiert auf der Überlegung, dass Körper, die geometrisch, aerodynamisch und thermodynamisch ähnlich sind, das gleiche physikalische Verhalten zeigen. Somit ist es möglich, aus kleinen Modellen auf größere Bauwerke zu schließen. Die Reynolds-Zahl ist eine dimensionslose Kennzahl der Ähnlichkeitstheorie und wird mit [Gl. 2-36](#page-28-0) beschrieben und gibt das Verhältnis zwischen Trägheitskraft und Reibungskraft an. Je höher eine Reynolds-Zahl ist, desto turbulenter ist die Strömung und die Trägheitskräfte dominieren die Strömung. Außerdem besitzt eine Strömung mit einer höheren Reynolds-Zahl einen höheren Wärmeübergangskoeffizienten (Raupenstrauch, 2013).

Gl. 2-36: Re=
$$
\frac{\rho^* v^* D_H}{\mu}
$$

<span id="page-28-0"></span>Re…Reynolds-Zahl

…Dichte des strömenden Mediums

v…mittlere Querschnittsgeschwindigkeit des strömenden Mediums

µ…dynamische Viskosität

DH…hydraulischer Durchmesser

Die Prandtl-Zahl wird mit [Gl. 2-37](#page-28-1) beschrieben. Sie ergibt sich aus einer Kombination zweier dimensionsloser Kennzahlen. In der Prandtl-Zahl sind nur Stoffgrößen enthalten. Die Prandtl-Zahl besitzt für Gase Werte der Größenordnung von Eins, da Gase eine geringe Zähigkeit und eine geringe Wärmeleitfähigkeit besitzen. Die Prandtl-Zahl ist für die Berechnung von Wärmeübergängen von Bedeutung (Raupenstrauch, 2013).

$$
GI. 2-37: Pr = \frac{\mu c_p}{\lambda}
$$

<span id="page-28-1"></span>Pr…Prandtl-Zahl

µ…dynamische Viskosität des strömenden Mediums

cP…spezifische Wärmekapazität des strömenden Mediums bei konstantem Druck

λ…Wärmeleitfähigkeit des strömenden Mediums

Die Nußelt-Zahl wird mit [Gl. 2-38](#page-28-2) beschrieben. Die Nußelt-Zahl gibt das Verhältnis zwischen dem Wärmeübergang durch Konvektion und dem Wärmeübergang durch Wärmeleitung an. Durch die Gleichung kann der Wärmeübergangskoeffizient berechnet werden. Der Wärmeübergangskoeffizient ist ein maßgeblicher Parameter für die Temperaturverläufe von Brandschwaden in Brandsituationen (Raupenstrauch, 2013).

Gl. 2-38: Nu=
$$
\frac{\alpha^*L}{\lambda}
$$

<span id="page-28-2"></span>Nu…Nußelt-Zahl

α…Wärmeübergangskoeffizient

L…Charakteristische Länge

λ …Wärmeleitfähigkeit des strömenden Mediums

In der weiteren Folge werden die Prandtl-Zahl und die Nußelt-Zahl für Wärmeübertragungsberechnungen verwendet, daher bilden diese dimensionslosen Kennzahlen die theoretische Grundlage für das folgende Kapitel. Die strömende Luft und die Bauteile wechselwirken miteinander und es findet ein ständiger Energieaustausch statt. Diese Energieabgabe steht im direkten Zusammenhang mit dem Temperaturverlauf und dem Druckverlust im Tunnel, deshalb ist die Auseinandersetzung mit der Ähnlichkeitstheorie der Wärmelehre notwendig.

#### <span id="page-29-0"></span>**2.10 Wärmeübertragung**

In der Wärmelehre findet immer eine Wärmeübertragung statt, wenn es eine Temperaturdifferenz zwischen Massen gibt, also auch von der Luft im gasförmigen Aggregatzustand zur kühleren Tunnelinnenschale als Festkörper. Somit ist in Analogie zu Abschnitt [2.7](#page-23-0) in der Wärmelehre eine solche Ursache ein Temperaturunterschied, der eine Wärmeabgabe als Auswirkung hat. Im Tunnel erzeugt ein Brand eine Temperaturdifferenz, dabei wird an der Stelle des Ereignisses die Luft erhitzt und die vom Brandherd abströmende Luft gibt ihre Energie wiederum an die kühleren Tunnelwände ab. Diese thermodynamische Zustandsänderung ist für strömungstechnische Berechnungen relevant. Im Fall von abströmender Luft eines Brandherdes bleibt der Massenstrom durch die Massenerhaltung konstant; wenn die Luft abkühlt, nimmt die Dichte hingegen ab. Das bedeutet, dass der Volumenstrom und die Geschwindigkeit der abströmenden Luft infolgedessen auch abnehmen. Die Änderung der Geschwindigkeit ändert die Reynolds-Zahl, die einen Einfluss auf den Wärmeübergangskoeffizienten hat. Der Wärmeübergangskoeffizient ist ein Parameter der Wärmeübertragung durch Konvektion und gibt an, wie viel Wärme von der strömenden Luft an die Tunnelschale abgegeben wird. Somit hängt der Temperaturverlauf der strömenden Luft von dem Wärmeübergangskoeffizienten ab.

[Gl. 2-39](#page-29-1) beschreibt die Temperatur am Brandort. Die Vorgaben der Eingangsparameter befinden sich in der RVS 09.02.31 und beziehen sich auf die Brandleistung und des Wirkungsgrades des Brandes. (FSV, 2014)

G1. 2-39: 
$$
T_B = \frac{\dot{Q}^* 10^{6*} \eta_{Brand}}{m_i * c_p} + T_i
$$

<span id="page-29-1"></span> $T_B$ ...Brandtemperatur

Q̇…Brandleistung

ηBrand…Brandwirkungsgrad

ṁ <sup>i</sup>…Massenstrom des strömenden Mediums

c<sub>n</sub>...spezifische Wärmekapazität des strömenden Mediums bei konstantem Druck

Ti…Umgebungstemperatur

In [Abbildung 2.18](#page-30-0) sind Temperaturverläufe aus numerischen Simulationen zu sehen. Diese Berechnungen für verschiedene Belastungssituationen wurden von Beyer M. durchgeführt. Es sind die Ergebnisse nach einer Branddauer von 20 Minuten zu sehen wobei sich die einzelnen Situationen in der Brandleistung, der Querschnittsfläche des Tunnels und den Geschwindigkeiten unterscheiden. Die kritische Geschwindigkeit ist jene, bei der sich die heiße Luft nicht gegen die Richtung des Lüftungsstroms ausbreiten kann. Die Dimensionierungsgeschwindigkeit wird von der Größe des Querschnittes und dem minimalen Luftstrom abgeleitet und Vorgaben zu dieser Geschwindigkeit befinden sich in der RVS 09.02.31. Höchsttemperaturen wurden bei einer Brandleistung von 50 MW in Kombination mit einem Querschnitt von 53 m<sup>2</sup> und einer Geschwindigkeit von 2,26 m/s erreicht und die niedrigste Temperatur wurde bei einer Brandleistung von 30 MW in Kombination mit einem Querschnitt von 70 m<sup>2</sup> und einer Geschwindigkeit von 2,08 m/s erreicht. Diese Ergebnisse decken sich mit den Erwartungen aus [Gl. 2-39.](#page-29-1) Außerdem zeigt die [Abbildung 2.18](#page-30-0) den Temperaturverlauf eines Brandes in Abhängigkeit von der Entfernung im Tunnel. Die Charakteristik der Kurve zeigt zuerst einen steilen Abfall der Temperatur und dann eine Abflachung, bis sich die Ausgangstemperatur wieder einstellt (Beyer M. , 2018).

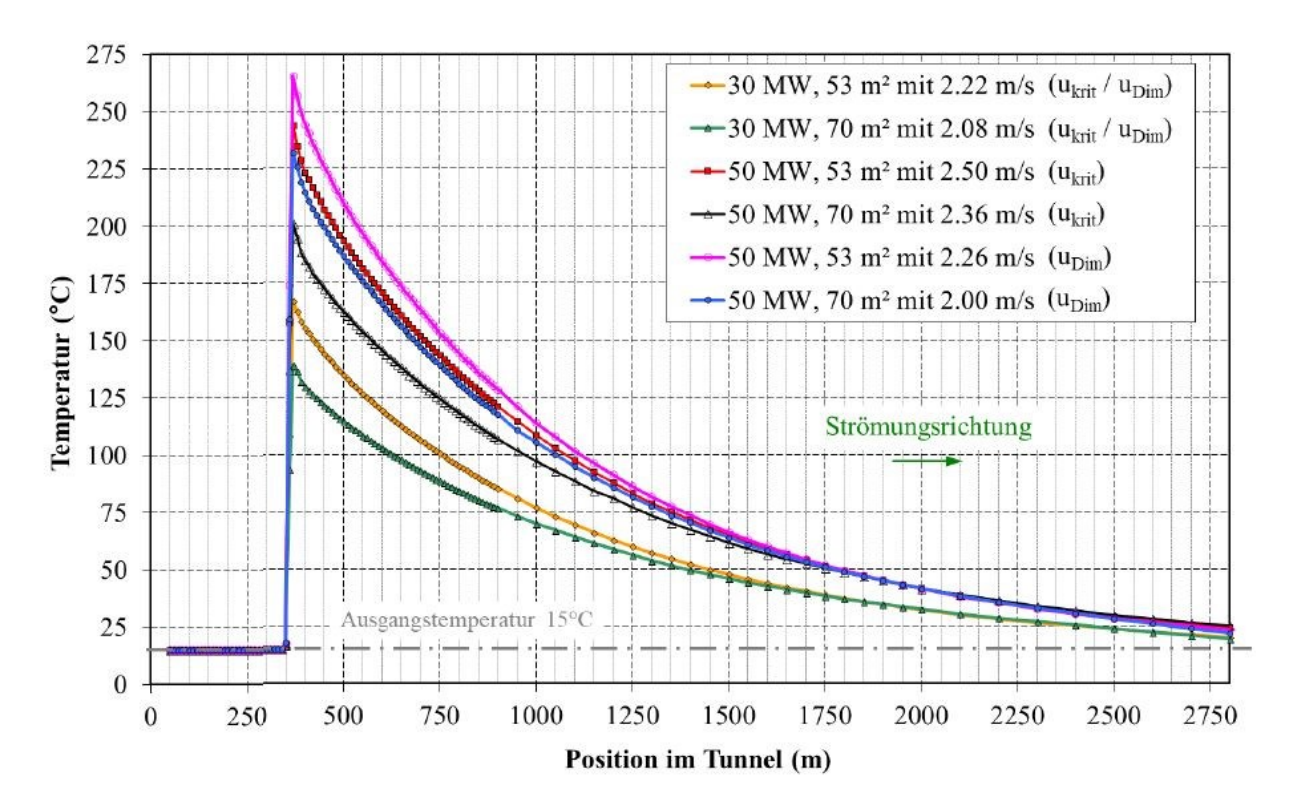

<span id="page-30-0"></span>Abbildung 2.18: Temperaturverläufe aus numerischen Berechnungen verschiedener Berechnungsfälle (Beyer M. , 2018)

<span id="page-30-1"></span>Die mittlere Nußelt-Zahl für voll ausgebildete turbulente Strömungen in einem Rohr hat Gnielinski mit der [Gl. 2-40](#page-30-1) beschrieben (VDI, 2013). Die in der Gleichung vorkommende Reynolds-Zahl und Prandtl-Zahl werden in [Gl. 2-36](#page-28-0) und [Gl. 2-37](#page-28-1) definiert.

Gl. 2-40: Nu<sub>m</sub> = 
$$
\frac{\left(\frac{\zeta}{8}\right)^* \text{Re}^* \text{Pr}}{1 + 12.7^* \sqrt{\frac{\zeta}{8}} (Pr^{\frac{2}{3}} \cdot 1)} \cdot [1 + \left(\frac{D_h}{1}\right)^{\frac{2}{3}}]
$$

\nGuiltig für:

\n
$$
10^4 < \text{Re} < 10^6
$$
\n
$$
0.1 < \text{Pr} < 1000
$$
\n
$$
\frac{D_h}{1} < 1
$$
\n
$$
\zeta = (1.8^* \log_{10} \text{Re} \cdot 1.5)^{-2}
$$

Num…mittlere Nußelt- Zahl

ζ…Rohrreibungszahl nach Konakov

Dh…hydraulischer Durchmesser

l…Länge des Rohres

Aus der mittleren Nußelt-Zahl wird mit [Gl. 2-41](#page-31-2) der Wärmeübergangskoeffizient berechnet (VDI, 2013). Diese Gleichung entspricht der allgemeinen Form aus [Gl. 2-38](#page-28-2) ist jedoch an Rohrströmungen angepasst und umgeformt. In der RVS 09.02.31 gibt es Näherungsformeln für den Wärmeübergangskoeffizienten, welcher sich auf Hufeisen- und Kastenprofile für einen Geschwindigkeitsbereich von 2 bis 3 m/s beziehen.

$$
GI. 2-41: \alpha_{AK} = \frac{Nu_m*\lambda}{D_H}
$$

<span id="page-31-2"></span>Mit [Gl. 2-42](#page-31-0) wird der Temperaturverlauf bei konstanter Wandtemperatur berechnet. Durch die Exponentialfunktion ergibt sich ein exponentieller Temperaturverlauf (Beyer M. , 2018). Dieser exponentielle Verlauf entspricht den Ergebnissen der numerischen Berechnungen der [Abbildung 2.18.](#page-30-0) Für die Berechnungen der Temperaturverläufe der Beispiele wird somit [Gl. 2-42](#page-31-0) verwendet.

Gl. 2-42: 
$$
T_{m,(x)} = T_W \cdot (T_W - T_{m,ein})^* e^{(\frac{U_R \overline{\alpha}}{m c_p}x)}
$$

<span id="page-31-0"></span> $T_{m,(x)}$ …mittlere Temperatur an der Stelle x

Mit [Gl. 2-43](#page-31-1) wird der Temperaturverlauf bei konstanter Wärmestromdichte berechnet (Sutterlüty, 2012). Das Ergebnis ist ein linearer Temperaturverlauf, die Charakteristik einer Geraden stimmt mit dem Resultat aus der Numerik, wie in Abbildung 2.18 gezeigt, weniger gut überein. Die [Gl. 2-43](#page-31-1) bietet eine Alternative zu [Gl. 2-42,](#page-31-0) da aufgrund von dreidimensionalen Effekten an der Brandstelle der Wärmeübergangskoeffizient nur schwer abgeschätzt werden kann.

G1. 2-43: 
$$
T_{m,(x)} = T_{m,ein} + \frac{U_R q_w}{mc_p} x
$$

<span id="page-31-1"></span>qw…Wärmestromdichte der Wand

G1. 2-44: 
$$
\frac{p}{\rho} = R_i^*T
$$

<span id="page-31-3"></span>p… Umgebungsdruck

ρ …Dichte von trockener Luft

Ri…spezifische Gaskonstante der Luft

Die Dichteberechnung erfolgt über das ideale Gasgesetz oder über Tabellenwerke. Die [Gl. 2-44](#page-31-3) beschreibt die Abhängigkeit der Dichte von dem atmosphärischen Umgebungsdruck, der Temperatur und der spezifischen Gaskonstante. Die spezifische Gaskonstante der Luft beträgt 287 J/kg K. Ein weiterer Parameter, der einen Einfluss auf die Dichte besitzt, ist die Luftfeuchtigkeit. Bei einer hohen Wassersättigung nimmt die Dichte ab, da die molare Masse von H<sub>2</sub>O geringer ist als die anderen Hauptbestandteile der Gasmischung. Die Dichte der feuchten Luft wird durch die [Gl. 2-45](#page-31-4) berechnet, wobei die relative Luftfeuchtigkeit und der Sättigungsdruck des Wasserdampfes bekannt sein muss. Der Sättigungsdruck ist von der Umgebungstemperatur abhängig und die Trockendichte wird mit [Gl.](#page-31-3)  [2-44](#page-31-3) berechnet (Bohl & Elmendorf, 2005).

Gl. 2-45: 
$$
\rho_f = \rho_t^*(1-0.377^*\phi^*\frac{p_d}{p})
$$

<span id="page-31-4"></span>ρf…Dichte der feuchten Luft

ρt…Dichte der trockenen Luft

φ …relative Luftfeuchtigkeit

p<sub>d</sub>…Sättigungsdruck des Wassers

p…Umgebungsdruck

Der atmosphärische Umgebungsdruck ist von der Seehöhe abhängig. Der mittlere Umgebungsdruck liegt bei 101325 Pa auf Meereshöhe Null. Das ZaB liegt auf einer Seehöhe von 1100 Meter über Adria (m.ü.A.) und damit ist der Umgebungsdruck als auch die Dichte in dieser Höhenlage geringer als auf Meeresniveau. Der Umgebungsdruck auf 1100 m.ü.A. liegt bei 88710,51 Pa. Die Berechnung des Umgebungsdruckes erfolgt durch [Gl. 2-46](#page-32-1) (Bohl & Elmendorf, 2005).

Gl. 2-46: 
$$
p=p_0 * (1 - z * \frac{p_0 * g}{p_0} * \frac{\kappa - 1}{\kappa})^{\frac{\kappa}{\kappa - 1}}
$$

<span id="page-32-1"></span>p…Umgebungsdruck bei z

p0…Atmosphärischer Umgebungsdruck am Boden

ρ0…Dichte der Luft am Boden

z…Höhe über dem Boden

g…Erdbeschleunigung

ϰ…Adiabatenexponent

Gl. 2-47: 
$$
\varkappa = \frac{c_p}{c_V}
$$

<span id="page-32-2"></span>cp…Wärmekapazität bei konstantem Druck

 $c_V$ ...Wärmekapazität bei konstantem Volumen

Alle Hohlraumbauwerke befinden sich im unteren Bereich der Troposphäre in jener mit steigender Höhe die Temperatur abfällt. Dieser Temperaturgradient ist in den ersten elf Kilometern der Atmosphäre maßgebend für die Berechnung des Umgebungsdruckes. Das mathematische Modell der [Gl. 2-46](#page-32-1) geht von einer isentropen Schichtung der Troposphäre aus und wird durch die Isentropengleichung für ideale Gase hergeleitet. Durch das Einsetzen der Konstanten in diese Gleichung ergibt sich ein linearer Temperaturgradient von -1 °C/100 m. Der Adiabatenexponent hat den dimensionslosen Wert 1,4 und ist das Verhältnis der Wärmekapazität bei konstantem Druck zu der Wärmekapazität bei konstantem Volumen. In [Gl. 2-47](#page-32-2) wird der Adiabatenexponent definiert und beträgt bei trockener Luft, Raumtemperatur und Normaldruck 1,4 (Bohl & Elmendorf, 2005).

#### <span id="page-32-0"></span>**2.11 Meteorologische Einflüsse**

Durch meteorologische Einflüsse ist es möglich, dass Druckunterschiede zwischen den Portalen von Hohlraumsystemen entstehen. Dieser Druckunterschied erzeugt eine Strömung durch das Bauwerk und hat hauptsächlich zwei Ursachen. Der erste Beweggrund sind Luftbewegungen in der Atmosphäre. Ein Druckunterschied entsteht infolgedessen durch die örtlichen Windverhältnisse und können durch meteorologische Langzeitmessungen ermittelt werden. Der maximale Druck der durch Luftbewegungen entsteht ist der Staudruck, der aus der Windgeschwindigkeit errechnet wird. Die [Gl.](#page-32-3)  [2-48](#page-32-3) gibt den meteorologischen Druckunterschied zwischen den entsprechenden Portalen an (Beyer M. , 2018).

G1. 2-48: 
$$
\Delta p_{Met} = p_{b_1} + \frac{\rho_{u_1}}{2} * u_{W_1}^2 - p_{b_2} - \frac{\rho_{u_2}}{2} * u_{W_2}^2
$$

<span id="page-32-3"></span>∆pMet…meteorologischer Druckunterschied zwischen den Portalen

pb\_1,2…atmosphärischer Umgebungsdruck vor den Portalen

 $\rho_{u-1,2}$ …Dichte der Luft vor den Portalen

 $u_{w_1,2}$ …Geschwindigkeit der Luft

Die zweite Ursache ist ein barometrischer Druckunterschied, der durch unterschiedliche thermodynamische Zustände der Luftsäulen an den Portalen entsteht. Ein hoher barometrischer Druckunterschied tritt wahrscheinlicher bei langen Hohlraumbauwerken auf und ist somit am ZaB nicht zu erwarten. Durch starke Sonnenbestrahlung und aufgrund der geografischen Ausrichtung der Portale ist es möglich, dass sich an diesen Stellen andere Temperaturen einstellen. Die daraus resultierenden Druckunterschiede werden in dieser Arbeit nicht berücksichtigt.

#### <span id="page-33-0"></span>**2.12 Thermische Einflüsse**

Aber auch durch thermische Einflüsse ist es möglich, dass ein Druckunterschied zwischen den Portalen von Hohlraumsystemen entsteht. Die Temperatur der Luft im Tunnel ist normalerweise unterschiedlich zur Umgebungstemperatur vor den Tunnelportalen. Einige Gründe hierfür wären geothermische Effekte, Beleuchtungen und Abwärme von Fahrzeugen, die durch den Tunnel fahren. Die genaue Temperaturdifferenz ist im Vorhinein schwierig vorherzusagen und zu berechnen. Als Anhaltspunkt kann (FSV, 2014) dienen, in eine Temperaturdifferenz von 10 °C angegeben wird. Die [Gl. 2-49](#page-33-2) gibt den thermischen Druckunterschied zwischen den Portalen an. Die Formel basiert auf dem physikalischen Prinzip des Auftriebes in Kombination mit dem idealen Gasgesetz. Für die näherungsweise Berechnung sind eine konstante Steigung des Tunnels und gleiche thermische Bedingungen der beiden Portale erforderlich (Beyer M. , 2018).

Gl. 2-49: 
$$
\Delta p_A = \rho_u * \frac{T_t - T_u}{T_t} * g * \frac{s}{100} * L_t
$$

<span id="page-33-2"></span>∆pA…thermischer Druckunterschied zwischen den Portalen

- T<sub>t</sub>...Temperatur im Tunnel
- ρu…Dichte der Luft vor den Portalen
- Tu…Temperatur vor den Portalen
- g…Erdbeschleunigung
- s…Steigung des Tunnels
- L<sub>t</sub>...Länge des Tunnels

Die geothermischen Effekte auf einen Tunnel oder auf untertägige Hohlraumbauwerke resultieren aus einer geothermischen Tiefenstufe. Das bedeutet, dass die Temperatur des Gesteins in Richtung Erdoberfläche zunimmt. Die Ursache ist der radioaktive Zerfall von Atomen im Erdinneren und die somit erzeugte Wärme dringt, als Funktion der Wärmeleitfähigkeit der Gesteine, an die Erdoberfläche (Boley, 2012).

#### <span id="page-33-1"></span>**2.13 Grundlagen der Belüftung von Straßentunneln**

Die Bewetterung von Straßentunneln ist essenziell, um die Konzentrationen von giftigen Gasen niedrig zu halten. Diese giftigen Gase sind Kohlenstoffmonoxid (CO), Kohlenstoffdioxid (CO<sub>2</sub>) und Stickoxide (NOx). Die RVS 09.02.32 gibt Auskunft über den notwendigen Luftbedarf zur Bewetterung des Tunnelbauwerkes und errechnet sich aus verschiedenen Faktoren. Diese sind unter anderen die Tunnellänge, das Verkehrsaufkommen und die Anzahl der Spuren. Zur richtigen Bewetterung muss neben dem Luftbedarf auch das richtige Lüftungssystem gewählt werden. Es gibt grundsätzlich folgende vier Systeme, die in Tunnelbauwerken verwendet werden:

- Natürliche Lüftung
- Längslüftung
- Halbquerlüftung
- Ouerlüftung

Am ZaB werden zur Bewetterung des Hohlraumsystems ausschließlich Strahlventilatoren verwendet. Im hinteren Bereich des STN befinden sich zwei Strahlventilatoren und im STS ist einer in Betrieb. Zusätzlich ist am ZaB noch ein mobiler Zusatzlüfter vorhanden, der je nach Betriebsfall am entsprechenden Ort eingesetzt werden kann. Im EBT-W sind zurzeit zwei und im EBT-O ist ein Strahlventilator in Betrieb.

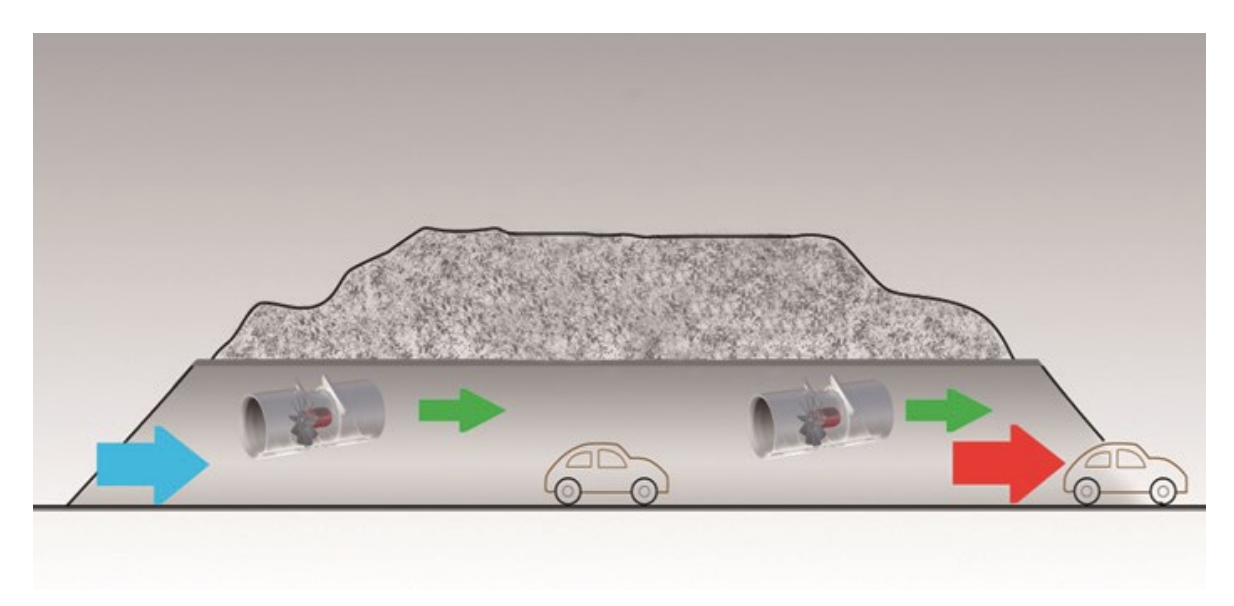

Abbildung 2.19: Längslüftung (Systemair, 2020)

<span id="page-34-0"></span>Die Bewetterungssysteme die am ZaB verwendet werden sind die natürliche Lüftung (NL), die Längslüftung (LL) und die HQL. Die NL stellt sich ein, wenn die Umweltbedingungen für einen Druckunterschied sorgen und keine Arbeit von außen zugeführt wird. Das Prinzip der LL ist in [Abbildung 2.19](#page-34-0) zu sehen. Die Frischluft wird an den Portalen angesaugt und die gesundheitsschädlichen Gase gelangen durch das zweite Portal ins Freie. Die Konzentration der Abgase steigt bis zum Ende des Tunnels an und daher begrenzt die Längsausdehnung das Anwendungsfeld dieser Variante (FSV, 2014). Ein entsprechender Tunnelquerschnitt für die LL oder NL wird in der [Abbildung 2.20](#page-35-0) gezeigt.

Auf den ersten 150 m ist der STN mit einer Halbquerlüftung (HQL) ausgestattet. Die Frischluftzufuhr erfolgt über die Portale und durch den Abluftkanal wird das verunreinigte Gasgemisch an die Oberfläche befördert. Dieses System ist mit drei Abluftklappen (ABK) und im Lüftergebäude mit zwei Axialventilatoren ausgerüstet. Ein HQL ist in [Abbildung 2.21](#page-35-1) systematisch abgebildet.

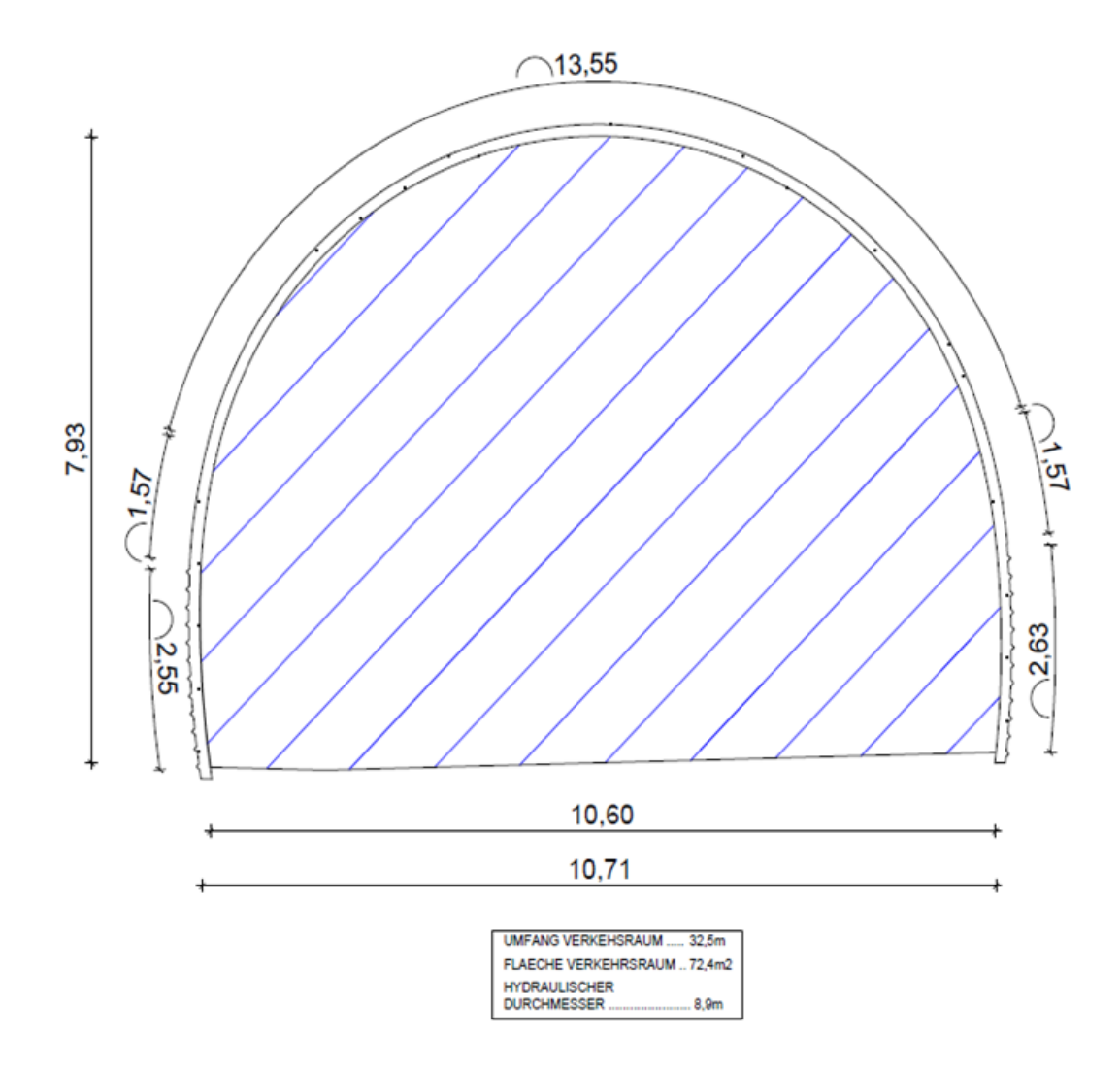

Abbildung 2.20: Querschnitt STN ohne Abluftkanal und STS

<span id="page-35-1"></span><span id="page-35-0"></span>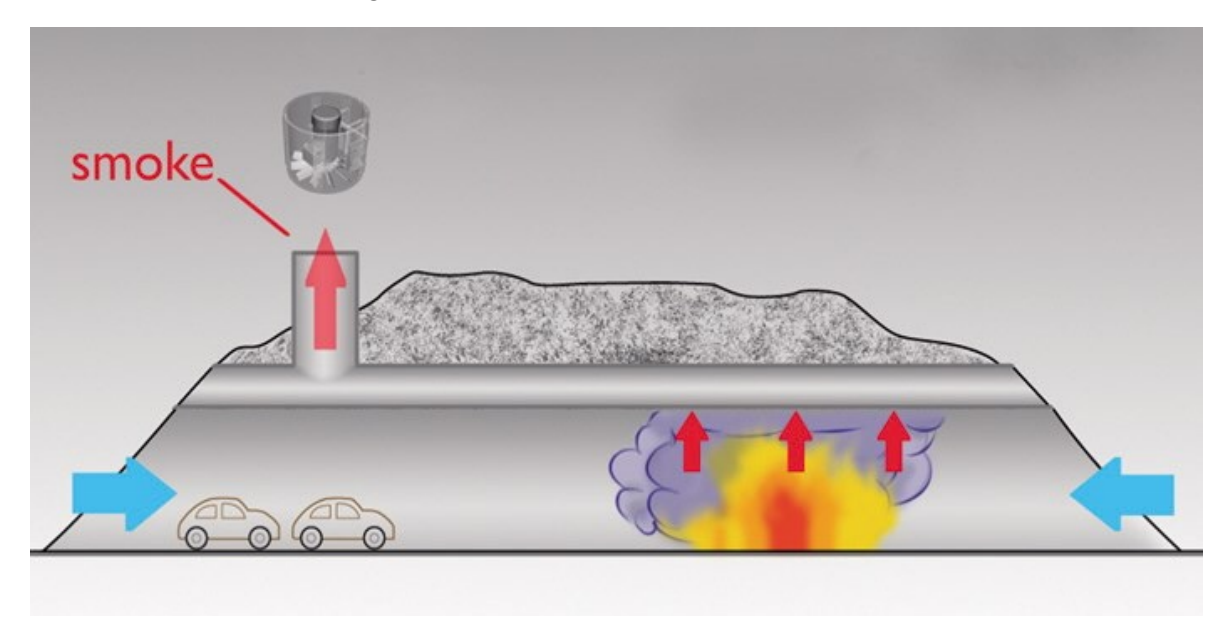

Abbildung 2.21: Halbquerlüftung (Systemair, 2020)
In [Abbildung 2.22](#page-36-0) ist der Tunnelquerschnitt des STN mit der eingezogenen Zwischendecke zu sehen. Mittels der HQL werden die Abgase aus dem Verkehrsraum abgeleitet. Die rote Schraffur markiert den Abluftkanal und die blauen Linien zeigen den Fahrbereich. Die geometrischen Daten sind in der Abbildung enthalten, sowie der hydraulische Radius, der aus [Gl. 2-9](#page-12-0) berechnet wurde. In der [Abbildung 2.23](#page-37-0) ist der STN mit einer installierten ABK zu sehen.

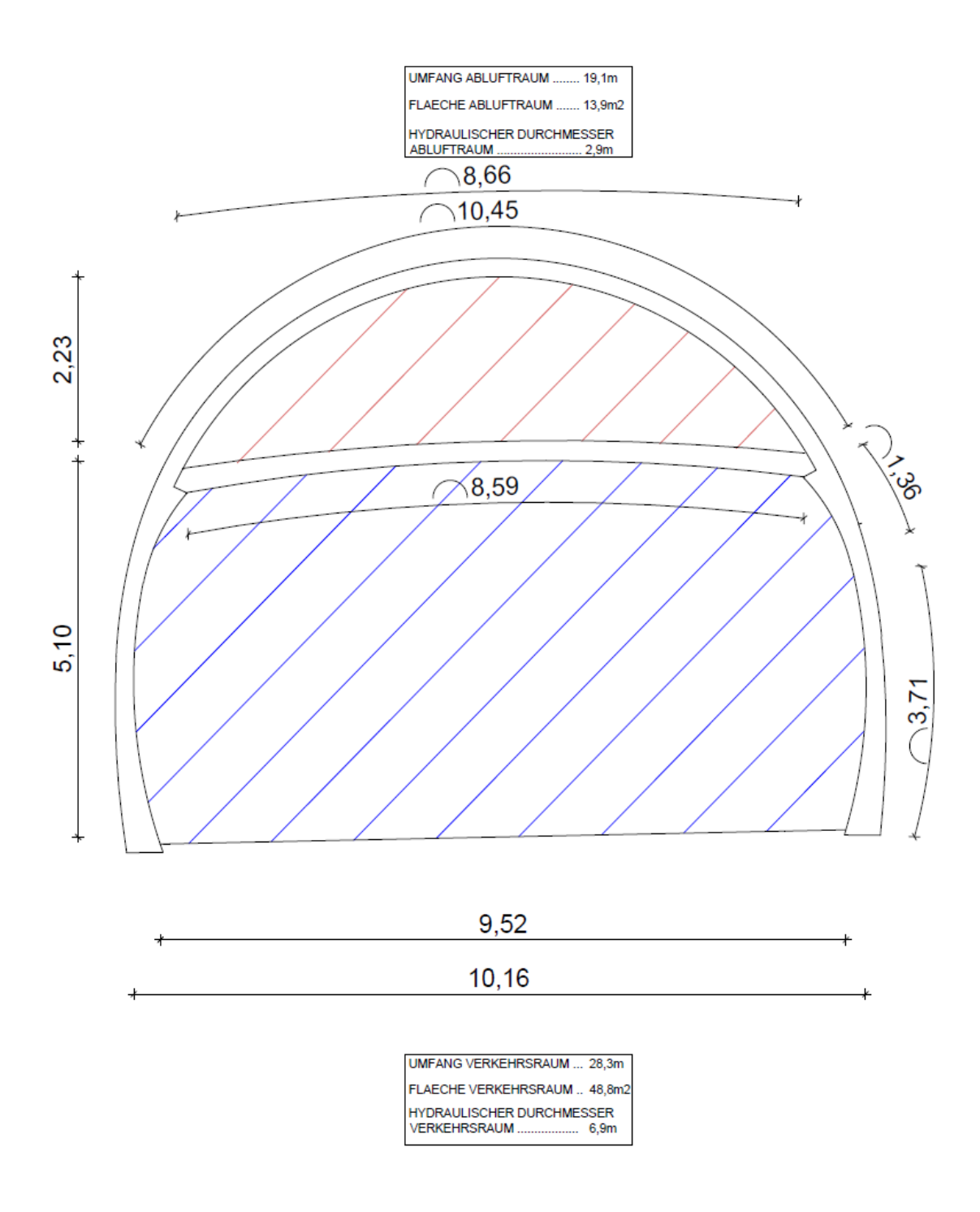

<span id="page-36-0"></span>Abbildung 2.22: Querschnitt STN mit Abluftkanal

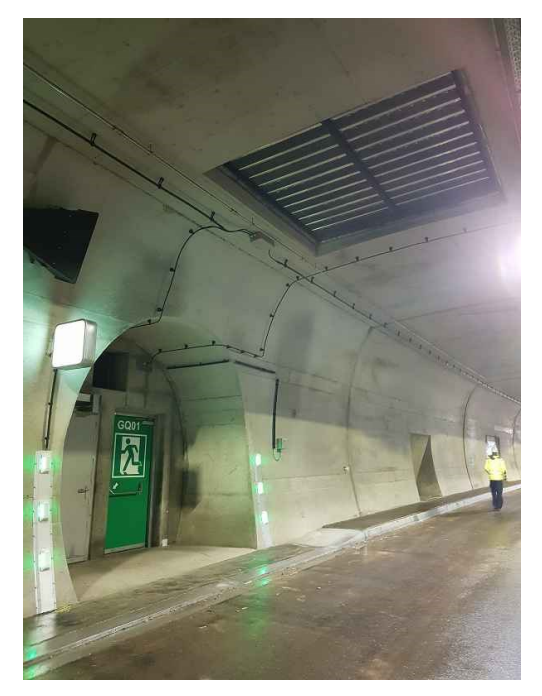

Abbildung 2.23: STN mit einer installierten ABK

<span id="page-37-0"></span>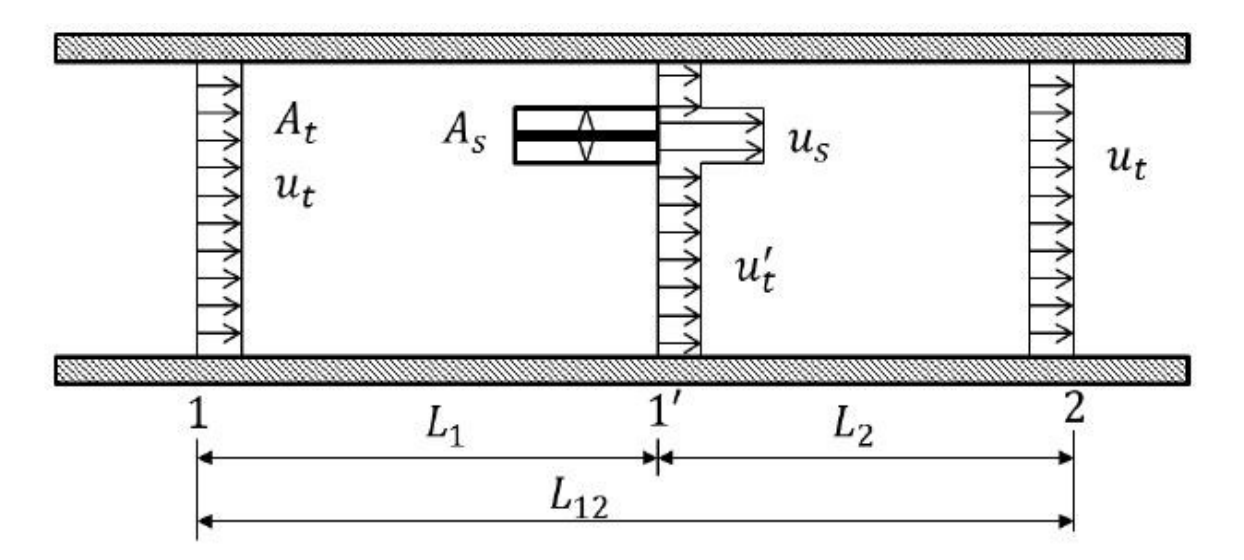

Abbildung 2.24: Schematische Darstellung eines Strahlventilators im Tunnel (Beyer, Sturm, Saurwein, & Bacher, 2016)

$$
GI. 2-50: \Delta p_{SV} = \frac{\eta}{100} * \rho_t * u_s^2 * \frac{A_S}{A_t} (1 - \frac{u_t}{u_s}),
$$

<span id="page-37-1"></span>∆p<sub>SV</sub>... Druckanstieg infolge eines Strahlventilators

η … Einbauwirkungsgrad

 $\rho_t$ ... Dichte im Tunnel

us…Geschwindigkeit der ausströmenden Luft

u<sub>t</sub>...Geschwindigkeit der Luft im Tunnel

As…Charakteristische Querschnittsfläche des Strahlventilators

 $A_t...$ Tunnelquerschnittsfläche

[Gl. 2-50](#page-37-1) gibt den Druckanstieg infolge eines Strahlventilators an. Diese Gleichung wurde von (Meidinger, 1964), (Truckenbrodt, 2008) und Beyer hergeleitet, wobei der Einbauwirkungsgrad von letzteren hinzugefügt wurde (Beyer M. , 2018). Dieser Faktor korrigiert den Unterschied zwischen dem theoretischen Druckunterschied und der tatsächlichen Differenz. In einem Tunnelbauwerk kommt es zu Verlusten wie an der erhöhten Wandreibung, bevor die eingebrachte kinetische Energie in Druckenergie umgewandelt wird. Der Einbauwirkungsgrad wird stark von den örtlichen Gegebenheiten beeinflusst, wo sich der Strahlventilator im System befindet. Im Jahr 2016 wurden von Beyer im Niklasdorf- und Bosrucktunnel Versuche zu Strahlventilatoren durchgeführt und Werte von Einbauwirkungsgrade angegeben (Beyer, Sturm, Saurwein, & Bacher, 2016).

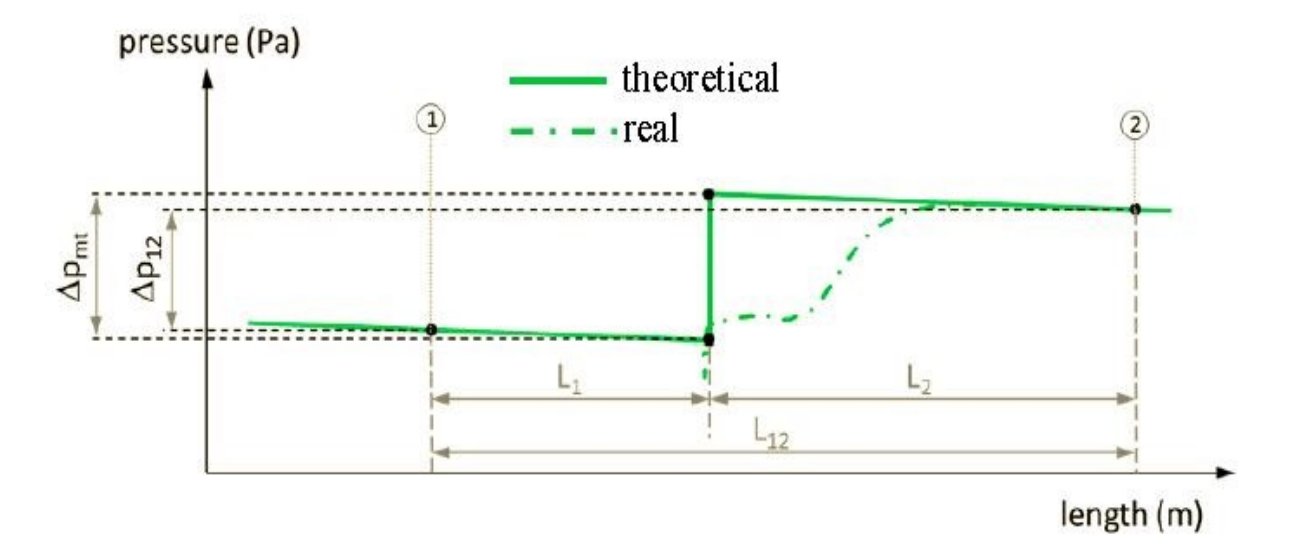

<span id="page-38-0"></span>Abbildung 2.25: Theoretischer und realer Druckanstieg eines Strahlventilators. (Beyer, Sturm, Saurwein, & Bacher, 2016)

In [Abbildung 2.25](#page-38-0) ist der theoretische und der tatsächliche Druckanstieg ersichtlich. Es wird gezeigt, dass der theoretische Druckanstieg punktuell an einer Stelle angenommen wird und durch die grüne, durchgezogene Linie dargestellt ist. Der Strahlventilator wirkt sich auf den Druckverlauf in Realität so aus, wie in der grünen Strich-Punkt-Linie zu sehen ist. Analytische Berechnungen können nur den theoretischen sprunghaften Druckanstieg berechnen; für einen dem natürlichen Verlauf nachempfundenen Druckanstieg muss man auf numerische Berechnungen zurückgreifen.

Der Einfluss beginnt vor dem Strahlventilator, startet bei Punkt 1 und reicht bis Punkt 2.  $\Delta p_{\text{mt}}$  ist der theoretische und  $\Delta p_{12}$  ist der reale Druckanstieg. Der Unterschied ergibt sich aus einem punktuellen Einbauwiderstand des Strahlventilators und dem auf der Länge L<sub>12</sub> berücksichtigten Reibungswiderstandes der Tunnelwand. Es ist eine Distanz  $L_2$  nach dem Strahlventilator erforderlich, damit sich die eingebrachte Energie der Belüftungsanlage in Druckenergie umwandelt und sich somit der statische Druck erhöht. Außerdem bildet sich im Querschnitt des Strahlventilators ein Unterdruck aus, da durch die Anlage Luft angesaugt wird, aber durch die Tunnelwand keine Frischluft nachströmen kann (Beyer, Sturm, Saurwein, & Bacher, 2016).

GI. 2-51: 
$$
F_S = \rho_t u_s^2 A_S = \frac{\rho_t}{\rho_0} \frac{k_{op}}{100} F_0
$$

<span id="page-38-1"></span>FS…Schubkraft des Strahlventilators

ρt…Dichte im Tunnel

us…Geschwindigkeit der ausströmenden Luft

kop…Schubkoeffizient

F0…Standschub bei Referenzdichte

 $\rho_0$ ...Referenzdichte

AS…Charakteristische Querschnittsfläche des Strahlventilators

Mit [Gl. 2-51](#page-38-1) wird die Schubkraft eines Strahlventilators berechnet. Werte zu Schubkoeffizienten finden sich in der Arbeit von Beyer aus 2016 (Beyer, Sturm, Saurwein, & Bacher, 2016). In der [Abbildung 2.26](#page-39-0) ist der EBT-W mit einem installierten Strahlventilator zu sehen.

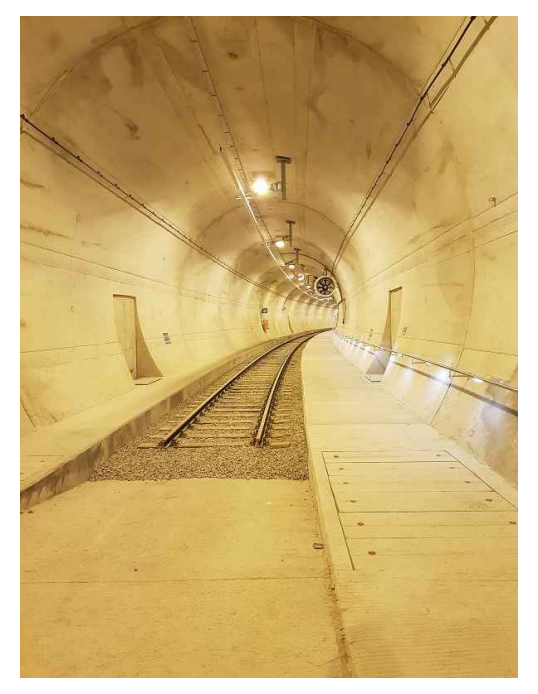

Abbildung 2.26: EBT-W mit einem installierten Strahlventilator

<span id="page-39-0"></span>Bei der Vollquerlüftung wird entlang der gesamten Tunnellänge Frischluft in den Tunnel eingebracht und zeitgleich die Abluft abgesaugt. Die Frischluft wird mittels Frischluftimpulsklappe (IK), welche in [Abbildung 2.27](#page-39-1) zu sehen ist, in den Fahrraum eingeblasen. Durch ein IK wird ein zusätzlicher Massestrom in den Tunnel eingebracht und somit ändert sich die Geschwindigkeit der strömenden Luft. Außerdem ändert sich durch die Impulsübertragung auch der Druck. Lamellen der IK ermöglichen die Änderung der Einblasrichtung und Frischluft kann daher auch gegen die Strömungsrichtung im Tunnel geblasen werden. Dies bewirkt eine Reduktion der Strömungsgeschwindigkeit im Tunnel (Beyer M. , 2018).

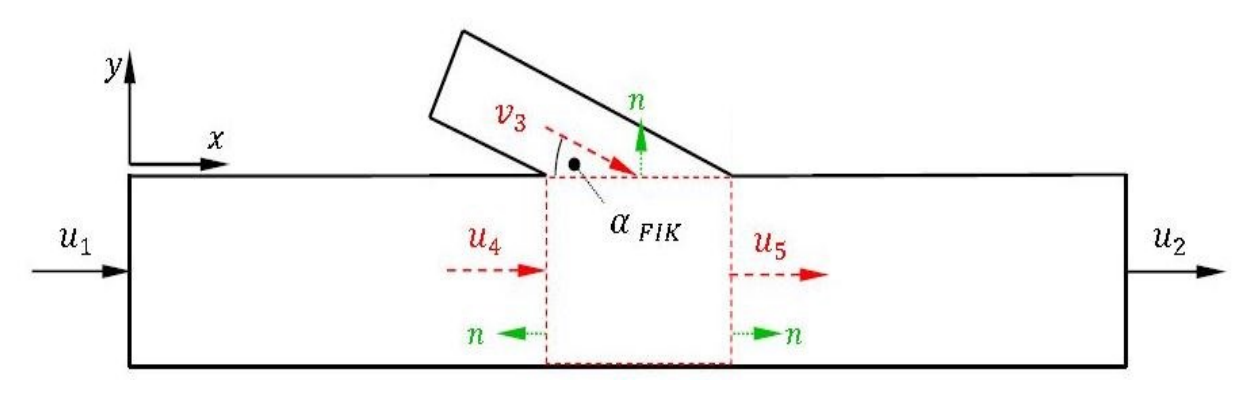

<span id="page-39-1"></span>Abbildung 2.27: Schematische Darstellung eines IK-Systems. (Sutterlüty, 2012)

Gl. 2-52: 
$$
\Delta p_{IK} = (p_2 - p_1) = \rho_t^*(u_1^2 - u_2^2 + k_{MX} \frac{A_3}{A_t} u_3^2 \cos \alpha)
$$

<span id="page-40-0"></span>∆pIK…Druckanstieg infolge eines IK-Systems

ρt…Dichte im Tunnel

u<sub>1,2,3</sub>...Geschwindigkeit laut [Abbildung 2.27](#page-39-1)

 $k_{MX}$ ...Impulsumsetzungskoeffizienten

A3,t…Querschnittsfläche des IK- Systems und des Tunnels

Mit [Gl. 2-52](#page-40-0) ist es möglich den Druckanstieg eines IK-Systems zu berechnen. Beyer führte im Pfändertunnel Messungen an IK-Systemen durch und führt die Resultate zum Impulskoeffizienten in seiner Arbeit an (Beyer M. , 2018).

# <span id="page-41-1"></span>**3 Analytische Berechnungen**

# **3.1 Grundlagen und Rechenverfahren der analytischen Berechnungen**

Analytische Berechnungen in der Aerodynamik sind aufgrund von dreidimensionalen Effekten und einer Vielzahl von veränderlichen Größen nur begrenzt möglich. Viele dieser Parameter können oft zu Beginn nur abgeschätzt werden und werden daher in einem iterativen Prozess bestimmt. Um analytische Berechnungen durchführen zu können, wird der Betriebsfall mit konstanten physikalischen Größen herangezogen um die Druckverluste zu bestimmen. Die Grundlage der Kalkulationen bildet die erweiterte Bernoulli-Gleichung, wie sie in [Gl. 2-7](#page-11-0) dargestellt wird. Fürs Beispiel Brandfall kommt zusätzlich ein Temperaturverlauf dazu, der die Stoffparameter ändert und somit müssen in [Gl. 2-8](#page-12-1) die Mittelwerte der Geschwindigkeit, der Dichte und der Rohrreibungszahl eingesetzt werden. Jene Stoffwerte, die sich aufgrund des Temperaturverlaufes noch zusätzlich ändern, sind die spezifische Wärmekapazität bei konstantem Druck, die dynamische Viskosität und die Wärmeleitfähigkeit. Es ist dabei zu beachten, dass sich alle verwendeten Rechenwerte auf das strömende Medium und nicht auf die Tunnelwand beziehen. Die Stoffparameter wurden durch die Tabellen des VDI-Wärmeatlas (VDI, 2013) bestimmt und in [Anhang A](#page-77-0) beigefügt. Außerdem beeinflussen diese Änderungen auch den Wärmeübergangskoeffizienten und die Reynolds-Zahl.

Der Berechnungsvorgang ist in der folgenden Aufzählung in der entsprechenden Reihenfolge aufgelistet:

- 1. Randbedingungen definieren
- 2. Brandtemperatur abschätzen
- 3. Iterative Berechnung des Temperaturverlaufes
	- 3.1. Definition von Startwerten
	- 3.2. Laufende Anpassung der Größen im Zuge des Iterationsprozesses bis eine ausreichende Genauigkeit erreicht wird.
- 4. Berechnung der Reynolds-Zahl entsprechend dem Ergebnis aus Punkt 3
- 5. Ermittlung des Druckverlustbeiwertes unter Berücksichtigung der relativen Wandrauigkeit
- 6. Als letzter Schritt werden die Ergebnisse aus 3 und 5 zur Bestimmung des Druckabfalles verwendet.

$$
G1. 3-1: T_{\emptyset} = \frac{T_1 + T_2}{2}
$$

<span id="page-41-0"></span>Alle erforderlichen Mittelwerte werden, wie in [Gl. 3-1](#page-41-0) gezeigt, berechnet. In vielen Fällen sind Vereinfachungen durch den Mittelwert zulässig und für technische Betrachtungen ausreichend genau (VDI, 2013), obwohl der Temperaturverlauf in Wahrheit eine Exponentialfunktion beinhaltet [\(Gl.](#page-31-0)  [2-42\)](#page-31-0). Die Zugangsweise der Mittelwertberechnung ist lediglich eine Näherung, da angenommen wird, dass sich die Temperatur in einem gewissen Abschnitt linear ändert. Es ist daher anzustreben, dass bei großen Änderungen der Parameter oder langen Tunnelabschnitten die Berechnung in kleinere Teilbereiche aufzugliedern und jeden Bereich mit gesonderten Mittelwerten zu betrachten.

Bei einer Temperaturänderung sind in der Literatur zwei Herangehensweisen angeführt. Einerseits kann die erweiterte Bernoulli-Gleichung mit gemittelten oder teilgemittelten Stoffwerten herangezogen werden. Eine Alternative wäre eine Druckverlustberechnung nach Bohl (Bohl & Elmendorf, 2005) durchzuführen, in jene die Temperatur direkt in die Gleichung eingesetzt wird. Dabei gibt es Varianten in welcher die Wandtemperatur oder die Wärmestromdichte als konstant angenommen wird. Beide Varianten werden im Kapitel [2.5](#page-18-0) beschrieben.

Als Grundlage für die Randbedingungen der Berechnung dienen die Richtlinien und Vorschriften für das Straßenwesen (RVS). Für diese Arbeit wird die RVS 09.02.31 verwendet, welche Auskunft über Luftmengen im Betrieb und im Brandfall gibt. Gemäß dieser Richtlinie muss das Lüftungssystem so ausgelegt sein, dass bei einem Fahrzeugbrand mindestens ein Luftvolumenstrom von 120 m<sup>3</sup>/s abgesaugt werden kann. Des Weiteren wurde eine Brandleistung von 30 MW für den Bemessungsbrand gewählt, der laut RVS 09.02.31 für einen Tunnel mit gemischtem PKW/LKW-

Verkehr anzusetzen ist (FSV, 2014). Weitere definierte Randbedingung sind die Querschnittsflächen und Querschnittsprofile der durchströmten Verkehrs- und Ablufträume.

Für alle Berechnungen im Abschnitt [3](#page-41-1) wird angenommen, dass das Lüftungssystem stark genug dimensioniert ist, um die notwendigen Druckunterschiede und Luftvolumenströme erzeugen zu können. Die Geschwindigkeiten werden dabei aus den erforderlichen Luftmengen errechnet.

Im Kapitel [3.2.1](#page-42-0) werden Druckverlustverläufe mit konstanten thermodynamischen Parametern unter Zuhilfenahme der erweiterten Bernoulligleichung berechnet und mit einer NB verglichen. Im Gegensatz dazu werden in Kapitel [3.2.2](#page-46-0) die Druckverluste mit veränderlichen thermodynamischen Parametern berechnet. Es wird dabei auf zwei Fragestellungen eingegangen. In Unterpunkt [3.2.2.1](#page-46-1) werden ABM mit einer NB verglichen und als Ergebnis wird die prozentuelle Abweichung der Druckverluste zur NB angegeben. Die ABM beinhaltet die erweiterte Bernoulligleichung und die BNB.

Bei der zweiten Fragestellung in Unterpunkt [3.2.2.2](#page-49-0) wird mittels der erweiterten Bernoulligleichung das idente Beispiel mittels globalem Mittelwert und mit teilgemittelten Mittelwert durchgerechnet, um darzustellen, ob ein höherer Rechenaufwand einen wesentlichen Einfluss auf das Ergebnis bewirkt.

# **3.2 Parameterstudie an einfachen Beispielen**

# <span id="page-42-0"></span>**3.2.1 Einfaches Rohr**

In diesem Abschnitt werden die grundlegenden analytischen Berechnungsmethoden in Bezug auf ein einfaches Beispiel aufgezeigt und die Abweichungen der Berechnungsergebnisse dargestellt. Wie in [Abbildung 3.2](#page-43-0) im Längsschnitt dargestellt, wird hierfür ein 100 m langes Rohr, welches von Luft durchströmt wird, als Beispiel herangezogen. Die Luft befindet sich im strömungstechnisch stationären Zustand und die Geometrie ist so gewählt, dass sie einem typischen Querschnitt eines bestehenden Infrastrukturtunnels entspricht. In diesem Fall wurde als Vorlage der EBT-W-Querschnitt gewählt. Das Beispiel wurde mit konstanten thermodynamischen Parametern von 20 °C, einer Dichte von 1,204 kg/m<sup>3</sup>, einer dynamische Viskosität von 18,2 µPas und einem Umgebungsdruck von 101325 Pa berechnet. Die Dichte wurde über die [Gl. 2-44](#page-31-1) bestimmt, wobei eine relative Luftfeuchtigkeit nicht berücksichtigt wurde. Um realistische Bedingungen sicherzustellen wird, analog zur RVS, ein Luftvolumenstrom von 120 m<sup>3</sup>/s ausgewählt. Aus der Geometrie des Rohres ergibt sich ein hydraulischer Durchmesser von 7,82 m. Aus den thermodynamischen Parametern und der Geometrie wurde eine Reynolds-Zahl von 1,19\*10<sup>6</sup> berechnet. Zur Bestimmung des Turbulenzbereiches wurde [Gl. 2-15](#page-17-0) verwendet, wobei als Rauigkeit ein Wert von 7 mm in der Berechnung berücksichtigt wurde. Die Kombination der gewählten Rauigkeit und des EBT-W-Querschnitts mit der Reynolds-Zahl ergeben Bedingungen, die dem strömungstechnischen Übergangsbereich entsprechen. Für die Berechnung der Rohrreibungszahl wurde daher dir [Gl. 2-16](#page-17-1) herangezogen und durch die Iteration eine Rohrreibungszahl von 0,02 berechnet. [Abbildung 3.1](#page-43-1) zeigt den Querschnitt des EBT-W. Der Umfang und die Fläche des Verkehrsraums wurde aus einem Bestandsplan des ZAB mit AutoCAD bestimmt.

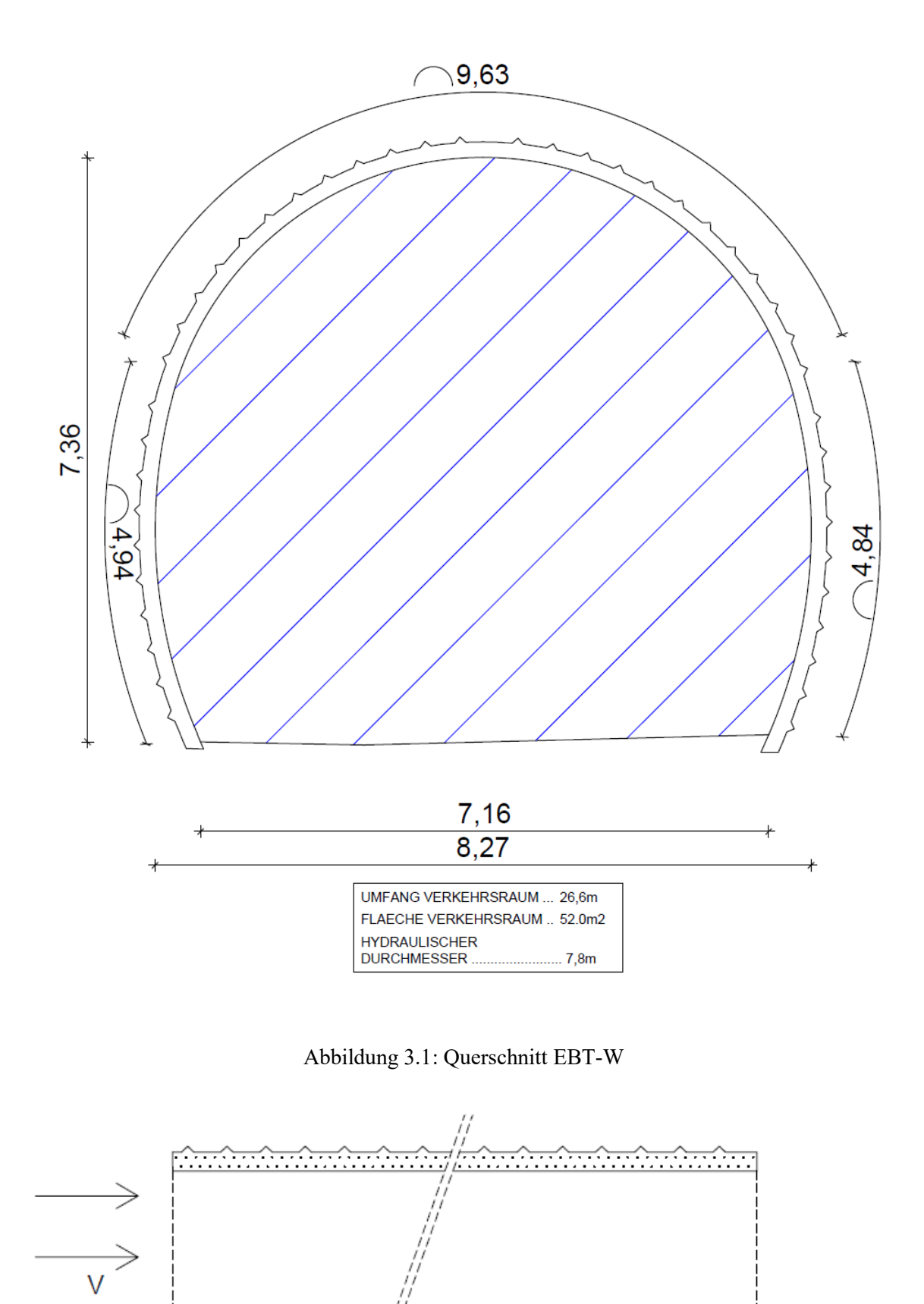

<span id="page-43-1"></span><span id="page-43-0"></span>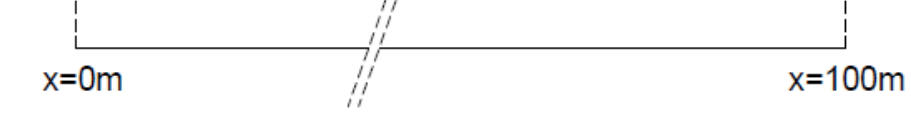

Abbildung 3.2: Längsschnitt

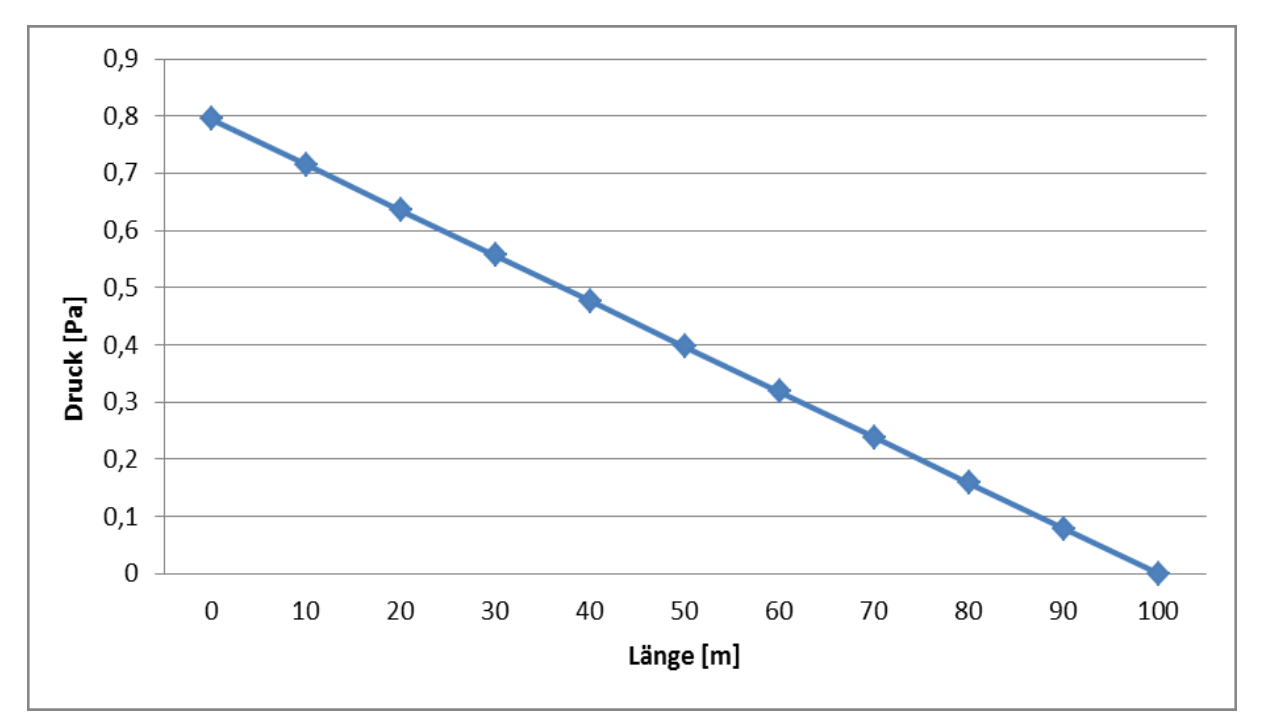

Abbildung 3.3: Druckverlauf der Druckverluste des einfachen Rohres

<span id="page-44-0"></span>In [Abbildung 3.3](#page-44-0) ist das Ergebnis der Druckverlustberechnung eines einfachen Rohres mit den oben beschriebenen Randbedingungen und Vorgehensweise zu sehen. Der Verlust beträgt 0,8 Pa. Der Druckabfall nimmt linear mit der Länge des Rohres ab und ergibt sich aus den thermodynamisch konstanten Parametern der [Gl. 2-8.](#page-12-1) Die relative Differenz der Druckverlustberechnungen in einem Infrastrukturbauwerk ist im Gegensatz zu Anwendungen in anderen Ingenieurdisziplinen gering. Das resultiert aus den großen Querschnitten bei Infrastrukturbauwerken. Somit ist der hydraulische Durchmesser groß und infolge dessen die Strömungsgeschwindigkeiten gering. Eine weitere Ursache ist, dass die Dichte sich auf den Umgebungsdruck der Atmosphäre bezieht und daher im Vergleich zu anderen technischen Anwendungen kleine Beträge aufweisen.

In [Abbildung 3.4](#page-45-0) ist das Ergebnis der Druckverlustsimulation infolge ANSYS 2020 R1 ACADEMIC zu sehen, wobei alle thermodynamischen Parameter und geometrischen Randbedingungen aus der analytischen Berechnung übernommen wurden. Die grafische Analyse der beiden Verläufe zeigt eine gute Übereinstimmung der Ergebnisse und der lineare Druckverlust ist auch im Resultat der numerischen Berechnung ersichtlich.

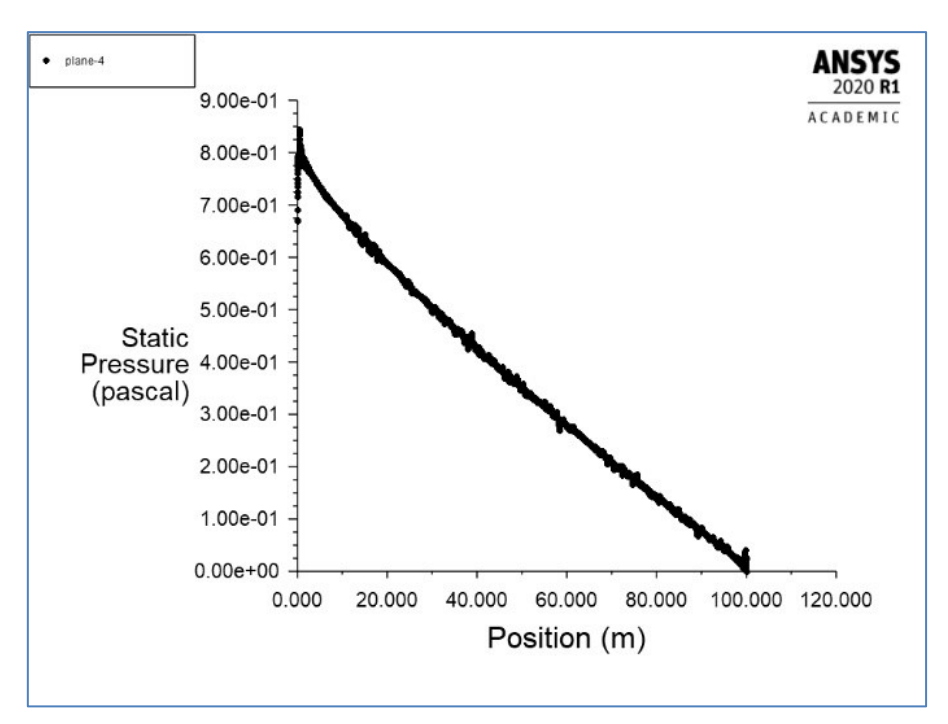

Abbildung 3.4: Druckverlauf der Druckverluste berechnet mit ANSYS 2020

<span id="page-45-0"></span>Die [Tabelle 3.1](#page-45-1) zeigt die Zusammenfassung der Ergebnisse dieses Kapitels. Die numerische Berechnung ergibt einen Druckverlust von 0,78 Pa, die der ABM beträgt 0,80 Pa, dadurch bildet sich eine Abweichung der beiden Berechnungsmethoden von 2,56 % aus und als Bezugsgröße dient in allen Fällen die NBM. Außerdem ist der Druckverlust der analytischen Berechnungen größer als der Druckabfall aus der Numerik. Dieser Unterschied kann durch eine rein analytische Betrachtungsweise nicht erklärt werden, daher ist eine vertiefte Analyse des angewandten numerischen Rechenverfahrens notwendig. Eine Analyse der Numerik würde den Umfang dieser Arbeit überschreiten. Für weitere Informationen zu NBM wird auf die Ausarbeitung von Philipp-Hubert Pirmann verwiesen. Um auf die komplexen Zusammenhänge einer numerischen Berechnung hinzuweisen sind in der folgenden Aufzählung die wichtigsten Modellvariablen aufgelistet:

- Diskretisierung
- Turbulenzbehandlung
- Wandbehandlung
- Anfangs- und Randbedingungen
- Lösungsmethoden für nichtlineare Gleichungssysteme
- <span id="page-45-1"></span>Genauigkeit

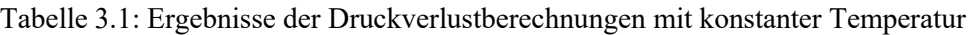

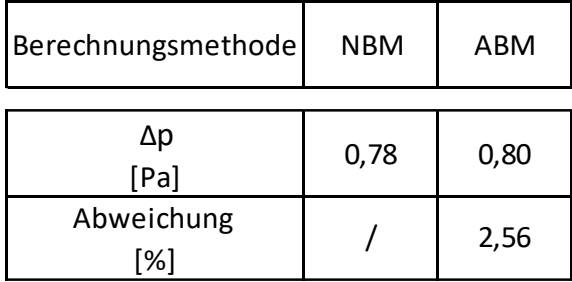

# <span id="page-46-0"></span>**3.2.2 Einfaches Rohr mit Temperaturverlauf**

#### <span id="page-46-1"></span>**3.2.2.1 Vergleich von ABM mit einer NB**

Wie im vorhergehenden Beispiel wird ein 100 m langes Rohr mit Luft durchströmt und die Geometrie entspricht wieder dem EBT-W-Querschnitt. Der Unterschied zum Beispiel [3.2.1](#page-42-0) besteht darin, dass für die Druckverlustberechnungen ein Temperaturverlauf berücksichtigt wird. Der Temperaturverlauf resultiert in diesem Beispiel aus einem Fahrzeugbrand, welcher sich gemäß [Abbildung 3.5](#page-47-0) bei Tunnelmeter 0 befindet und mithilfe der [Gl. 2-39](#page-29-0) aus der RVS berechnet wird. Dieser Verlauf, der sich aus dem thermischen Gleichgewicht des Brandes und der Wärmeabgabe des erhitzten Luftstromes durch die Tunnelwand in das Gebirge ergibt, wird in [Abbildung 3.5](#page-47-0) dargestellt. Die Luftströmung muss sich in einem strömungstechnisch und thermodynamisch stationären Zustand befinden, um mit den in den Grundlagen beschriebenen analytischen Gleichungen berechnet werden zu können. Aus diesem Grund wurde ein Abstand von 150 m zum Brandherd berücksichtigt, in der die Strömung in einen stationären Zustand gelangen kann. Deshalb ist [Abbildung 3.5](#page-47-0) in zwei Bereiche eingeteilt, die durch eine vertikale blaue Linie grafisch voneinander getrennt sind. Somit entspricht der linke Teil der Kurve von Tunnelmeter 0-150 dem Bereich der instationären Strömung und der rechte Teil (150-250 m) den Bereich der stationären Strömung, der für die Druckverlustberechnung verwendet wird. In der [Abbildung 3.6](#page-47-1) ist nochmals der Bereich der stationären Strömung dargestellt und an der Stelle  $x=0$  m beginnt die Druckverlustberechnung.

Für die weitere Berechnung muss außerdem berücksichtigt werden, dass im Gegensatz zum vorhergehenden Beispiel die thermodynamischen Parameter nicht konstant sind. Nur für den Ansatz des Umgebungsdrucks, welcher am ZaB 101325 Pa beträgt, und der Wandtemperatur wurde ein konstanter Wert verwendet. Alle anderen Parameter sind von der Temperatur abhängig und die verwendeten thermodynamischen Parameter sind ident zum vorhergehenden Beispiel. Die Berechnung des Temperaturverlaufes erfolgte daher in Form eines iterativen Prozesses und startet bei der Tunnellänge 0 m mit der Brandtemperatur des Fahrzeuges. Die Quelle der Wärmeenergie wird als unerschöpflich angesehen und somit ändert sich die Temperatur im Verlauf der iterativen Berechnung nicht. Diese Modellvorstellung spiegelt die Realität nur näherungsweise wider, da ein Fahrzeugbrand nach einer gewissen Zeitspanne infolge von Brennstoffmangel wieder erlischt. In der [Abbildung 2.18](#page-30-0) sind realitätsgetreue Temperaturverläufe zu sehen. Aus den genannten Gründen gilt diese analytische Berechnung nur für die Brandphase, in dem sich schon eine stationäre Strömung ausgebildet hat, die Temperatur aber noch nicht maßgeblich abgenommen hat, sodass sich andere Reibungszustände einstellen.

Die thermodynamischen Parameter wurden so lange an die neu berechnete Temperatur angepasst, bis die gewünschte Genauigkeit erreicht wurde. Der iterative Berechnungsprozess bezieht sich somit auf den Temperaturverlauf. Die Genauigkeit der Berechnung wird durch den Eingabeparameter mit der größten Unsicherheit definiert. Da die analytischen Berechnungen mit NB verglichen werden und die Eingabeparameter im Vorhinein mit Philipp-Hubert Pirmann abgestimmt wurden, ist der mit der größten Unsicherheit behaftete Schritt der analytischen Berechnung die Interpolation der Stoffparameter innerhalb der Iterationsschritte. Es wurde daher eine Genauigkeit von drei signifikanten Stellen gewählt und die Iterationsschritte wurden so lange wiederholt, bis die drei signifikanten Stellen ihren Wert nicht mehr änderten.

Dieses Beispiel wurde mit veränderlichen thermodynamischen Parametern berechnet. Die Mittelwerte der Stoffparameter sind eine Dichte von 0,6365 kg/m<sup>3</sup>, eine dynamische Viskosität von 29,1 µPas, eine spezifische Wärmekapazität von 1041,5 J/kgK, eine Wärmeleitfähigkeit von 0,04285 W/mK und ein Umgebungsdruck von 101325 Pa. Die Dichte wurde über die [Gl. 2-44](#page-31-1) berechnet und eine relative Luftfeuchtigkeit wurde nicht berücksichtigt. Als Luftvolumenstrom wurde 120 m<sup>3</sup>/s an der Brandstelle gewählt. Das ergibt mit der Dichte am Brandort einen konstanten Massestrom von 71,5 kg/s und einen gemittelten Luftvolumenstrom von 112,93 m<sup>3</sup>/s. Aus den thermodynamischen gemittelten Parametern und der Geometrie ergibt sich eine Reynolds-Zahl von 3,71\*10<sup>5</sup>. Zur Bestimmung des Turbulenzbereiches wurde [Gl. 2-15](#page-17-0) verwendet, wobei als Rauigkeit 7 mm angenommen wurden. Die Kombination der gewählten Rauigkeit und des EBT-W-Querschnitts mit der berechneten Reynolds-Zahl ergeben Bedingungen, die dem strömungstechnischen Übergangsbereich entsprechen. Für die

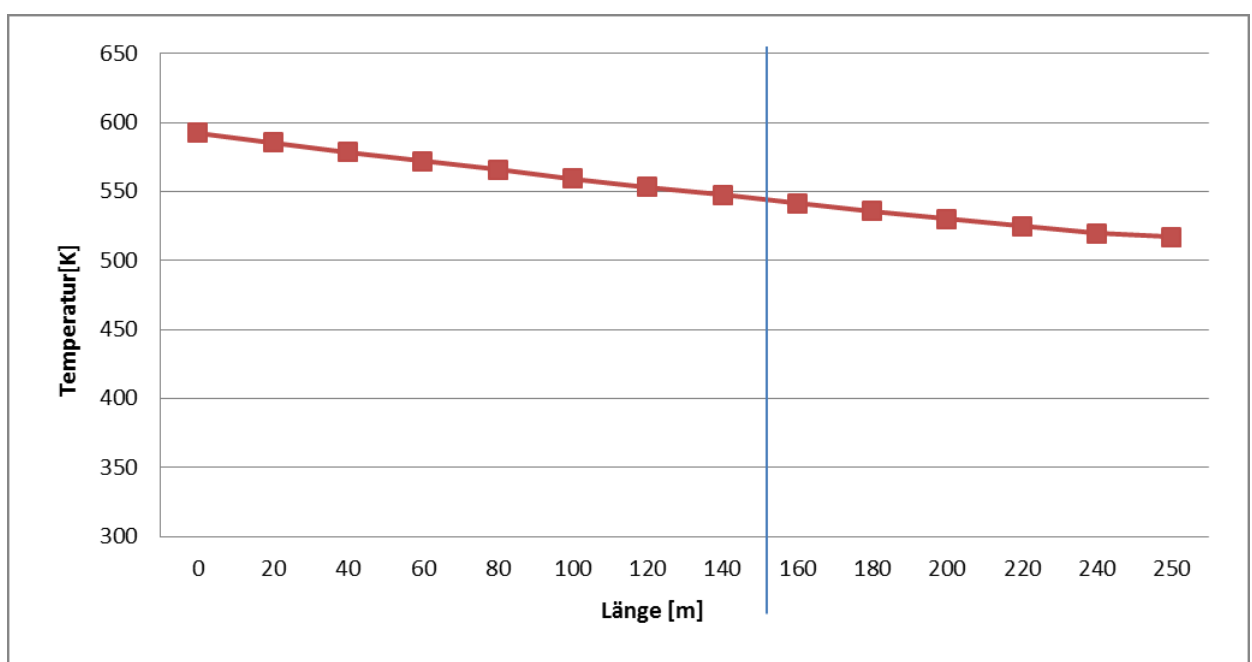

Berechnung der Rohrreibungszahl wurde daher die [Gl. 2-16](#page-17-1) verwendet. Durch die iterative Berechnung wurde eine Rohrreibungszahl von 0,02 iterativ berechnet.

Abbildung 3.5: Temperaturverlauf des einfachen Rohres

<span id="page-47-1"></span><span id="page-47-0"></span>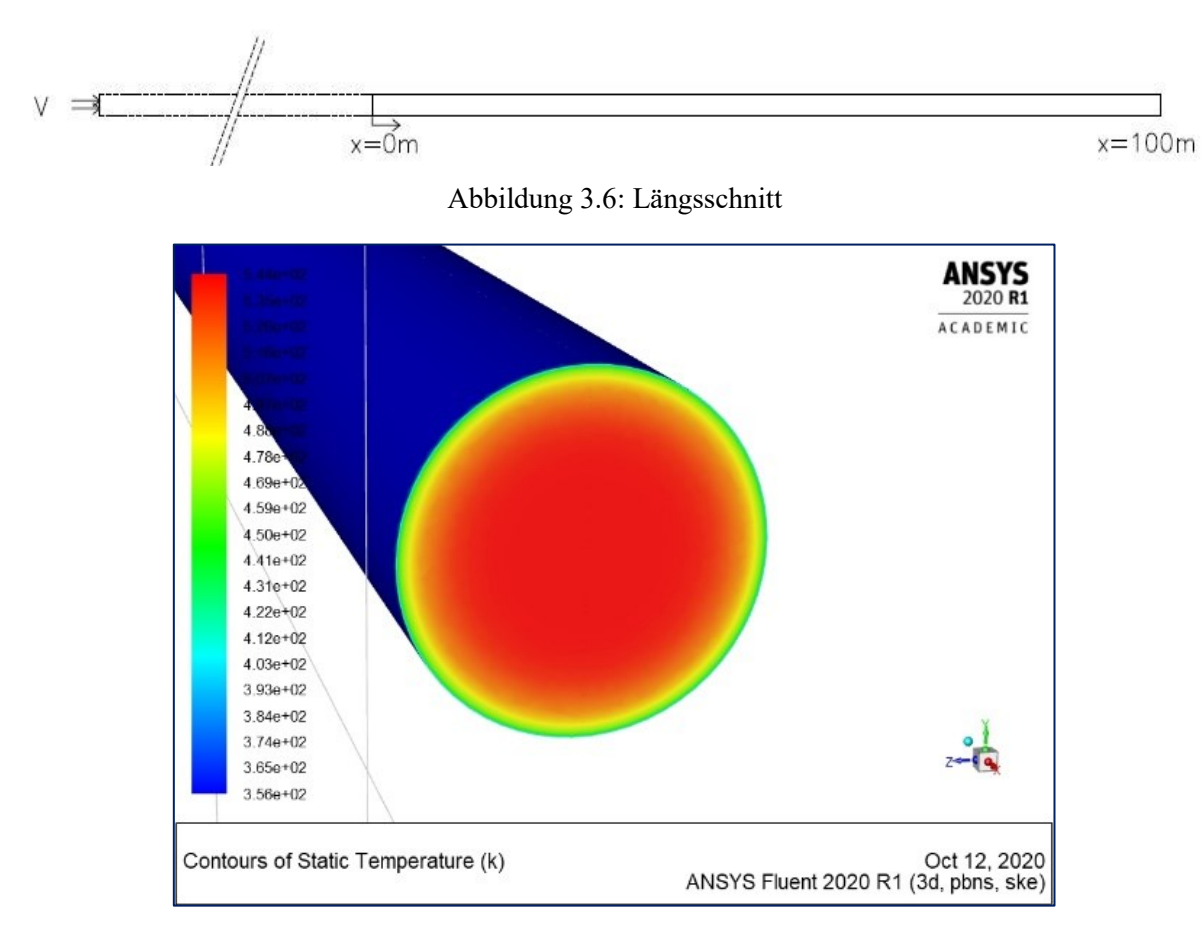

<span id="page-47-2"></span>Abbildung 3.7: Temperaturverhältnisse bei 100 m(Pirmann)

Die Brandleistung von 30 MW ergibt eine Temperatur von 592,28 K am Brandort und 544,43 K an der Stelle x=0 m. In [Abbildung 3.7](#page-47-2) sind die Temperaturverhältnisse an der Modellgrenze der Simulation zu sehen. Die Temperatur der Luft beträgt im Mittelpunkt des Rohrquerschnittes, beim Ausströmen 526,84 K und am Ende an der Wand ca. 356 K. In den ABM wird die Wandtemperatur konstant mit 293,15 K berücksichtigt. Das numerische Programm bezieht die Erwärmung der Tunnelwand durch die Abluft mit ein, somit ergibt sich ein Temperaturverlauf innerhalb der Schale. Dieses Ende ist auch jenes der analytischen Druckverlustberechnungen und befindet sich bei  $x = 100$ m, nach [Abbildung 3.6.](#page-47-1)

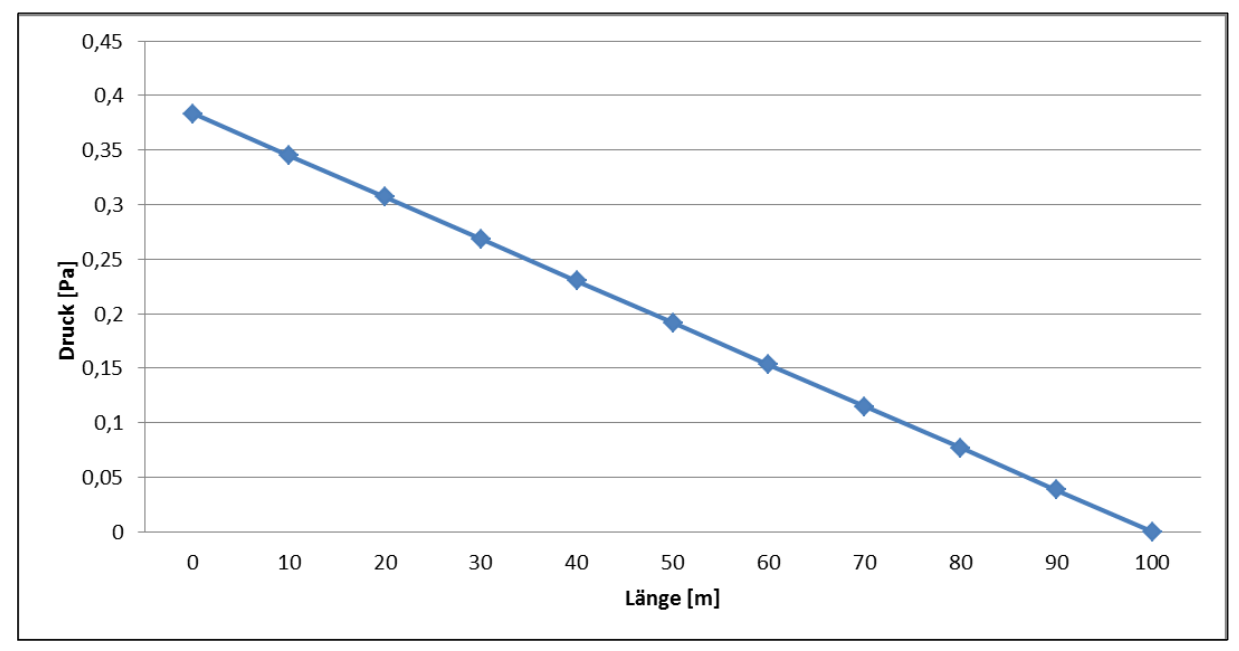

<span id="page-48-0"></span>Abbildung 3.8: Druckverlauf der Druckverluste mit Berücksichtigung eines Temperaturverlaufes durch die EB.

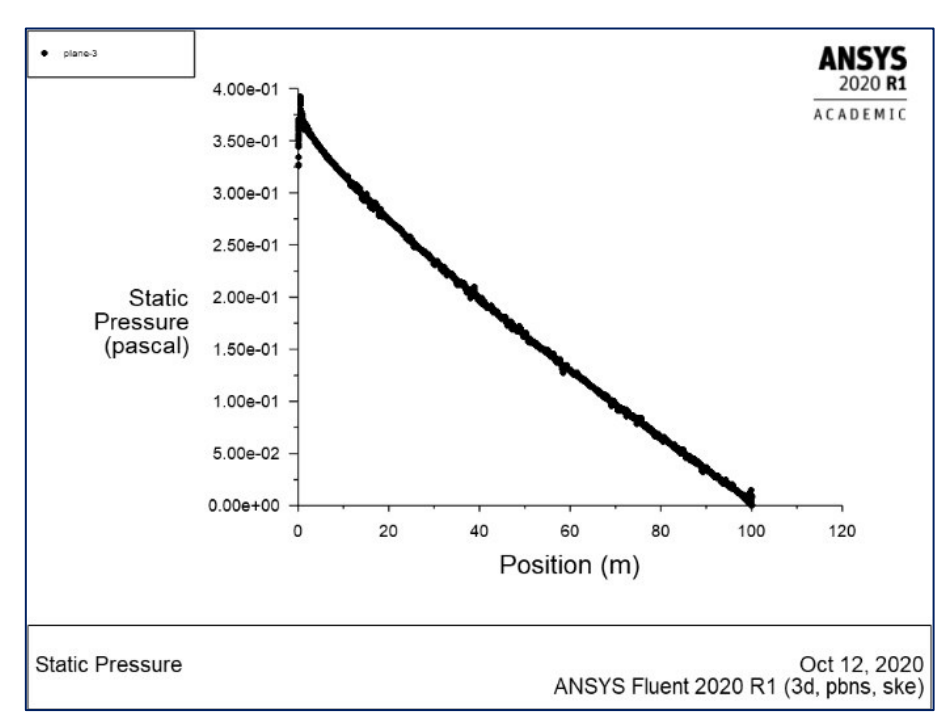

<span id="page-48-1"></span>Abbildung 3.9: Druckverlauf der Druckverluste mit Berücksichtigung eines Temperaturverlaufes durch eine NB (Pirmann)

In [Abbildung 3.8](#page-48-0) werden die Druckverluste des einfachen Rohres, mit Berücksichtigung eines Temperaturverlaufes, durch die EB dargestellt und ist als Gerade dargestellt. In [Abbildung 3.9](#page-48-1) werden die Druckverluste der NB gezeigt, wobei die grafische Analyse der beiden Verläufe eine gute Übereinstimmung ergibt, obwohl beim Druckverlauf der NB zu Beginn ein leicht steilerer Druckabfall zu sehen ist.

| Berechnungsmethode | <b>NB</b> | EB      | <b>BNB</b> | <b>NB</b><br>(3.2.1) |  |
|--------------------|-----------|---------|------------|----------------------|--|
| Δp<br>[Pa]         | 0,39      | 0,36    | 0,36       | 0,78                 |  |
| Abweichung<br>[%]  |           | $-7,14$ | $-7,14$    | 99,0                 |  |
| ΔΤ<br>[K]          | 17,6      | 27,6    |            |                      |  |
| Abweichung<br>[%]  |           | 56,8    |            |                      |  |

<span id="page-49-1"></span>Tabelle 3.2: Ergebnisse der Druckverlustberechnungen mit Temperaturverlauf

Die [Tabelle 3.2](#page-49-1) zeigt die Zusammenfassung der berechneten Absolutwerte in Pa. Die numerische Berechnung ergibt einen Druckabfall von 0,39 Pa und die Abweichung der analytischen zur numerischen Berechnung beträgt -7,14 %. Außerdem liefern die EB und die BNB das gleiche Resultat. Begründet kann diese Gleichheit der Ergebnisse durch eine kurze Längsausdehnung des betrachteten Rechenabschnittes und der Tatsache, dass beide Methoden auf die gleiche Grundgleichung zurückzuführen sind und dieselbe Rohrreibungszahl verwendet wurde. Die Druckverluste der analytischen sind kleiner als jene der NB. Im Gegensatz dazu sind bei den Druckverlustberechnungen mit konstanten thermodynamischen Stoffparametern die Werte der analytischen Berechnungen größer. Somit hat sich das Vorzeichen der prozentuellen Abweichung gedreht. In der [Tabelle 3.2](#page-49-1) wurde in der letzten Spalte das Ergebnis des vorhergehenden Kapitels, der Betrachtungen mit konstanten thermodynamischen Stoffparametern, wiederholt dargestellt. Die prozentuelle Abweichung beträgt 99 % und die Druckabfälle werden bei höheren Temperaturen kleiner. Dieser Sachverhalt wird durch [Gl. 2-8](#page-12-1) bestätigt und daher ergibt eine kleinere Dichte einen geringeren Verlust. Der Temperaturunterschied beträgt bei der NB 17,6 K und bei der EB 27,6 K. Die prozentuelle Abweichung der Differenzen beträgt 56,8 %. Begründet kann diese Diskrepanz durch die Miteinbeziehung der Erwärmung der Tunnelwand durch die Abluft im numerischen Programm werden. Die Temperatur der Innenfläche wird bei den ABM durch die definierten Bedingungen immer konstant bei 295,15K gehalten. Somit ist die Tunnelwand kühler als bei der NB und die Temperaturdifferenz zwischen Tunnelwand und Abluft ist daher größer. Durch die größere Differenz wird eine größere Wärmemenge abgeleitet und die Temperatur am Ende der EB ist dadurch geringer als die Temperatur am Ende der NB.

#### <span id="page-49-0"></span>**3.2.2.2 Vergleich der Druckverluste einer EB mit globalgemittelten und teilgemittelten Stoffwerten**

Folgend wird eine weitere Fragestellung erörtert. "Wie groß ist die Differenz der Druckverluste einer globalgemittelten analytischen zu einer teilgemittelten analytischen Berechnung?" Als Ergebnis dient die zweite Spalte der [Tabelle 3.2](#page-49-1) und daher ist das vorhergehende Beispiel wiederum die Grundlage dieser Fragestellung. Die Stoffwerte wurden bei x= 0 m und bei x= 250 m bestimmt und über 250 m gemittelt. Daraus wurde iterativ der Temperaturverlauf berechnet und somit wurden für die Länge von 250 m zwei Werte zur Iteration herangezogen.

Der neu berechnete Druckverlust wurde mittels einer EB mit teilgemittelten Stoffwerten (EBTG) berechnet. Die Stoffwerte wurden bei  $x_A = 0$  m,  $x_1 = 80$  m,  $x_2 = 160$  m,  $x_3 = 220$  m und  $x_E = 250$  m bestimmt und im Anschluss innerhalb der vier Teilbereiche gemittelt. Daraus wurde iterativ der Temperaturverlauf berechnet. Die vier Teilbereiche sind in [Abbildung 3.10](#page-51-0) durch blaue Linien markiert. Außerdem sind in der Abbildung zwei Temperaturverläufe eingetragen, jener der EBTG, sowie zum Vergleich der Temperaturverlauf der EB mit globalgemittelten Mittelwerten. Die beiden Graphen zeigen eine gute Übereinstimmung.

Aus dem Temperaturverlauf wurde für die Druckverlustberechnung die letzte 100 m des Rohrstücks herangezogen. Derselbe Längsschnitt aus der [Abbildung 3.6](#page-47-1) kann somit angewandt werden. Da die NB und die BNB, des vorherergehenden Kapitels, mit anderen Temperaturen berechnet worden sind, ist der Vergleich mit den Ergebnissen aus diesem Kapitel nicht möglich. Die in Punkt [3.2.2.1](#page-46-1) beschrieben Randbedingungen und theoretischen Grundlagen gelten auch in dieser Berechnung. Dieses Beispiel wurde mit veränderlichen thermodynamischen Parametern berechnet. Die Mittelwerte der Stoffparameter der vier Teilbereiche sind in [Tabelle 3.3](#page-50-0) aufgelistet. Des Weiteren sind in der Tabelle auch der Massenstrom, der Volumenstrom und die Geschwindigkeiten der vier Teilbereiche eingetragen.

<span id="page-50-0"></span>

|                                                  |                  | 11. TB MW 12. TB MW 13. TB MW |          |          | 14. TB MW |
|--------------------------------------------------|------------------|-------------------------------|----------|----------|-----------|
| spezifische Wärmekapazität bei konstantem Druck: | [J/kgK]          | 1047.720                      | 1041.007 | 1036,897 | 1034.430  |
| dynamische Viskosität:                           | [Pa s]           | 3,01E-05                      | 2,92E-05 | 2,83E-05 | 2,79E-05  |
| Wärmeleitfähigkeit.                              | [W/mK]           | 0,045                         | 0,043    | 0,042    | 0,041     |
| Dichte:                                          | [kg/m3]          | 0,603                         | 0,631    | 0,654    | 0,670     |
| Massestrom:                                      | [kg/s]           | 71,500                        | 71,500   | 71,500   | 71,500    |
| Volumenstom:                                     | $\lfloor$ [m3/s] | 118,704                       | 113,439  | 109,277  | 106,788   |
| Geschwindigkeit:                                 | $\lfloor$ [m/s]  | 2,283                         | 2,182    | 2,101    | 2,054     |

Tabelle 3.3: Teilgemittelte Stoffwerte

Die Dichte wurde über die [Gl. 2-44](#page-31-1) berechnet, aber eine relative Luftfeuchtigkeit wurde nicht berücksichtigt. Als Luftvolumenstrom wurde 120 m<sup>3</sup>/s an der Brandstelle gewählt. Das ergibt mit der Dichte am Brandort einen konstanten Massestrom von 71,5 kg/s. Zur Bestimmung des Turbulenzbereiches wurde [Gl. 2-15](#page-17-0) verwendet, wobei als Rauigkeit 7 mm angenommen wurden. Die Kombination der gewählten Rauigkeit und des EBT-W-Querschnitts mit der berechneten Reynolds-Zahl ergeben Bedingungen, die dem strömungstechnischen Übergangsbereich entsprechen. Für die Berechnung der Rohrreibungszahl wurde daher die [Gl. 2-16](#page-17-1) verwendet. In [Tabelle 3.4](#page-51-1) sind die Reynolds-Zahlen und die Rohrreibungszahlen für das gesamte 250 m Rechenmodell aufgelistet. Für die 100 m lange Druckverlustberechnung wurde die zweite Rohreibungszahl für die Länge von 0-10 m verwendet. Das Mittelstück 10– 70 m wurde mit der dritten und der Bereich 70- 100 m mit der vierten Rohrreibungszahl berechnet.

Die Reynolds-Zahl nimmt während der Abkühlung der Strömung zu. Aus der [Gl. 2-36](#page-28-0) ist dieses Verhalten nicht erkennbar, da drei Faktoren die Reynolds-Zahl beeinflussen. Die Dichte wird größer, die dynamische Viskosität und die Geschwindigkeit nehmen ab. Der Trend der kleiner werdenden Rohrreibungszahl ist jedoch im Moody-Diagramm ersichtlich, da sich die Strömung im Übergangsbereich befindet.

| 0-80m    | $Re_1 =$                        |         | 356880,818  |
|----------|---------------------------------|---------|-------------|
|          | Rohrreibungszahl $_1$ =         | 0,02000 |             |
|          |                                 |         |             |
| 80-160m  | $Re2=$                          |         | 368186,9516 |
|          | Rohrreibungszahl <sub>2</sub> = | 0,01998 |             |
|          |                                 |         |             |
| 160-220m | $Re_3 =$                        |         | 379756,0862 |
|          | Rohrreibungszahl <sub>3</sub> = | 0,01995 |             |
|          |                                 |         |             |
| 220-250m | $Re4$ =                         |         | 386007,5012 |
|          | Rohrreibungszahl <sub>4</sub> = |         | 0,01994     |

<span id="page-51-1"></span>Tabelle 3.4: Reynolds-Zahlen und Rohrreibungszahlen der vier Teilbereiche

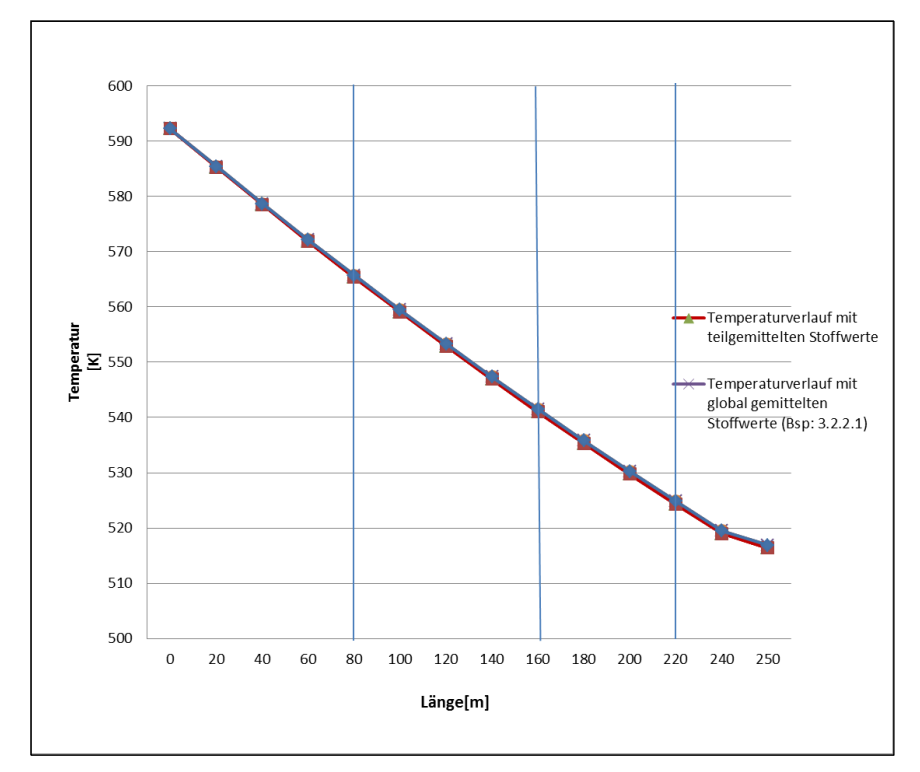

<span id="page-51-0"></span>Abbildung 3.10: Vergleich der Temperaturverläufe

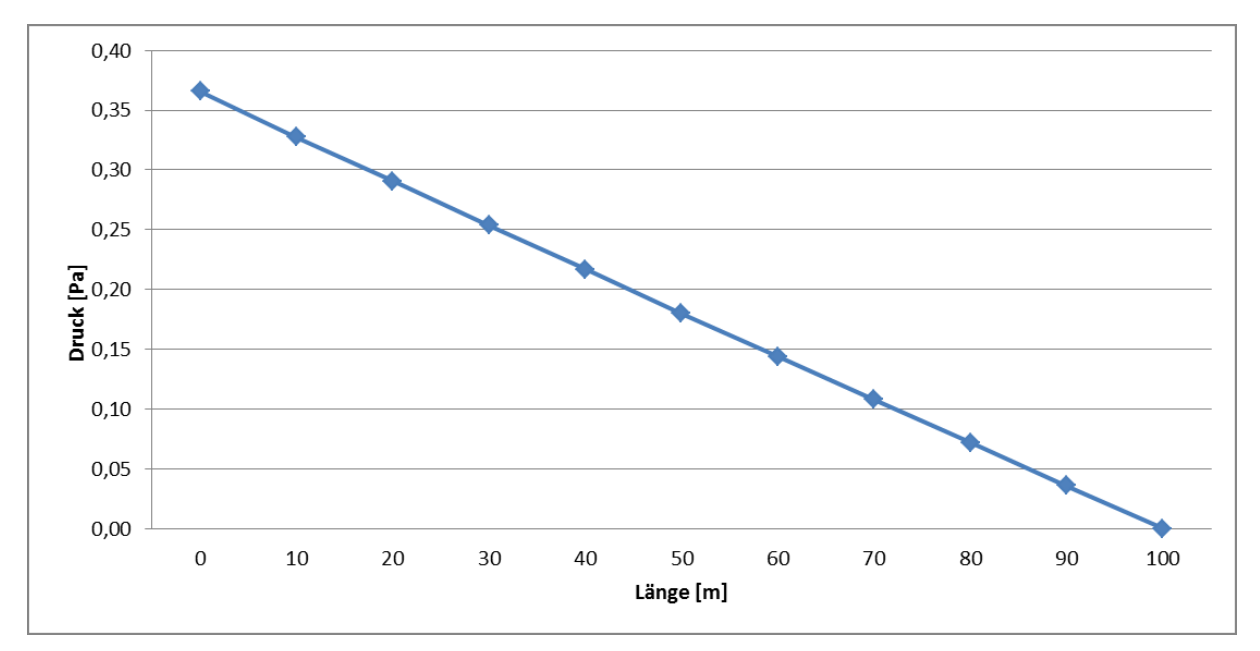

Abbildung 3.11: Druckverlauf der Druckverluste der EBTG

<span id="page-52-0"></span>In [Abbildung 3.11](#page-52-0) ist der Druckverlust der EBTG zu sehen. Es bildet sich ein stark linearer Verlauf aus, da die Rohrreibungszahlen der einzelnen Teilbereiche ähnlich groß sind. Mit den nächsten Abbildungen werden die in den Grundlagen vorgestellten Konzepte versinnbildlicht. In [Abbildung](#page-52-1)  [3.12](#page-52-1) ist der Temperaturverlauf und der Dichteverlauf über die Gesamtlänge von 250 m zu sehen. Dieser einfache Zusammenhang wird durch das ideale Gasgesetz beschrieben. In [Abbildung 3.13](#page-53-0) und [Abbildung 3.14](#page-53-1) ist das Verhältnis vom Volumenstrom und der Strömungsgeschwindigkeit zur Temperatur gezeigt. Dieses Verhalten ist indirekt von der Dichte abhängig. In Punkt [2.10](#page-29-1) wird diese thermodynamische Eigenschaft erläutert.

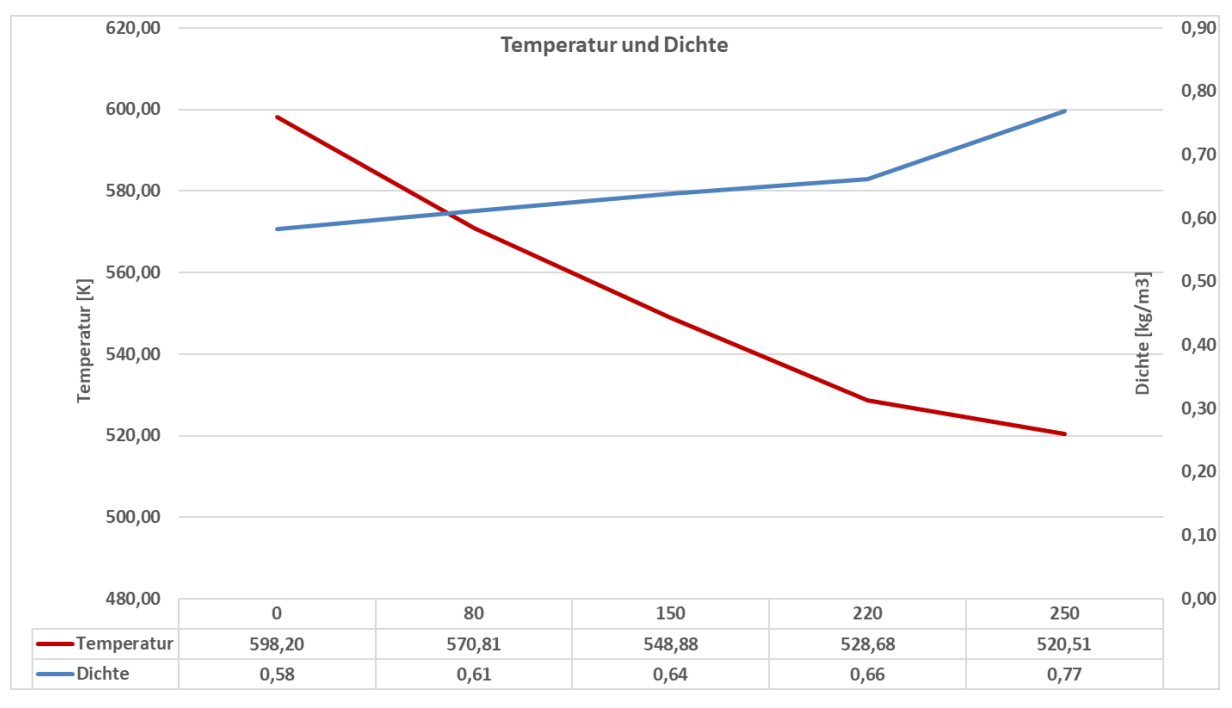

<span id="page-52-1"></span>Abbildung 3.12: Verlauf der Temperatur und der Dichte

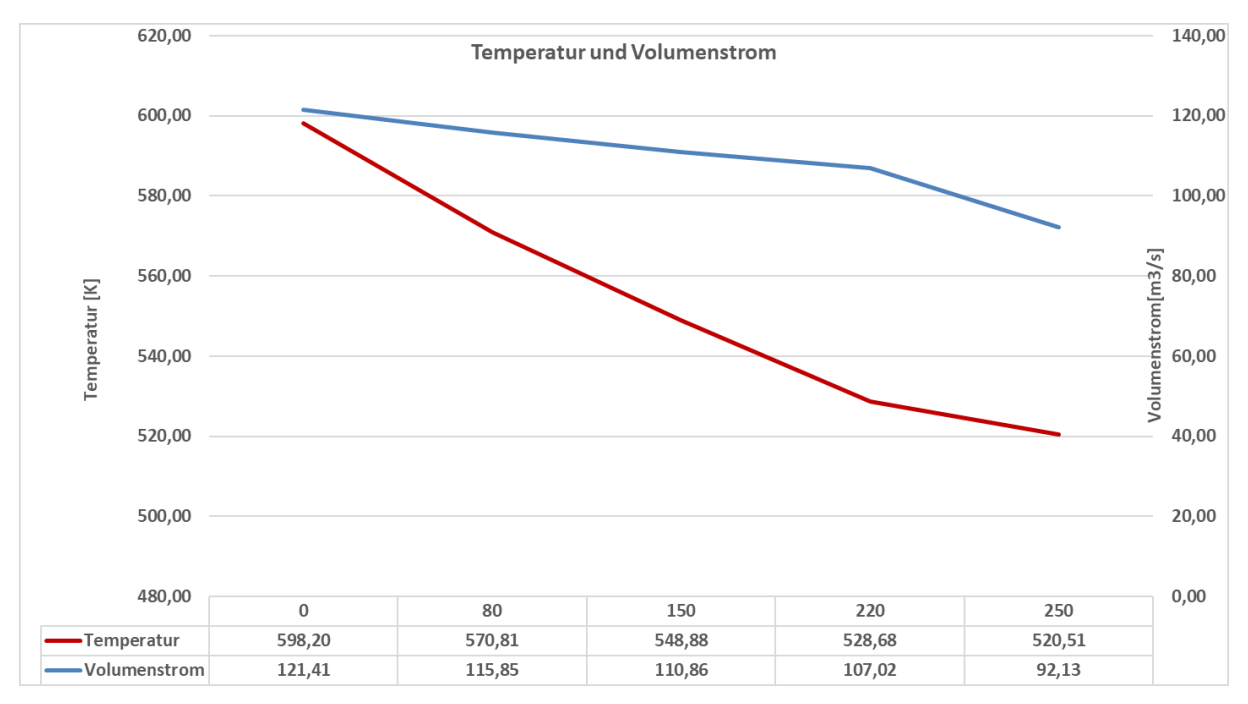

Abbildung 3.13: Verlauf der Temperatur und den Volumenstrom

<span id="page-53-0"></span>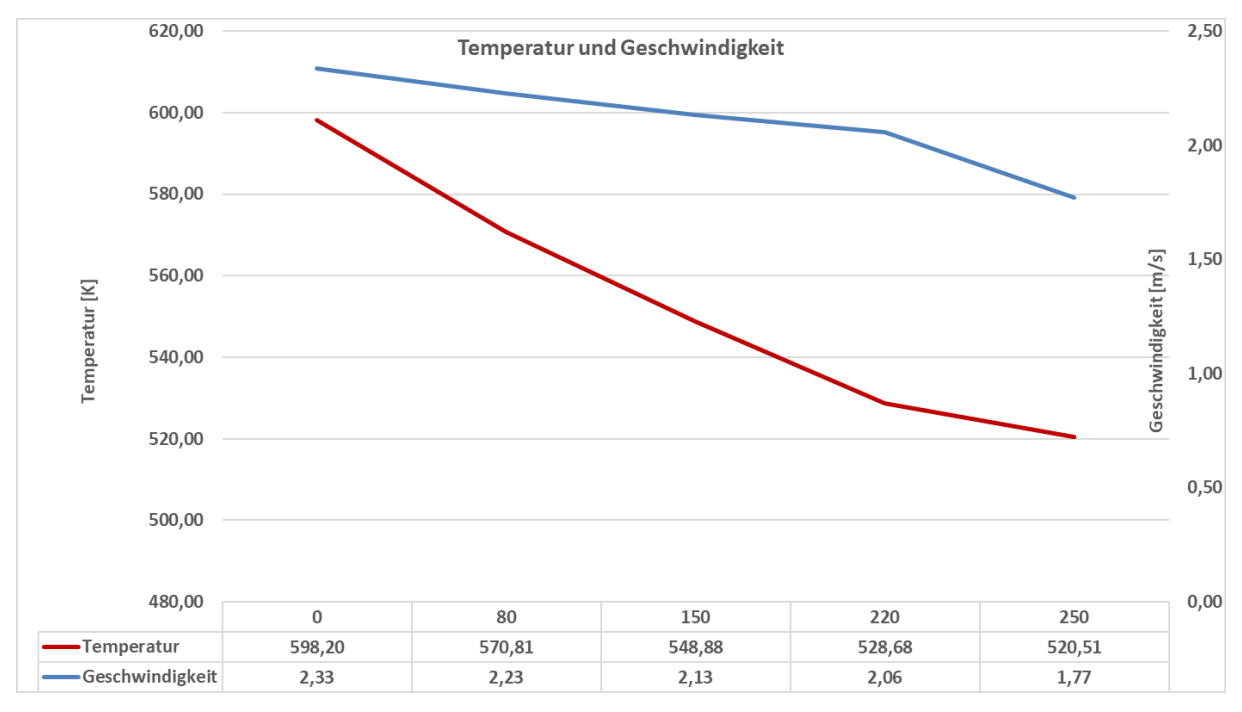

<span id="page-53-1"></span>Abbildung 3.14: Verlauf der Temperatur und der Geschwindigkeit

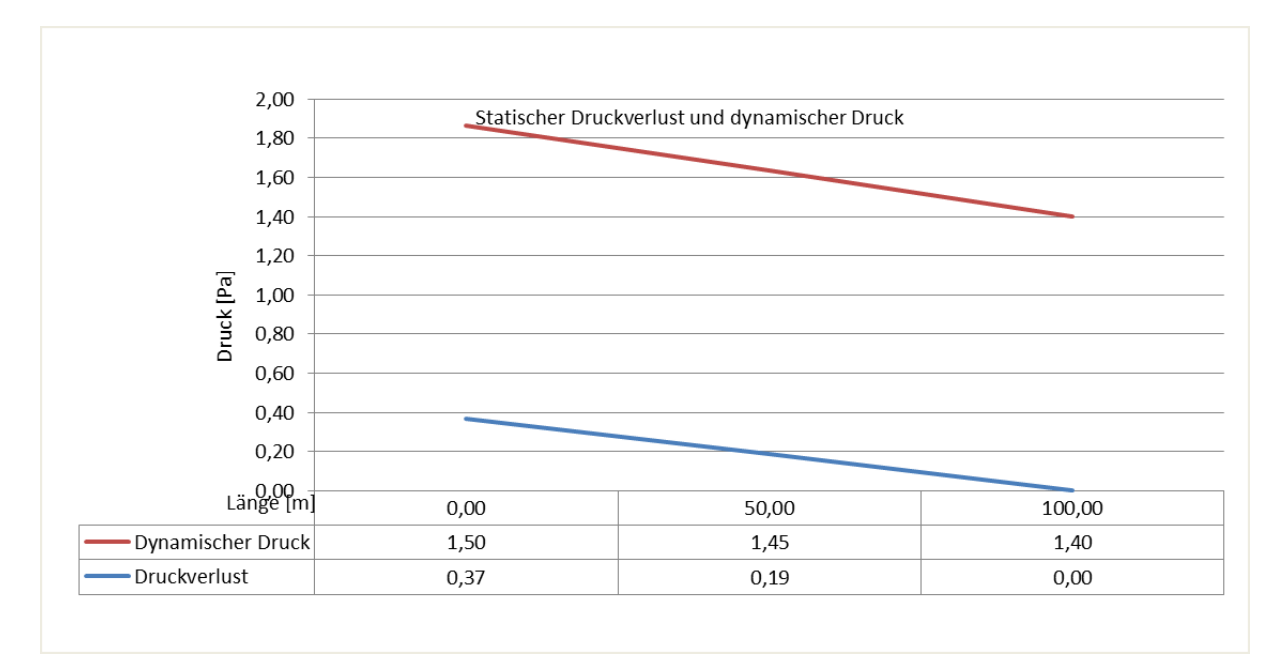

Abbildung 3.15: Statischer Druckverlust und dynamischer Druck

<span id="page-54-0"></span>In [Abbildung 3.15](#page-54-0) sind die theoretischen Grundlagen aus Punkt [2.3](#page-10-0) gut ersichtlich. Der dynamische Druck ist nur vom Geschwindigkeitsverlauf abhängig und erleidet keine Verluste. Die Verluste betreffen den statischen Druck. Die Kurve des statischen Druckverlustes ist derselbe wie in [Abbildung](#page-52-0)  [3.11.](#page-52-0) In der [Tabelle 3.5](#page-54-1) sind die Ergebnisse des Vergleiches einer EB mit einer EBTG tabelliert. Die errechneten Druckdifferenzen, über eine Länge von 100 m, ergeben eine Abweichung von 0,49 Prozentpunkte und daher beträgt die relative Druckverlustdifferenz 0,49 % pro 100 m. Die Temperaturdifferenzen wurden über die gesamte Modelllänge von 250 m berechnet. Die Abweichung der beiden Rechenmethoden beträgt 0,7 % und die relative Temperaturdifferenzdifferenz beträgt somit 0,28 % pro 100 m. Diese beiden relativen Werte sind jedoch stark von den Gegebenheiten und den Temperaturen abhängig und daher sind diese Zahlenwerte schwer als Richtwerte für andere Problemstellungen übertragbar.

<span id="page-54-1"></span>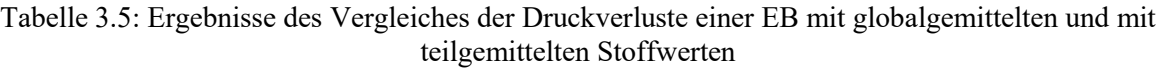

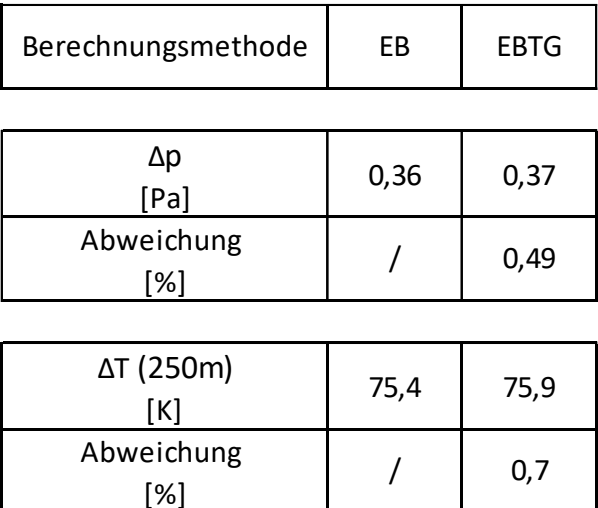

# **3.3 Anwendbarkeit der Berechnungen am ZaB**

## **3.3.1 Zusammenfassung der strömungstechnisch relevanten Einbauten am ZaB**

Das ZaB ist ein strömungstechnisch komplexes Hohlraumsystem. Es besteht grundsätzlich aus zwei Röhren, die von einer dritten Röhre im rechten Winkel geschnitten werden. Zum Hohlraumsystem gehört ein durch einen Querschlag verbundener, kurzer, voll ausgestatteter EBT-O, der im Gebirge an der Ortsbrust endet. Es sind auch alte, aus dem Bergbau erhaltene Stollen an das Hohlraumsystem angeschlossen, welche ebenfalls einen strömungstechnischen Einfluss haben. In [Abbildung 3.16](#page-56-0) ist ein Lageplan zu sehen, der die Stellen zeigt an denen sich die strömungstechnisch relevanten Einbauten, Bauteile und Querschnittsflächenänderungen befinden.

Strömungstechnisch sind am ZaB mehrere relevante Strecken und Einbauten anzutreffen, wobei die Tunnelröhren grundsätzlich in zwei Typen eingeteilt werden können, die sich hinsichtlich ihrer Oberflächeneigenschaften unterscheiden. Der Erste besteht aus einer Spritzbetonschale, welche als Innenschale fungiert, diese relativ raue Laibung ist im EBT-W, STS um im östlichen Teil des STN vorhanden. Beim zweiten Typ ist die Tunnelstrecke mit einer Ortbetoninnenschale, die durch einen Schalwagen hergestellt wurde, versehen.

Am ZaB befinden sich zwei verschiedene Ortbetoninnenschalen mit unterschiedlichen lichten Weiten. Im EBT-O befindet sich eine Innenschale, welche für einen eingleisigen Eisenbahntunnel ausgelegt ist und die Zweite befindet sich im westlichen Teil des STN und ist für einen zweispurigen Straßentunnel konzipiert. In [Abbildung 2.23](#page-37-0) und [Abbildung 2.26](#page-39-0) werden die beiden Röhren durch eine Fotografie dargestellt. Die genauen Strömungsvorgänge an der Kontaktfläche zwischen der strömenden Luft und der Tunnelwand wurde schon in Punkt [2.4.](#page-12-2) beschrieben. In der folgenden Aufzählung werden die wichtigsten Einbauten definiert und in den Unterpunkten genau beschrieben.

Zu den strömungstechnisch relevanten Bauteilen und Querschnittsänderungen am ZaB zählen:

- Die Portale, welche mittels Abschlusswänden und Rolltoren ausgestattet sind, um Laborbedingungen herzustellen.
- Ampeln, Querschläge und andere Ausrüstungsgegenstände, welche auch in österreichischen Straßentunneln eingebaut sind.
- Der Knotenpunkt des ZaB, in welchem sich zwei Röhren im rechten Winkel mit einer dritten Tunnelröhre schneiden.
- Sprunghafte Übergange zwischen Ortbetoninnschale und Spritzbetoninnenschale sowie mehrere Querschnittswechsel im STS.
- Die Knotenpunkte von STN und STS mit den alten Bestandsstollen.
- Die Simulationsanlage für Einsatztrainings von Feuerwehren.
- Lineare Querschnittsübergänge innerhalb der Tunnelstrecken. (nach den Prinzipien von Düsen und Diffusoren).
- Der Verbindungstunnel und der EBT-W, welche jeweils an einer Ortsbrust enden.

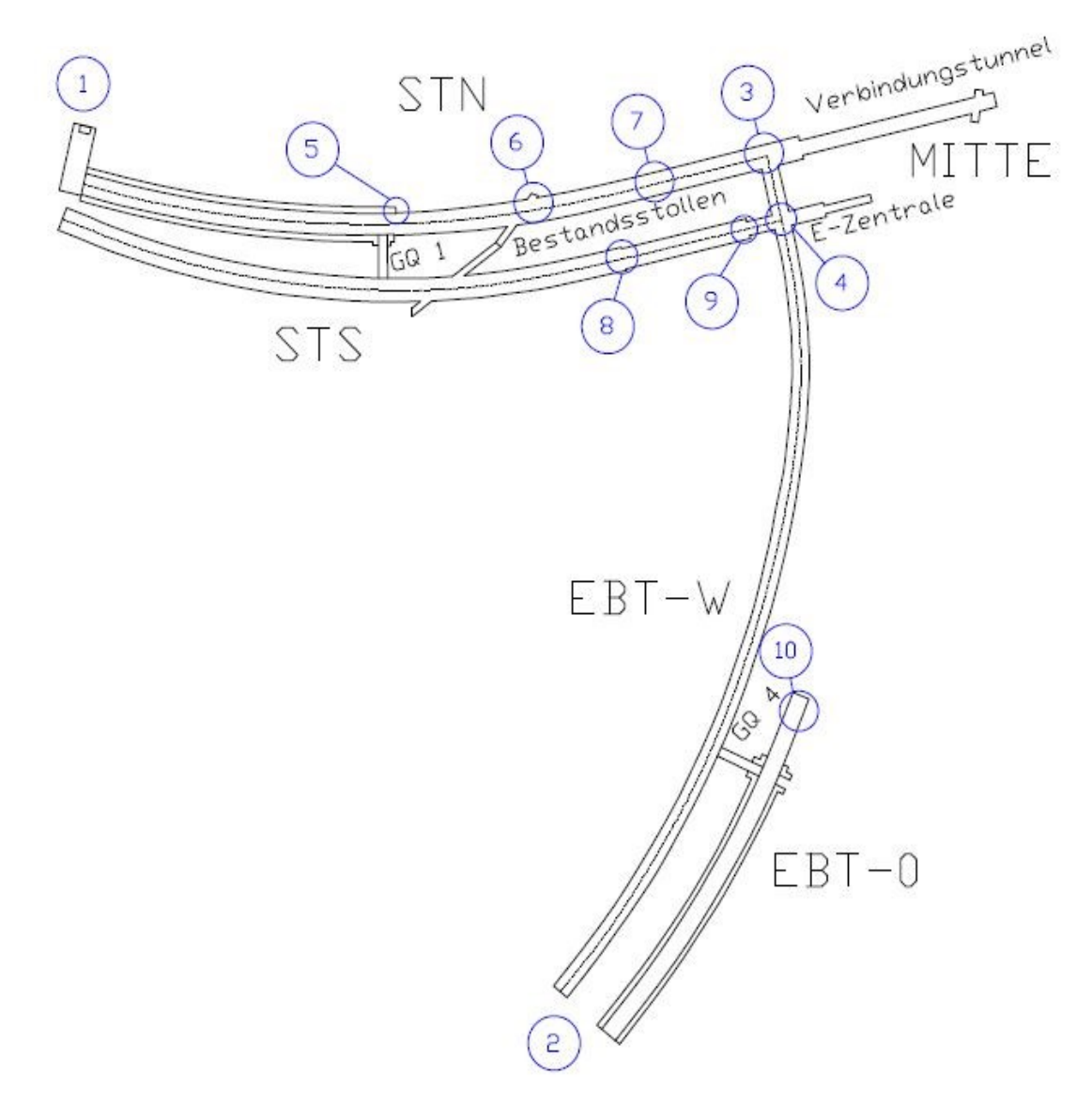

Abbildung 3.16: Lageplan der strömungstechnisch relevanten Einbauten

# <span id="page-56-0"></span>**3.3.1.1 Portale**

Die Portale am ZaB sind aufgrund der Bestimmung des ZaB mit Toren ausgestattet. Das Hohlraumsystem kann somit an Tagen, an denen das ZaB nicht in Betrieb ist, versperrt werden. Außerdem bieten die Tore an Übungs- oder Forschungstagen die Möglichkeit geschlossen zu werden, um verschiedene Übungsszenarien herzustellen oder Laborbedingungen zu gewährleisten. Die Eintrittsöffnung, an dem die Luft in das Hohlraumsystem einströmt, besitzt im Gegensatz zu anderen Hohlraumbauwerken daher eine unübliche Geometrie und andere strömungstechnische Eigenschaften. Die physikalischen Phänomene unterscheiden sich von herkömmlichen Portalen stark hinsichtlich der Stromlinienverläufe, der Ablöseerscheinungen und der Druckverluste. Portale am ZaB unterscheiden sich auch insofern von anderen Infrastrukturbauwerken, da auch im Betriebszustand des ZaB bei geöffneten Toren eine wandartige Barriere in das Tunnelprofil hineinragt. Normalerweise verhält sich die Strömung bei öffentlichen Infrastrukturbauwerken wie sie in [Abbildung 2.14](#page-24-0) beschrieben wird.

Aus diesem Grund werden am ZaB die Eintritts- und Austrittsphänomene in den folgenden ABM mit der Modellvorstellung des Schiebers berechnet. In [Abbildung 3.17](#page-57-0) sind die Portale des ZaB ersichtlich. Die Portale sind in [Abbildung 3.16](#page-56-0) durch die Positionsnummer (1) und Positionsnummer (2) gekennzeichnet und in [Abbildung 3.18](#page-58-0) sind die Druckverlustbeiwerte eines Schiebers zu sehen.

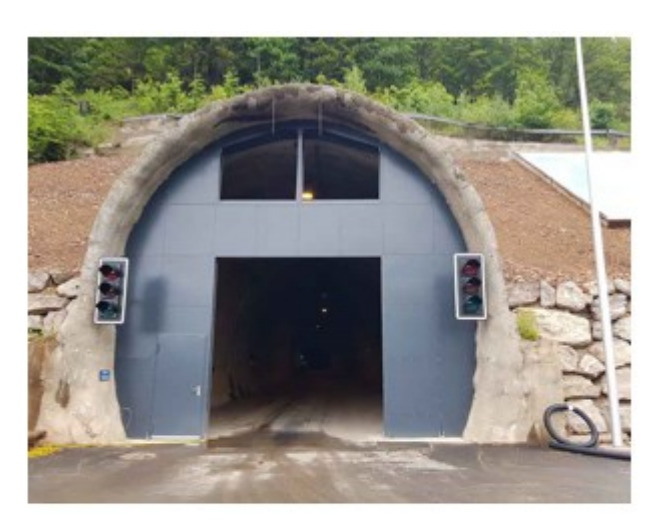

Portal: EBT-W

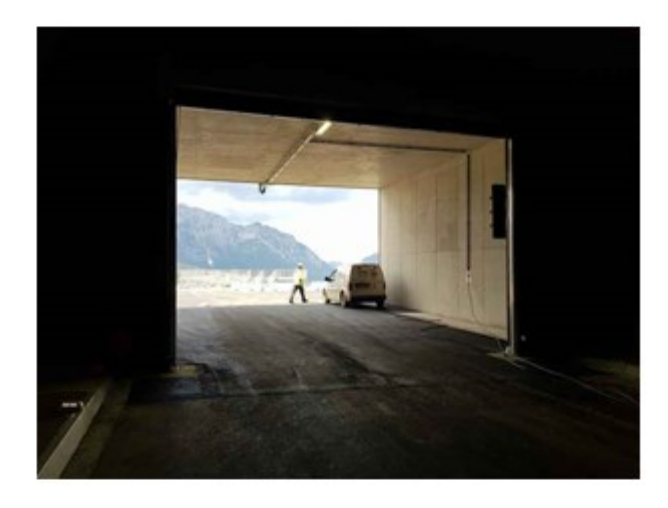

Portal: STN

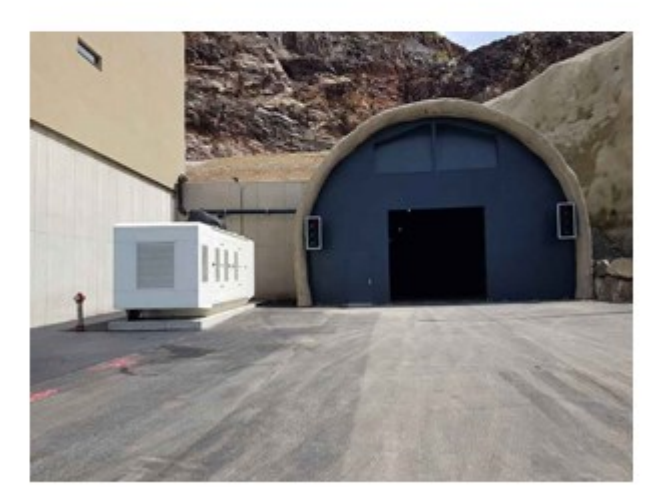

<span id="page-57-0"></span>Portal: STS

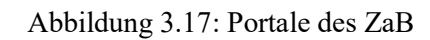

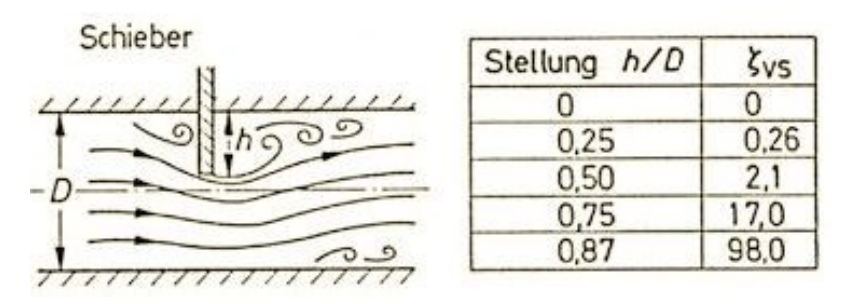

Abbildung 3.18: Druckverlustbeiwert eines Schiebers (Hucho, 2013)

<span id="page-58-0"></span>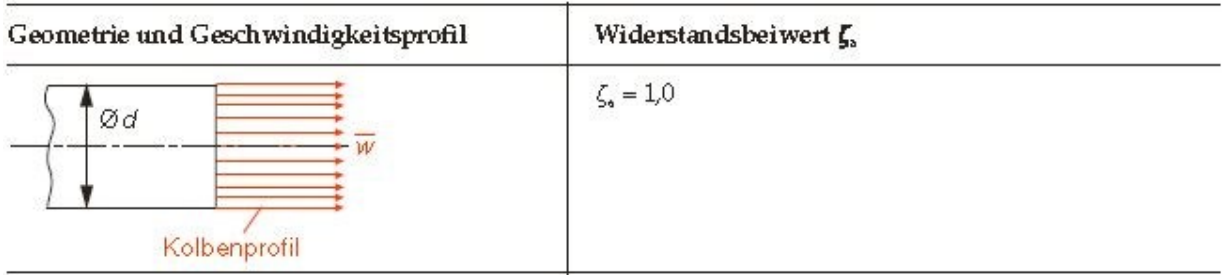

Abbildung 3.19: Druckverlustbeiwert eines Rohraustrittes (Bohl & Elmendorf, 2005)

<span id="page-58-1"></span>Ident zum Einströmen verursacht auch das Ausströmen aus einem Rohr Verluste. In einer weiteren Modellvorstellung bildet sich beim Austritt der Tunnelluft ein Kolbenprofil aus, aber diese Situation stellt sich nur bei einem Auslass mit stetigem Rohrdurchmesser ein. Aufgrund der wandartigen Barriere wird dieses Modell bei den Berechnungen nicht angewandt. Für viele Hohlraumbauwerke ist diese Situation jedoch zutreffend und der daraus resultierende Druckverlustbeiwert ist in [Abbildung](#page-58-1)  [3.19](#page-58-1) beigefügt.

## **3.3.1.2 Standardmäßige Einbauten**

Am ZaB befinden sich auch Ampeln, Querschläge und andere Einbauten, die standardmäßig in Straßentunneln implementiert sind. Für die folgenden Berechnungen im Kapitel [3.3.2](#page-65-0) wurden diese Einbauten nicht berücksichtigt, da eine Einzelbetrachtung durch ABM nur mit einer starken Modellvereinfachung möglich und aufgrund der anderen angeführten, viel größeren Widerstände nicht sinnvoll ist. In [Abbildung 3.20](#page-59-0) sind Nischen und Schilder zu sehen die am ZaB standardmäßig installiert sind.

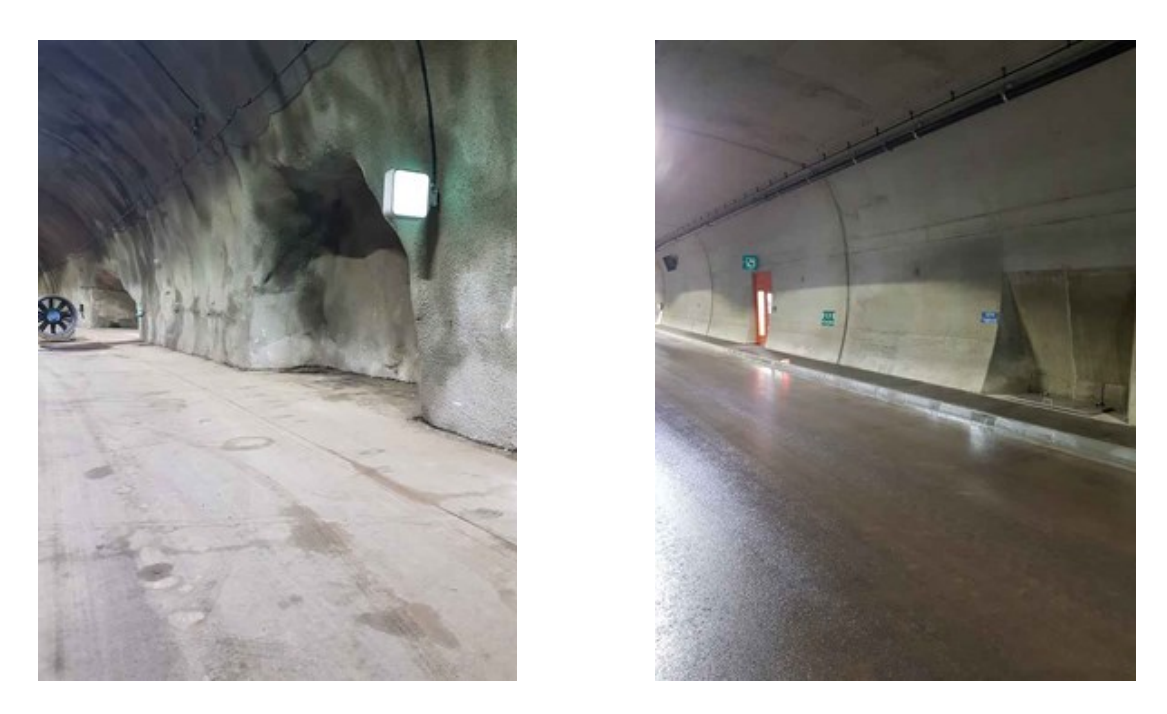

Abbildung 3.20: Standardmäßige Einbauten am ZaB

## <span id="page-59-0"></span>**3.3.1.3 Knotenpunkt**

Im Knotenpunkt wird der STN und der STS vom EBT-W im rechten Winkel geschnitten. Im Betrieb ergibt sich bei dieser Kreuzung eine Zusammenführung oder eine Teilung der strömenden Luft. Ein weiteres Merkmal des STN und des STS besteht, dass beide Röhren an einer Ortsbrust enden. In [Abbildung 3.21](#page-59-1) ist der Knotenpunkt aus verschiedenen Blickwinkeln zu sehen. Die gelbe Tunnelabdichtung wird für die Berechnungen aufgrund der kurzen Länge nicht berücksichtigt. Dieser Bereich ist in [Abbildung 3.16](#page-56-0) durch die Positionsnummer (4) gekennzeichnet.

<span id="page-59-1"></span>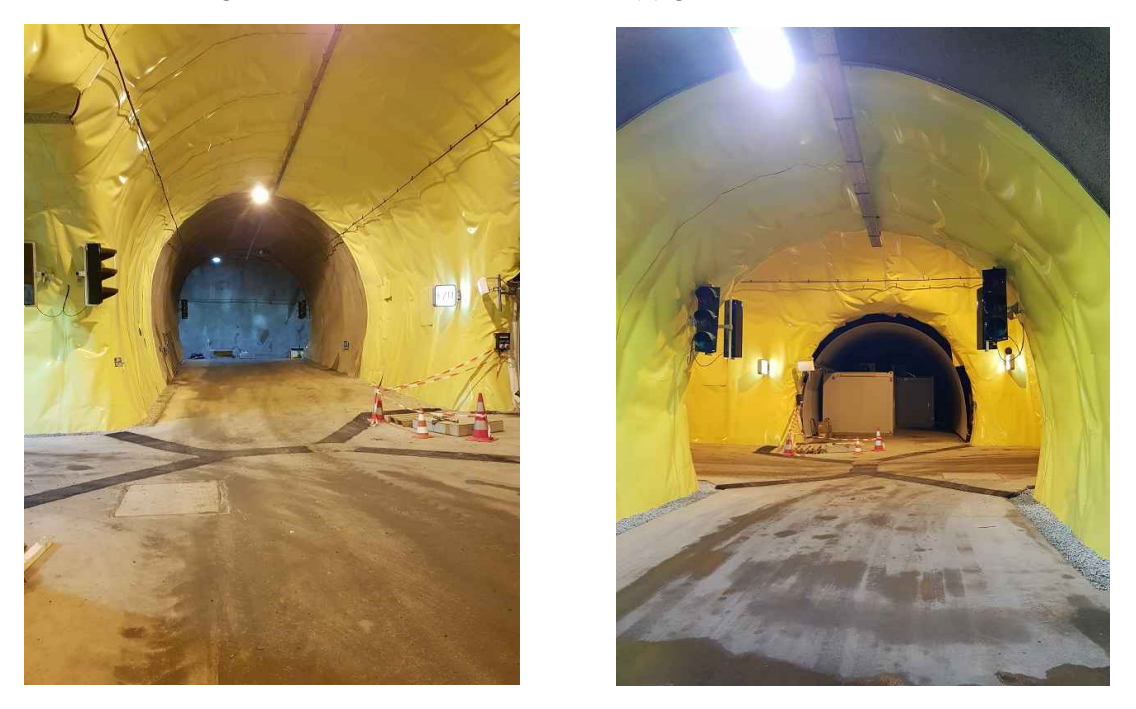

Abbildung 3.21: Bereich der Mitte

Die Druckverluste an dieser Stelle werden mittels Diagramme, wie in [Abbildung 3.23](#page-60-0) dargestellt, berechnet. Dabei ist das Verhältnis der Volumenströme von Bedeutung und als Resultat erhält man zwei Druckverlustbeiwerte. Für die Splittung von Volumenströme sind spezielle Diagramme auszuwerten.

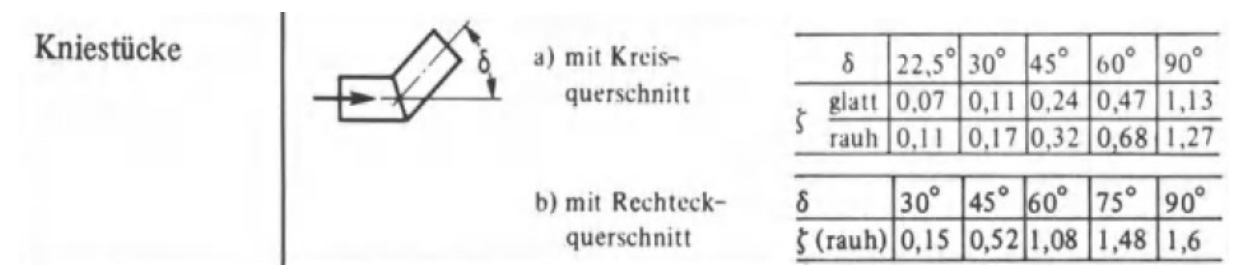

<span id="page-60-1"></span>Abbildung 3.22: Druckverlustbeiwerte von Kniestücke (Piltz & Becker, 1995)

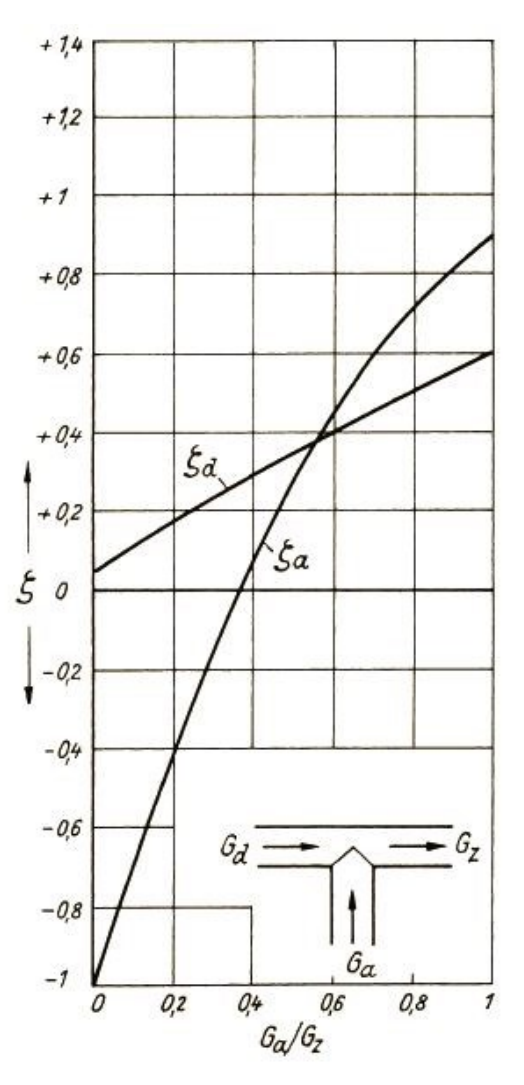

Abbildung 3.23: Druckverlustbeiwerte bei der Vereinigung von Volumenströme (VDI, 2013)

<span id="page-60-0"></span>Außerdem ist im Lageplan durch die Positionsnummer (3) die Verschneidung des STN mit dem EBT-W gekennzeichnet. Der STN geht nach dem Schnittpunkt in den Verbindungstunnel über und verbindet im weiteren Verlauf das ZaB mit einem alten Stollen der VA Erzberg. Für die Berechnungen wurde angenommen, dass die vorhandenen Türabschlüsse im Kreuzungspunkt zwischen Verbindungstunnel und dem alten Stollensystem geschlossen und annähernd luftdicht sind. Aus dieser Annahme wurde weiter geschlussfolgert, dass der Volumenstrom, welcher in den Verbindungstunnel hineinströmt, sich dem Grenzwert Null annähert und somit auf dieser Strecke keine Verluste entstehen. Der STN endet somit an einer Ortsbrust. In den analytischen Berechnungen wurde dieser Punkt als ein Kniestück im rechten Winkel betrachtet. In [Abbildung 3.22](#page-60-1) sind Druckverluste für Kniestücke angegeben.

### **3.3.1.4 Sprungartige Änderung des Querschnittes in einem Tunnel**

An zwei Positionen im gesamten Hohlraumsystem gibt es sprungartige Übergänge zwischen sich ändernden Profilquerschnitten. Ein solcher Übergang befindet sich im STN beim Wechsel des Ortbetonprofiles zum Spritzbetonprofil. Die zweite Stelle befindet sich am Ende des STS kurz vor dem Knotenpunkt des Hohlraumsystems. In [Abbildung 3.24](#page-61-0) sind die beiden sprungartigen Übergange innerhalb des ZaB ersichtlich. Die Stellen der sprunghaften Querschnittänderungen sind in [Abbildung](#page-56-0)  [3.16](#page-56-0) durch die Positionsnummer (5) und (9) gekennzeichnet.

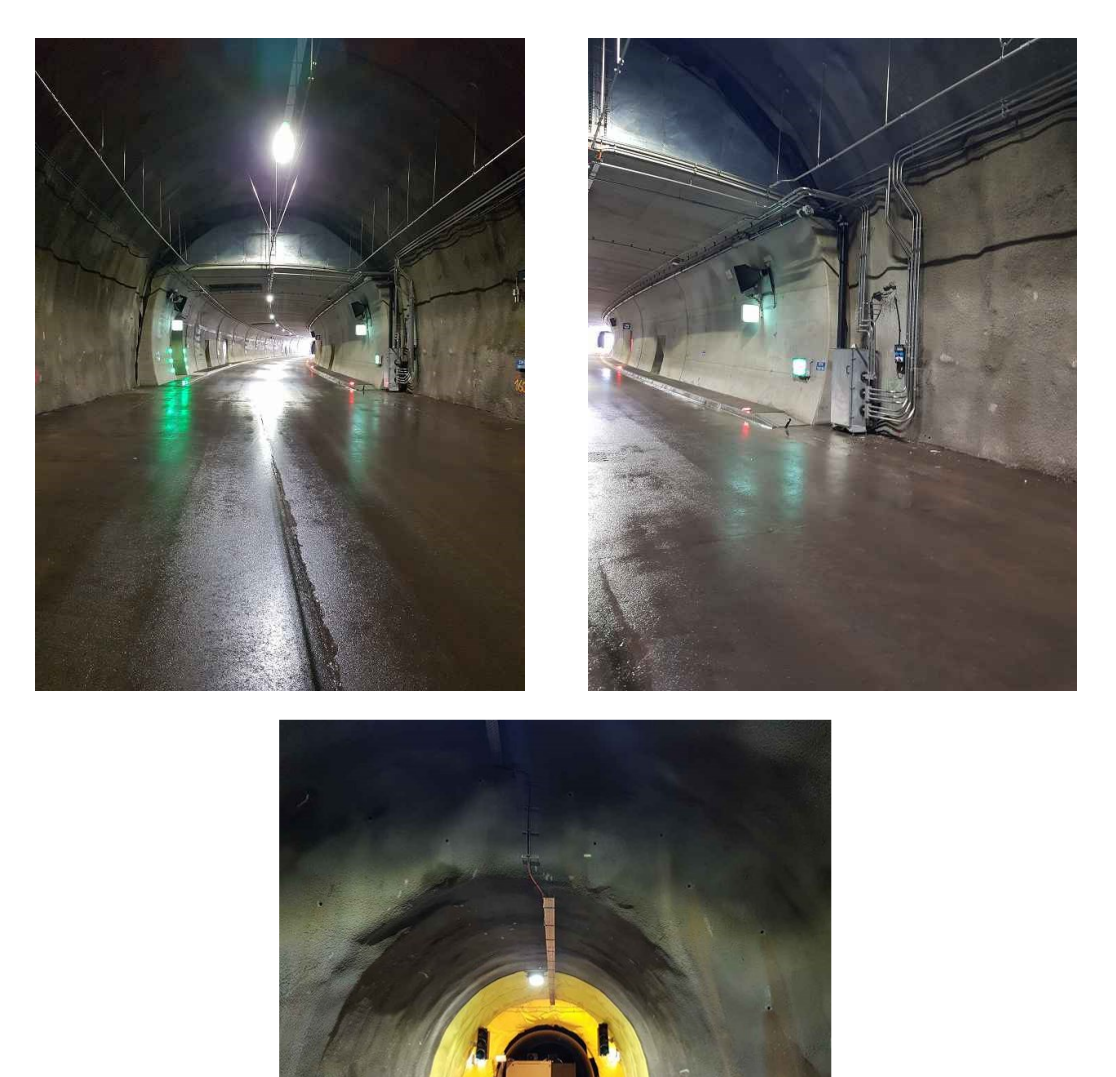

Abbildung 3.24: Sprungartiger Übergang zwischen Profilquerschnitten

<span id="page-61-0"></span>Für die Berechnungen der Druckverluste wurden die in [Abbildung 3.25](#page-62-0) gezeigten Beiwerte verwendet (Piltz & Becker, 1995). Dabei ist zu sehen, dass die entsprechenden Druckverluste bei gleicher Geometrie richtungsabhängig sind.

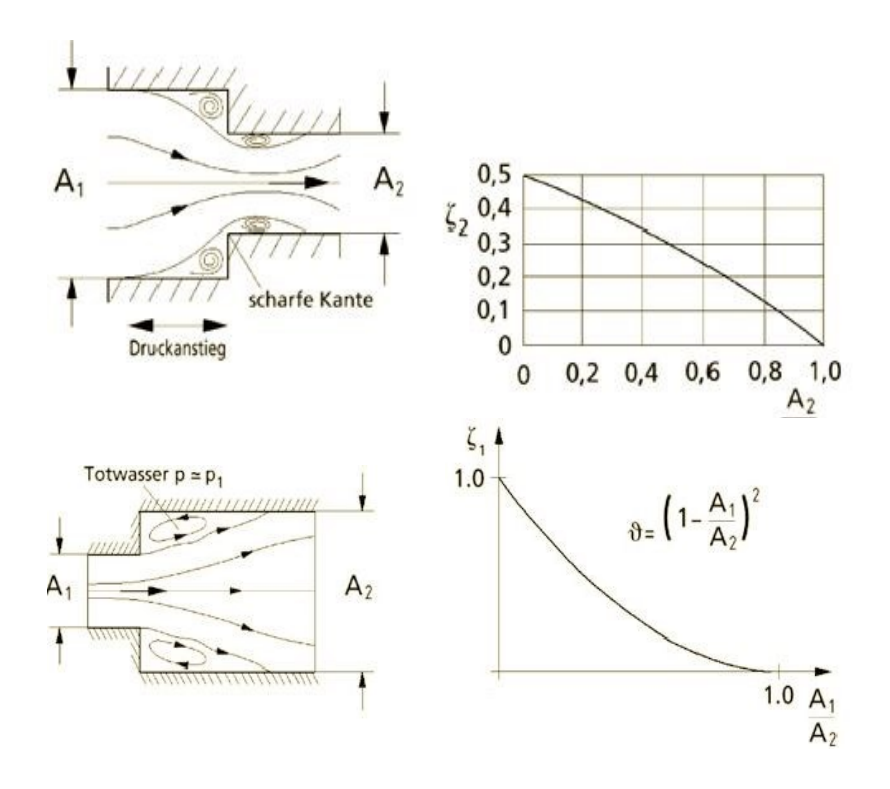

<span id="page-62-0"></span>Abbildung 3.25: Druckverlustbeiwerte bei sprungartige Querschnittsänderungen (Hucho, 2013)

#### **3.3.1.5 Simulationsanlage**

Die Simulationsanlage ist in [Abbildung 3.26](#page-62-1) ersichtlich. Die Simulationsanlage bietet eine Möglichkeit für Einsatzkräfte, Übungen unter realen Bedingungen durchzuführen. Es müssen zwei Betriebsfälle voneinander unterschieden werden: Der erste Betriebsfall ist jener, indem in der Simulationsanlage Brandübungen durchgeführt werden. Im zweiten Betriebsfall ist die Simulationsanlage nicht im Betrieb. In diesem Fall wird die Anlage von einer Richtung durchströmt und erzeugt somit einen Druckverlust. Die Simulationsanlage ist in [Abbildung 3.16](#page-56-0) durch die Positionsnummer (7) gekennzeichnet.

<span id="page-62-1"></span>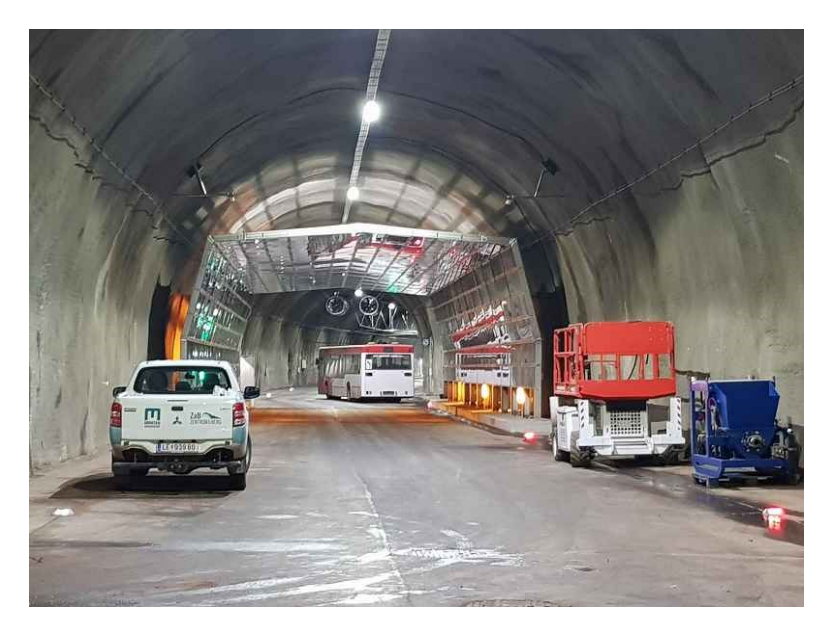

Abbildung 3.26: Simulationsanlage

#### **3.3.1.6 Alte Bestandsstollen**

In [Abbildung 3.27](#page-63-0) sind alte Bestandsstollen zu sehen, welche die Röhren des Straßentunnels im Ulmenbereich schneiden. Die strömungstechnische Beurteilung dieser Situation ist mit ABM schwierig. Dabei muss berücksichtigt werden, dass sich die alten Stollen nur im Ulmenbereich befinden und sich nicht über den ganzen Umfang erstrecken. Außerdem ist der Winkel zur Tunnelachse und die Strömungsrichtung von Bedeutung. Für eine genaue Betrachtung der Druckverluste an der Stelle und somit der Bestimmung eines Druckverlustbeiwertes sind weitere Untersuchungen erforderlich, bei denen betrachtet wird, ob sich vor den Toren ein Totwasserbereich einstellt oder ob die Stollen belüftet werden. Der Beginn des alten Bestandsstollens ist in [Abbildung](#page-56-0)  [3.16](#page-56-0) durch die Positionsnummer (6) gekennzeichnet.

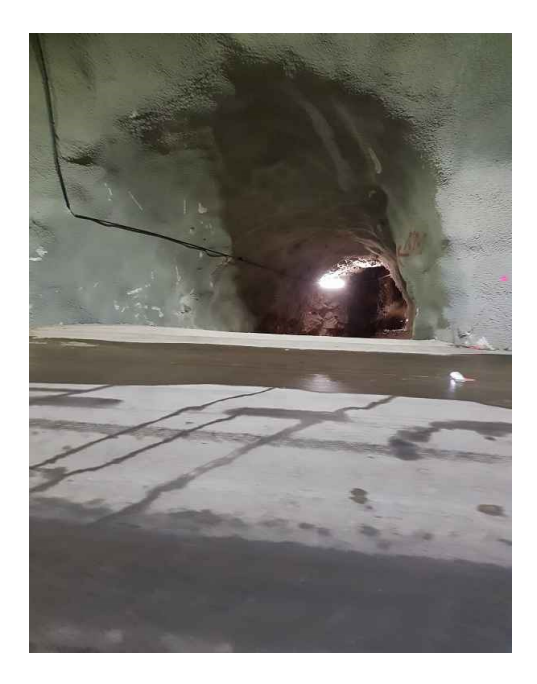

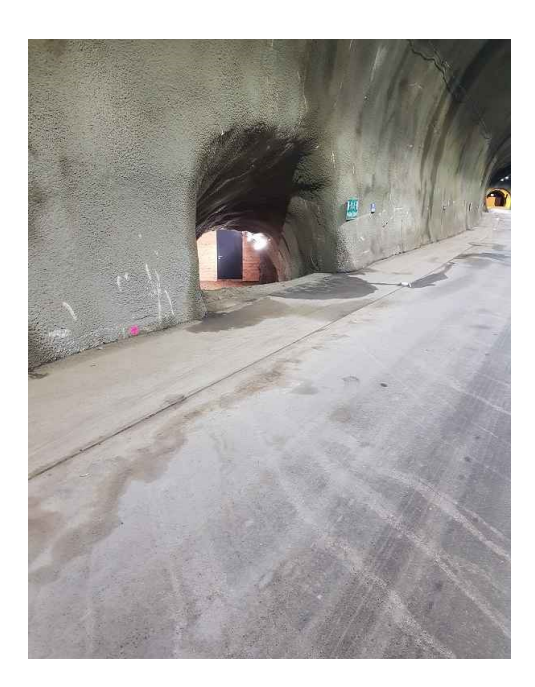

Abbildung 3.27: Alte Bestandsstollen

#### <span id="page-63-0"></span>**3.3.1.7 Ortsbrust**

In [Abbildung 3.28](#page-64-0) ist der EBT-O abgebildet, der an einer Ortsbrust endet. Diese Stelle wird in der [Abbildung 3.16](#page-56-0) durch die Positionsnummer (10) gekennzeichnet. In Ausführungsphase im Tunnelbau ist diese Strömungssituation alltäglich. Die Bewetterung an der Ortsbrust erfolgt mittels Lutten. In einem Infrastrukturbauwerk in der Betriebsphase ist diese Konstellation hingegen nicht üblich. Bei der Bewetterung durch den im EBT-O befindlichen Strahlventilator entstehen komplexe Strömungsverhältnisse. Für eine genaue Betrachtung der Strömungssituation an jener Ortsbrust am ZaB und somit der Bestimmung eines Druckverlustbeiwertes sind weitere Untersuchungen erforderlich. Für die Bewetterung in der Ausführungsphase sind jedoch analytische Strömungsmodelle in der einschlägigen Literatur vorhanden.

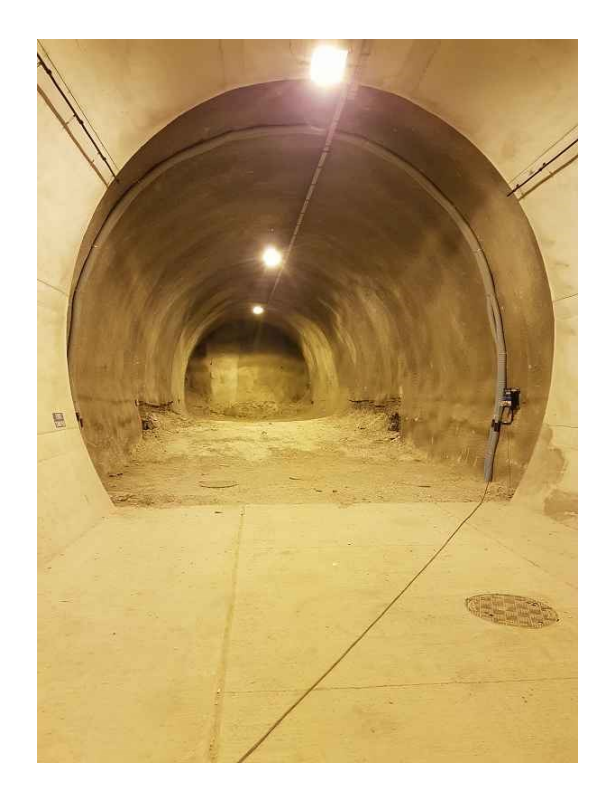

Abbildung 3.28: Ortsbrust im EBT-O

## <span id="page-64-0"></span>**3.3.1.8 Lineare Änderung des Querschnittes in einem Tunnel**

In [Abbildung 3.29](#page-64-1) ist eine lineare Änderung des Querschnittes zu sehen. Die Stelle ist in [Abbildung](#page-56-0)  [3.16](#page-56-0) durch die Positionsnummer (8) gekennzeichnet. Abhängig von der Strömungsrichtung ist in der Abbildung eine Querschnittsverengung oder eine Querschnittserweiterung zu sehen.

<span id="page-64-1"></span>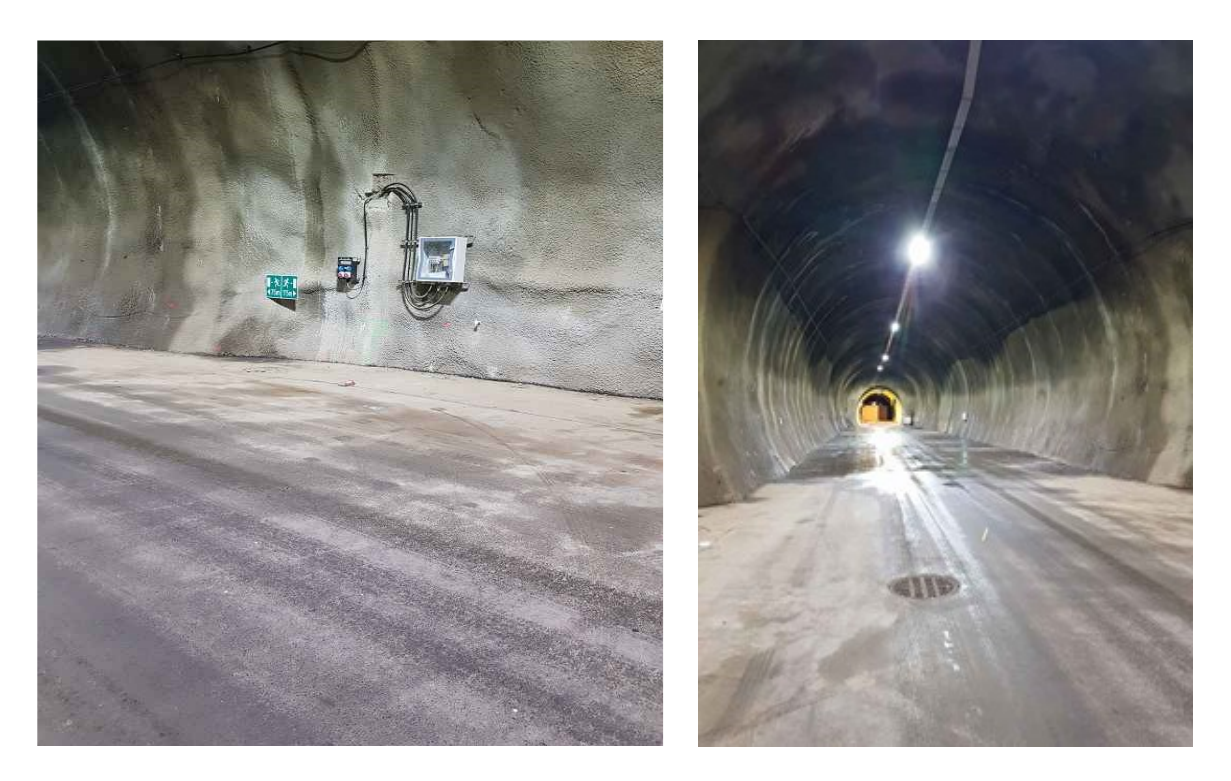

Abbildung 3.29: Lineare Änderung des Querschnittes am ZaB

Eine Querschnittsverengung wird in der Strömungslehre auch Düse genannt und kann für viele Druckverlustberechnungen vernachlässigt werden. Für die Berechnungen am ZaB wird eine Verengung daher nicht berücksichtigt. Beim Durchströmen einer Düse kommt es zu keinen Ablöseerscheinungen und der gesamte Druck wird in Strömungsenergie umgeformt. Ab einem Winkel von α > 40 kommt es jedoch zu Ablöseerscheinungen, wie diese bei sprungartigen Querschnittsänderungen auftreten. Der Druckverlustbeiwert für Winkeln  $\alpha$  < 40 beträgt, je nach Rauigkeit, 0,04 (VDI, 2013). Der Winkeln α einer Düse wird in [Abbildung 3.30](#page-65-1) definiert. Dabei ist zu sehen, dass die entsprechenden Verluste bei gleicher Geometrie richtungsabhängig sind.

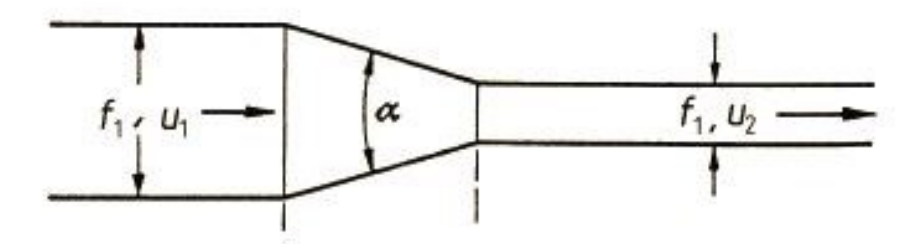

<span id="page-65-1"></span>Abbildung 3.30: Lineare Querschnittsverengung (VDI, 2013)

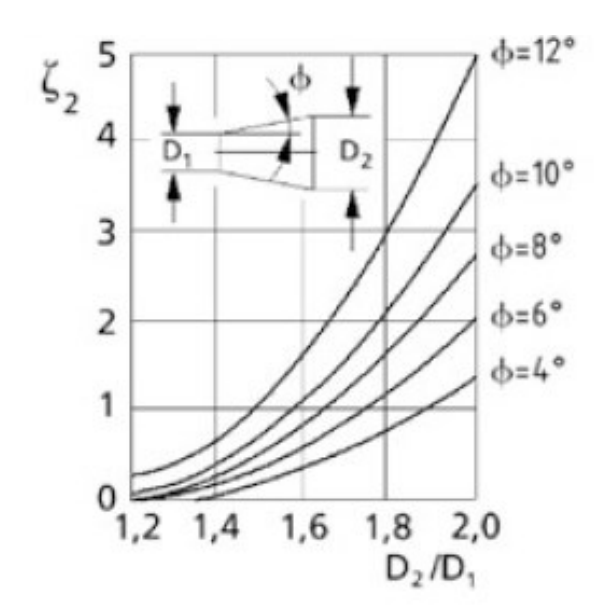

Abbildung 3.31: Druckverlustbeiwerte bei linearen Querschnittserweiterung (Hucho, 2013)

<span id="page-65-2"></span>Eine Querschnittserweiterung wird in der Strömungslehre als Diffusor bezeichnet und muss für technische Anwendungen berücksichtigt werden, da es dabei zu Ablöseerscheinungen kommt. Für die Berechnungen der Verluste wurden die in [Abbildung 3.31](#page-65-2) gezeigten Faktoren verwendet (Piltz & Becker, 1995).

## <span id="page-65-0"></span>**3.3.2 Analytische Berechnungen am ZaB**

Für die analytische Berechnung wird für das ZaB ein maximaler meteorologischer Druckunterschied von 545,7 Pa angesetzt. Für die maximale Druckdifferenz wird die [Gl. 2-48](#page-32-0) angewendet. Für die Portale STS und STN wird eine maximale Windgeschwindigkeit von 31,06 m/s ausgewählt und für das zweite Portal wird Windstille angesetzt. Daraus ergibt sich der davor erwähnte Druckunterschied von 545,7 Pa. Zur Ermittlung dieses Wertes wurde der Anhang A aus der ÖNORM B 1991-1-4 verwendet (Bettermann, 2020), dieser entspricht einer zu erwartenden Größe am Erzberg. Gemäß RVS 09.02.31 sind für exakte Werte mehrjährige Messungen durchzuführen (FSV, 2014). Aufgrund der Höhenlage des ZaB muss auch die Dichte angepasst werden. Diese Berechnung erfolgte unter Zuhilfenahme von [Gl. 2-44](#page-31-1) und die dafür benötigte Anpassung des atmosphärischen Druckes durch

[Gl. 2-46.](#page-32-1) Die Dichte und Temperatur wurde als konstant definiert und ein Betrag von 273,15 K angenommen. Es wurde außerdem ein strömungstechnischer stationärer Zustand angenommen. Windphänomene, wie zum Beispiel Böen, wurden daher nicht berücksichtigt. In [Abbildung 3.32](#page-67-0) ist der Lageplan des ZaB mit den entsprechenden Abmessungen zu sehen. Für die Druckverlustberechnungen wurden folgende Annahmen getroffen:

- Die Türen des Querschlag 1 und Querschlag 4 sind geschlossen.
- Alle Türen der Querschnitte und der alten Stollen werden als Dicht angenommen, es werden somit keine Leckagemengen eingerechnet.
- Die zwei Verbindungsstrecken von STN und STS in Richtung der alten Stollen des Erzberges werden vernachlässigt. Die Türen im hinteren Bereich der Verbindungsstrecken werden als geschlossen betrachtet. Daher ergibt sich im stationären Zustand eine Geschwindigkeit von 0 m/s in den Verbindungstunneln.
- Die Rohrreibungszahl wird konstant als 0,03 angenommen und wird unabhängig von der Geschwindigkeit berücksichtigt. (Maidl, Thewes, & Maidl, 2013).
- Die alten Stollen in der [Abbildung 3.27](#page-63-0) werden nicht berücksichtigt. Die Tür wird als geschlossen angenommen.
- Die Kurvenradien der Strecken wurden nicht berücksichtigt.

Die Druckverlustberechnungen erfolgten durch die in Kapitel [2.6](#page-20-0) erläuterten Grundlagen, wobei der STN und STS eine Parallelschaltung bilden. Beim STN und STS stellt sich bis zur Zusammenführung der Ströme daher der gleiche Verlust ein, dieser Anteil bis zum Teilungspunkt und der Anteil des EBT-W ergeben damit zusammen den Wert von 545,7 Pa. Der Teilvolumenstrom des STN und des STS summieren sich zum Gesamtvolumenstrom des EBT-W. Die Volumenströme werden in [Abbildung 3.33](#page-67-1) gezeigt.

Der Berechnungsvorgang muss durch die Zusammenführung von zwei Volumenströme iterativ erfolgen. Dieser Vorgang ist in der folgenden Aufzählung mit der entsprechenden Reihenfolge aufgelistet:

- 1. Randbedingungen definieren
- 2. Abschätzung realistischer Volumenstromverhältnisse
- 3. Iteration bis der Druckabfall des STN und STS gleich groß ist und in Summe mit dem EBT-W der gesamte Druckunterschied erreicht wird.
- 4. Adaptierung der Druckverlustbeiwerte aus [Abbildung 3.23](#page-60-0)
- 5. Ergebnis der Druckverluste und Volumenströme der einzelnen Röhren.

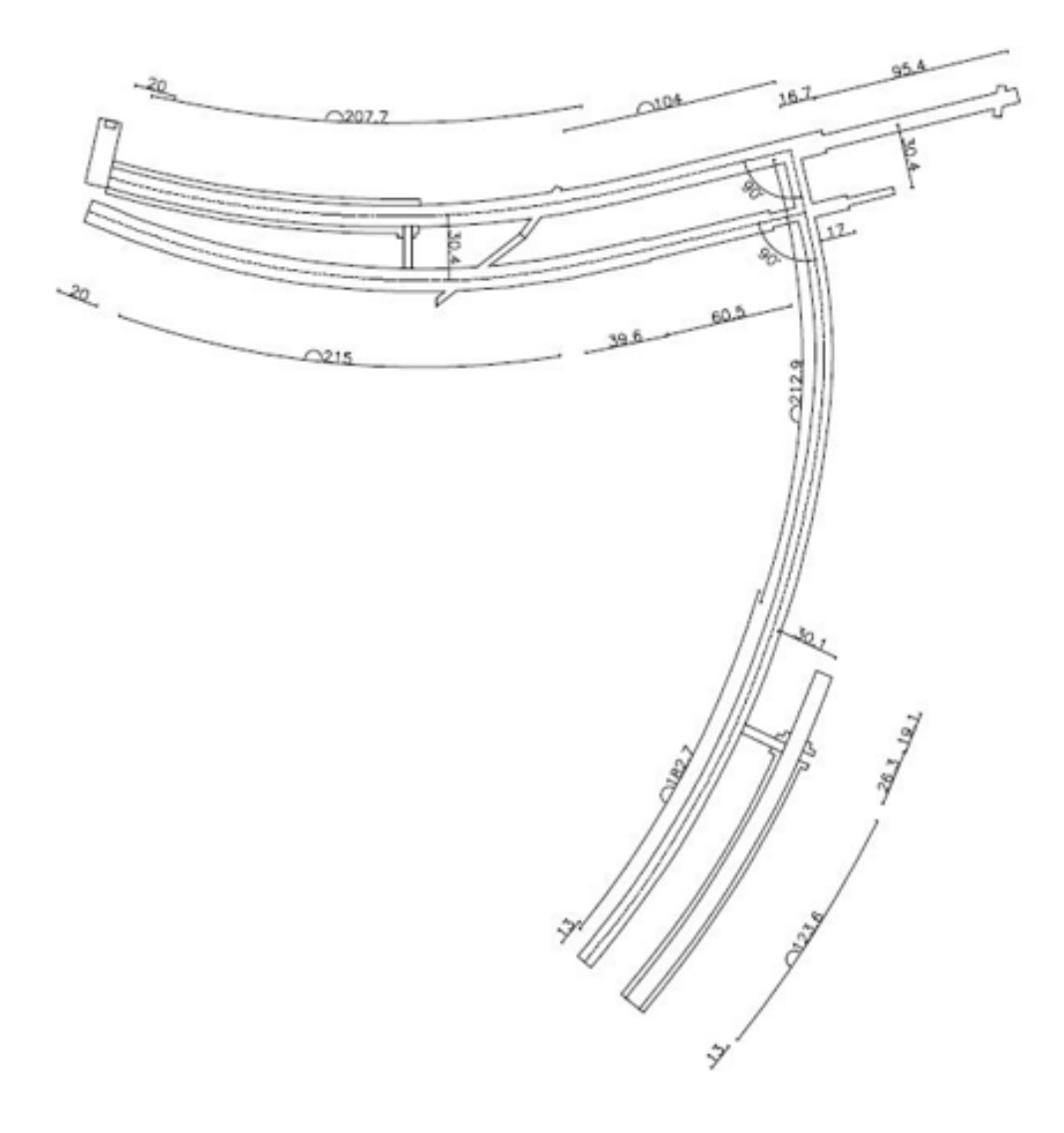

Abbildung 3.32: Lageplan des ZaB mit Abmessungen

<span id="page-67-0"></span>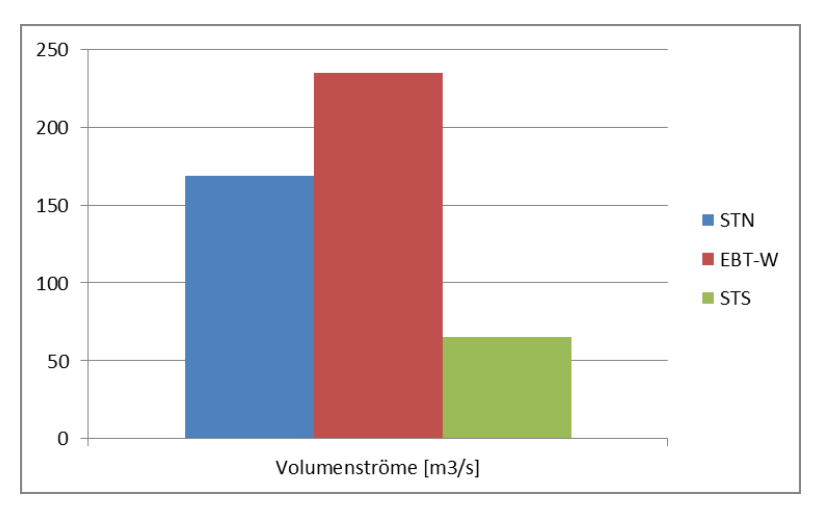

<span id="page-67-1"></span>Abbildung 3.33: Teilvolumenströme

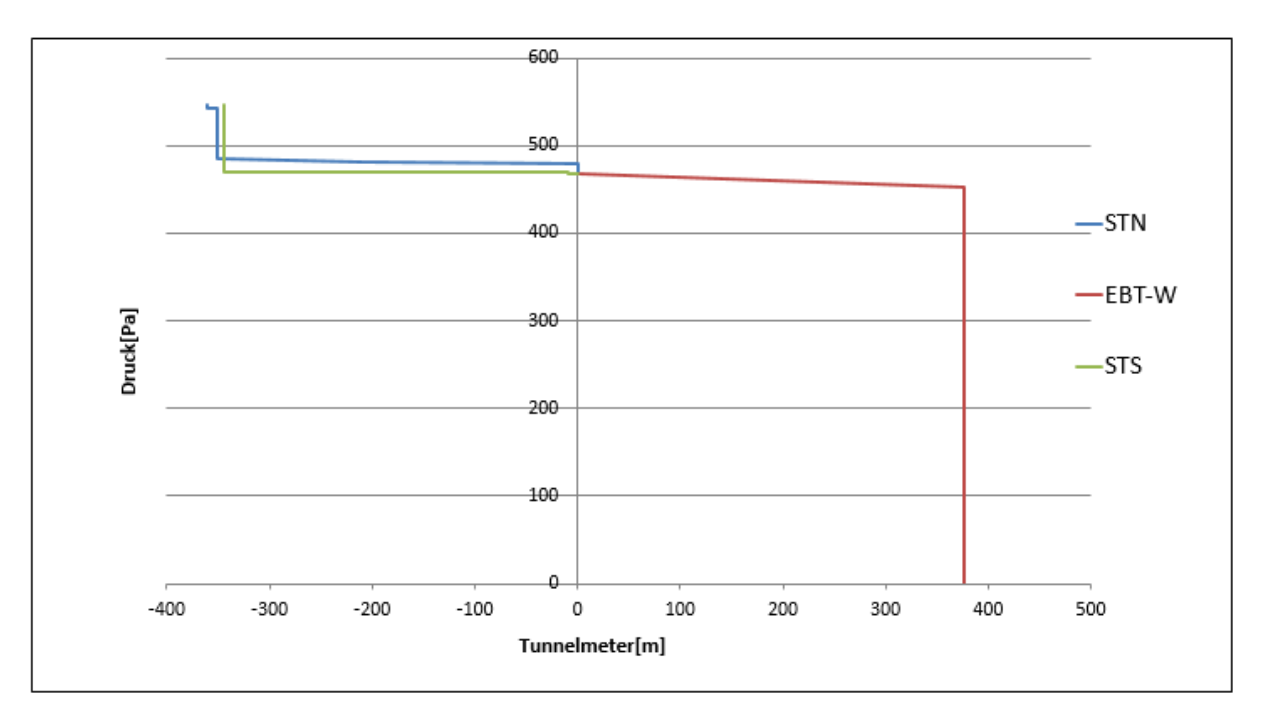

<span id="page-68-0"></span>Abbildung 3.34: Druckverluste des Betriebsfalles: Maximaler meteorologischer Druckunterschied

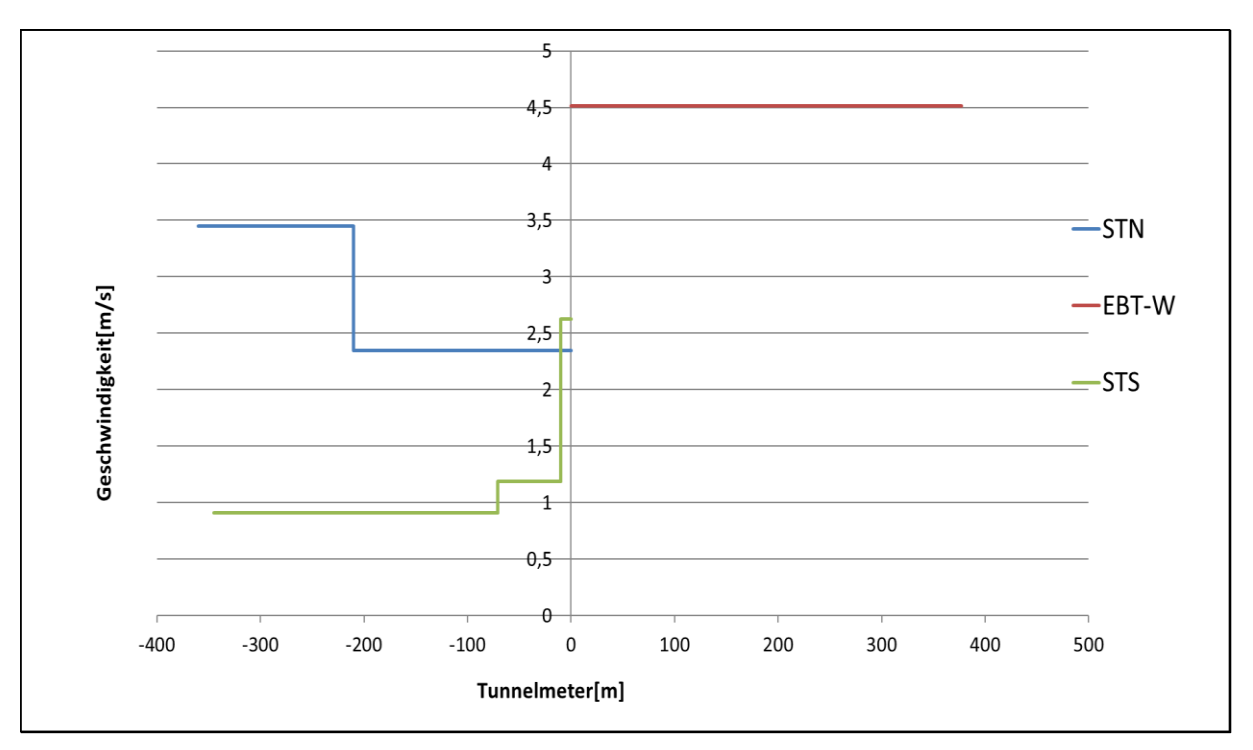

Abbildung 3.35: Geschwindigkeiten des Betriebsfalles: Maximaler meteorologischer Druckunterschied

<span id="page-68-1"></span>In [Abbildung 3.34](#page-68-0) ist das Ergebnis der Druckverlustberechnung zu sehen. Die Portale verursachen aufgrund ihrer Beschaffenheit die größten Verluste. Die Bestimmung des Beiwertes erfolgte nach dem Prinzip der [Abbildung 3.18,](#page-58-0) dabei wurde näherungsweise ein äquivalentes h/D-Verhältnis berechnet und damit ein Druckverlustbeiwert ausgewählt. Ein äquivalentes h/D-Verhältnis ist notwendig, da der Strömungsquerschnitt vollumfänglich durch das Tor begrenzt ist. Die Verlustbeiwerte der Portale betragen am STN 1,6, am EBT-W 6,4 und am STS 7,9. Der kleine Wert des STN ergibt sich durch eine geringere Einschnürung des Querschnittes, resultierend im Wesentlichen aus einem kleineren

äquivalenten h/D-Verhältnis. Dieses charakteristische Merkmal der Portale wird in der [Abbildung 3.17](#page-57-0) schematisch gezeigt. Der Druckverlustbeiwert des EBT-W wurde für die Berechnung nur zur Hälfte angesetzt, weil die Verluste, welche hinter dem Schieber entstehen, bei dieser Anordnung wegfallen. Die Verluste der Tunnelröhren und der anderen Einbauten sind dagegen verhältnismäßig klein. Das Druckniveau im Bereich des Knotenpunktes entspricht 468,5 Pa. Der Druckverlust am Portal des STN beträgt 57,6 Pa, beim STS 76,0 Pa und am EBT-W 452,8 Pa. In [Abbildung 3.35](#page-68-1) sind die Geschwindigkeiten dargestellt, die sich im stationären Zustand einstellen und sind abhängig von dem Druckunterschied und der Querschnittsfläche. Die Tunnelprofile werden in der [Abbildung 2.20,](#page-35-0) der [Abbildung 2.22](#page-36-0) und der [Abbildung 3.1](#page-43-1) gezeigt. Der Sprung des blauen Graphen markiert den Übergang vom STN mit dem Innenausbau zum STN mit der Spritzbetonaußenschale. Beim sprungartigen Übergang sinkt die Geschwindigkeit von 3,4 m/s auf 2,3 m/s. Die lineare Änderung der Profilfläche im STS, von 72 m<sup>2</sup> auf 55 m<sup>2</sup>, steigert die Geschwindigkeit von 0,9 m/s auf 1,2 m/s. Diese Stelle ist in der [Abbildung 3.16](#page-56-0) durch die Positionsnummer (8) markiert. Die sprungartige Änderung der Querschnittsfläche im STS, von 55 m<sup>2</sup> auf 25 m<sup>2</sup>, beschleunigt den Massestrom von 1,2 m/s auf 2,6 m/s. Diese Stelle ist durch die Positionsnummer (9) markiert. Im EBT-W stellt sich eine Geschwindigkeit von 4,5 m/s ein. Dieser hohe Wert ergibt sich aus einer geringen Querschnittsfläche und dem aufsummierten Volumenstrom.

# **4 Zusammenfassung**

Die Aerodynamik ist ein komplexes Fachgebiet der Ingenieurwissenschaften. Daher sind in dieser Arbeit die Grundlagen der Aerodynamik beschrieben. Neben der Erarbeitung der Grundlagen wurde eine umfangreiche Literaturrecherche durchgeführt. Das Ergebnis daraus lautet, dass sich die Bewetterung aus Sicherheitsgründen als ein aktuelles Forschungsgebiet darstellt. Hauptsächlich spielen dabei Brandsituationen in Hohlraumbauwerke eine Rolle und sind daher in dieser Arbeit auch enthalten. Als Grundlage der analytischen Berechnung wird die erweiterte Bernoulli-Gleichung verwendet, welche in den aerodynamischen Grundlagen durch den Impulssatz hergeleitet wird. Außerdem werden die wichtigsten Randbedingungen von Wetterströmungen erläutert und durch mathematische Gleichungen beschrieben. Diese Randbedingungen werden jeweils einzeln betrachtet und des Weiteren werden physikalische Abhängigkeiten zueinander beschrieben. Eine grundlegende Abhängigkeit ist jene der Dichte von der Temperatur. Da in Brandsituationen große Wärmemengen freigesetzt werden, reichen strömungstechnische Berechnungen ohne Ansätze aus der Wärmelehre nicht aus. Somit wurden auch mathematische Modelle der Wärmelehre in den aerodynamischen Grundlagen eingearbeitet.

Im Abschnitt der analytischen Berechnungen werden die grundlegenden Fragestellungen dieser Arbeit berechnet und beantwortet. Die Berechnung im Betriebsfall erfolgt bei konstanter Temperatur und konstanten Stoffparameter. Im Brandfall kommt ein Temperaturverlauf hinzu, der die Stoffparameter ändert. Die analytischen Berechnungen beziehen sich hauptsächlich auf die Druckverluste. Die grundlegenden Fragestellungen dieser Arbeit lauteten: Wie groß sind die Abweichungen zwischen numerischen und analytischen Methoden bei klar definierten Randbedingungen? Wie unterscheiden sich die Ergebnisse zwischen den beiden Methoden, wenn sich die Temperatur des Massenstroms ändert? Welche Rolle spielt eine höhere Temperatur von Massenströmen für Druckverluste? Wie groß ist die Differenz der Druckverluste von einer globalgemittelten analytischen zu einer teilgemittelten analytischen Berechnung?

Für die Berechnungen wird eine 100 m langes Rohr mit einer Luftströmung beaufschlagt. Der Querschnitt des Rohres entspricht einem üblichen Infrastrukturtunnel mit der Rauigkeit einer Spritzbetonschale. Die numerische Simulation bei konstanter Temperatur von 20 °C ergibt einen Druckverlust von 0,78 Pa und der Verlust der erweiterten Bernoulli-Gleichung beträgt 0,80 Pa. Die Abweichungen der beiden Methoden beziehen sich auf die Numerik und betragen 2,56 %. Außerdem ist der Druckverlust der analytischen größer als jene der numerischen Berechnungen. Dieser Unterschied kann durch eine rein analytische Betrachtungsweise nicht erklärt werden, daher ist eine vertiefte Analyse des angewandten numerischen Rechenverfahrens notwendig. Eine Analyse der Numerik würde den Umfang dieser Arbeit überschreiten. Für weitere Informationen zu NBM wird auf die Ausarbeitung von Philipp-Hubert Pirmann verwiesen. Zusätzlich wird die Berechnungen einer Brandsituation durchgeführt, wobei die gleichen geometrischen Randbedingungen vorherrschen und die Eingangstemperatur des abkühlenden Luftstromes 271,28 °C beträgt. Die numerische Simulation ergibt eine Differenz von 0,39 Pa und der Verlust der erweiterten Bernoulli-Gleichung beträgt 0,36 Pa. Die Abweichung der analytischen von der numerischen Kalkulation beträgt -7,14 %. Bei den Ergebnissen mit konstanten thermodynamischen Stoffparametern waren die Verluste der erweiterten Bernoulli-Gleichung noch größer, sodass sich das Vorzeichen der prozentuellen Abweichung gedreht hat. Der prozentuelle Unterschied zwischen diesen zwei Betrachtungsweisen mit anderen Temperatureinflüssen beträgt 99 %, daher sind die Verluste bei höheren Temperaturen kleiner. Für die letzte Fragestellung wurde die Differenz der Druckverluste von einer globalgemittelten zu einer teilgemittelten analytischen Kalkulation berechnet, welche eine Abweichung von 0,49 % aufwiesen. Die relative Druckverlustdifferenz beträgt somit 0,49 % pro 100 m. Der arbeitstechnische Mehraufwand für die teilgemittelte Berechnung ist somit nicht gerechtfertigt. Die weiteren Detailergebnisse sind in der Arbeit tabellarisch angeführt.

Die erlangten Kenntnisse werden zum Schluss auf das ZaB bezogen. Durch die Streckenführung der Tunnelröhren und den Innenausbau mit allen vorhandenen Einbauten ist das ZaB ein sehr komplexes Hohlraumsystem. Diese Komplexität spiegelt sich direkt in den Modellansätzen der analytischen Berechnungsmethoden wider. Viele Einbauten sind Besonderheiten und bedingen im Gegensatz zu

anderen Infrastrukturbauwerken eine gesonderte Betrachtungsweise. Zusammengefasst kann hervorgehoben werden, dass die zwei wichtigsten Merkmale des ZaB die Portale, die aufgrund ihrer verschließbaren Tore auch im geöffneten Zustand einen größeren Druckverlustbeiwert besitzen als vergleichbare Portale mit gleichem Lichtraumprofil. Zusätzlich ist der Knotenpunkt ein Spezifikum des ZaB, in welcher die Volumenströme der Luft vereinigt oder getrennt werden. Dieser Strömungsvorgang geht immer mit Verlusten einher. So ein Vorgang ist vom Verhältnis der strömenden Volumina abhängig und somit nur iterativ lösbar. Somit besteht die besondere Schwierigkeit darin, die Druckverlustbeiwerte in ihrer Höhe richtig zu bewerten.

Für die analytische Berechnung des ZaB wurde in dieser Arbeit eine Situation mit einem maximalen meteorologischen Druckunterschied ausgewählt. Für diesen Druckunterschied wurden die regionalen Gegebenheiten und die Lage des ZaB im Gelände berücksichtigt. Der daraus resultierende Druck- und Geschwindigkeitsverlauf wurde in der Masterarbeit berechnet, grafisch dargestellt und interpretiert. Um das ZaB aerodynamisch allumfassend beschreiben und verstehen zu können, müssen noch weitere Untersuchungen vorgenommen werden. Die Örtlichkeiten bieten ein enormes Potenzial um offene Forschungsfragen im Fachgebiet der Tunnelventilation behandeln zu können.
## **5 Literaturverzeichnis**

- ANSYS, I. (2021). *ANSYS, Inc.* Abgerufen am 07. 03 2021 von https://www.ansys.com/academic/free-student-products
- Bettermann, O. (23. 11 2020). *OBO Bettermann*. Von https://www.obo.at/produkte/schutzinstallation/planungshilfen/planungshilfe-oeveoenorm-en-62305-3-beiblatt-2-blitzschutzklassen-einteilung/ermitteln-der-windlast/ abgerufen
- Beyer, M. (2018). *Eindimensionale Berechnungsmethoden zur Auslegung von Lüftungsanlagen in Tunneln unter besonderer Berücksichtigung dreidimensionaler Strömungseffekte.* Graz: TU Graz.
- Beyer, M., Sturm, P., Saurwein, M., & Bacher, M. (2016). Evaluation of jet fan performance in tunnels. In P. Sturm, & S. Minarik, *Tunnel saftey and ventilation* (S. 298- 314). Graz: Verlag der Technischen Universität Graz.
- Blasius, H. (1913). *Das Ähnlichkeitsgesetz bei Reibungsvorgängen in Flüssigkeiten.* Berlin: Verein deutscher Ingenieure.
- Bohl, W., & Elmendorf, W. (2005). *Technische Strömungslehre.* Heilbronn: Vogel.
- Boley, C. (2012). *Handbuch Geotechnik.* Wiesbaden: Vieweg+ Teubner.
- Böswirth, L., & Bschorer, S. (2012). *Technische Strömungslehre.* Wien und Ingolstadt: Vieweg+ Teubner.
- Colebrook, C. F. (Februar 1939). TurbulentT flow in pipes,with particular reference to the transition region between the smooth and rough pipe laws. *Journal of the Institution of Civil Engineers*, S. 133-156.
- FSV, F. S.-S.-V. (2014). *RVS 09.02.31.* Wien: Forschungsgesellschaft Straße- Schiene- Verkehr.
- Gamsjäger, E. (2019). *VO Strömungslehre.* Montanuniversität Leoben: Institut für Mechanik.
- Hucho. (2013). *Aerodynamik des Automobils.* (T. Schütz, Hrsg.) München: Springer.
- Maidl, B., Thewes, M., & Maidl, U. (2013). *Handbook of Tunnel Engineering I.* Berlin: Wiley Ernst & Sohn.
- Meidinger, U. (9. 6 1964). *wittfan.de*. Abgerufen am 13. 10 2020 von https://www.wittfan.de/sites/default/files/downloads/31\_Laengslueftung\_von\_Autotunneln\_m it\_Strahlgeblaesen.pdf
- Moody, L. F., & Princteton, N. (November 1944). Friction Factors for Pipe Flow. *Transactions of the American Society of Mechanical Engineers*, S. 671-684.
- Piltz, E., & Becker, E. (1995). *Übungen zur Technischen Strömungslehre.* Coburg: Springer Fachmedien.
- Raupenstrauch, H. (2013). *VO Wärmeübertragung.* Montanuniversität Leoben: Lehrstuhl für Thermoprozesstechnik.
- Schiller, L. (1923). Über den Strömungswiderstand von Rohren verschiedenen Querschnitts und Rauhigkeitsgrades. *Z. Angew. Math. Mech Band 3*, S. 2-13.
- Sutterlüty, M. (2012). *Vergleich unterschiedlicher methodischer Ansätze zur Dimensionierung von Tunnelbelüftungsanlagen.* Graz: TU Garz.
- Systemair. (31. 12 2020). *systemair*. Abgerufen am 31. 12 2020 von https://www.systemair.com/chde/einsatzbereiche/tunnel-und-metro/strassentunnel-lueftung/
- Truckenbrodt, E. (2008). *Fluidmechanik Band1: Grundlagen und elementare Stömungsvorgänge dichtebeständiger Fluide.* Berlin Heidelberg: Springer.

VDI, G. V. (2013). *VDI- Wärmeatlas.* Darmstadt: Springer.

## **6 Abbildungsverzeichnis**

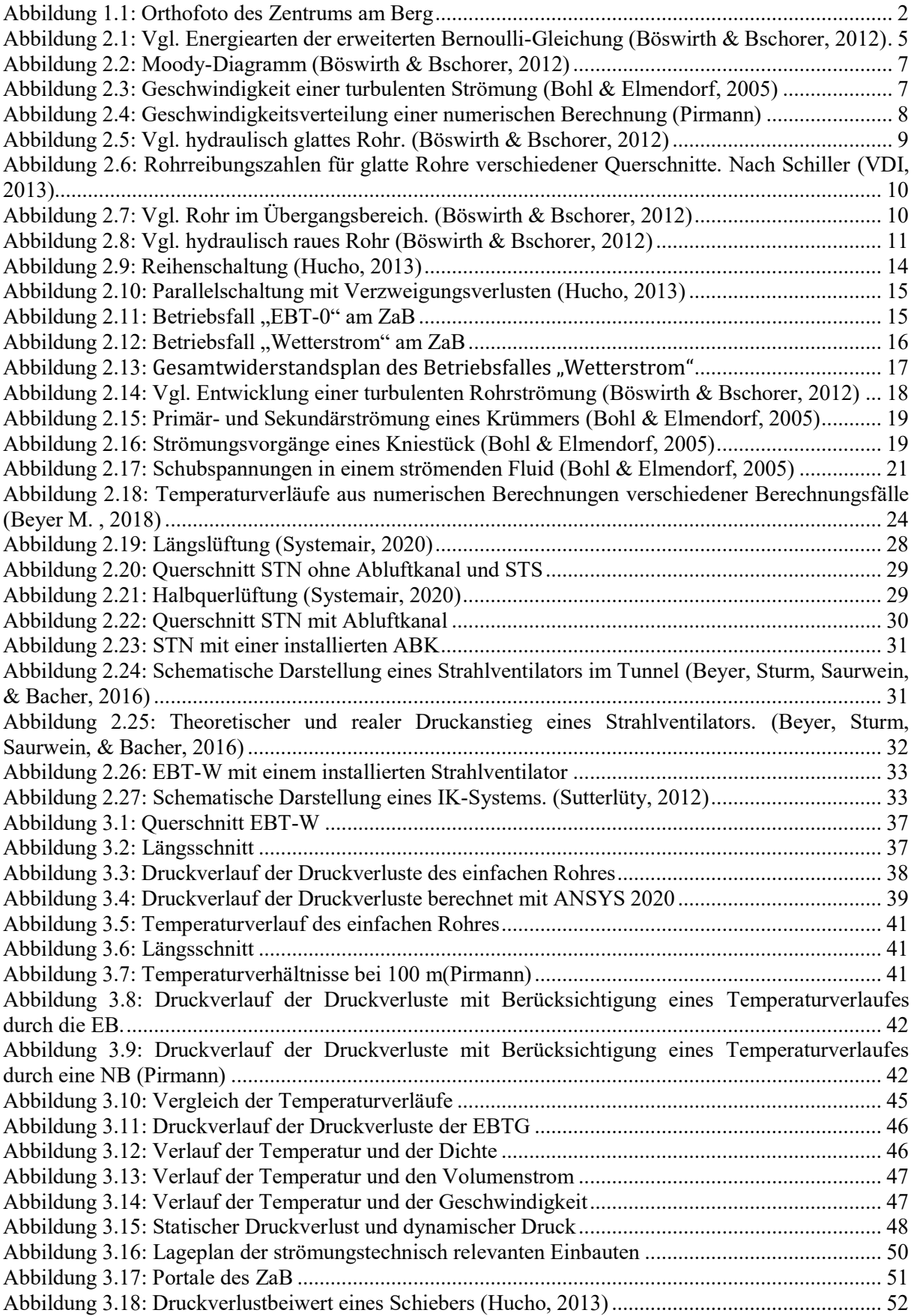

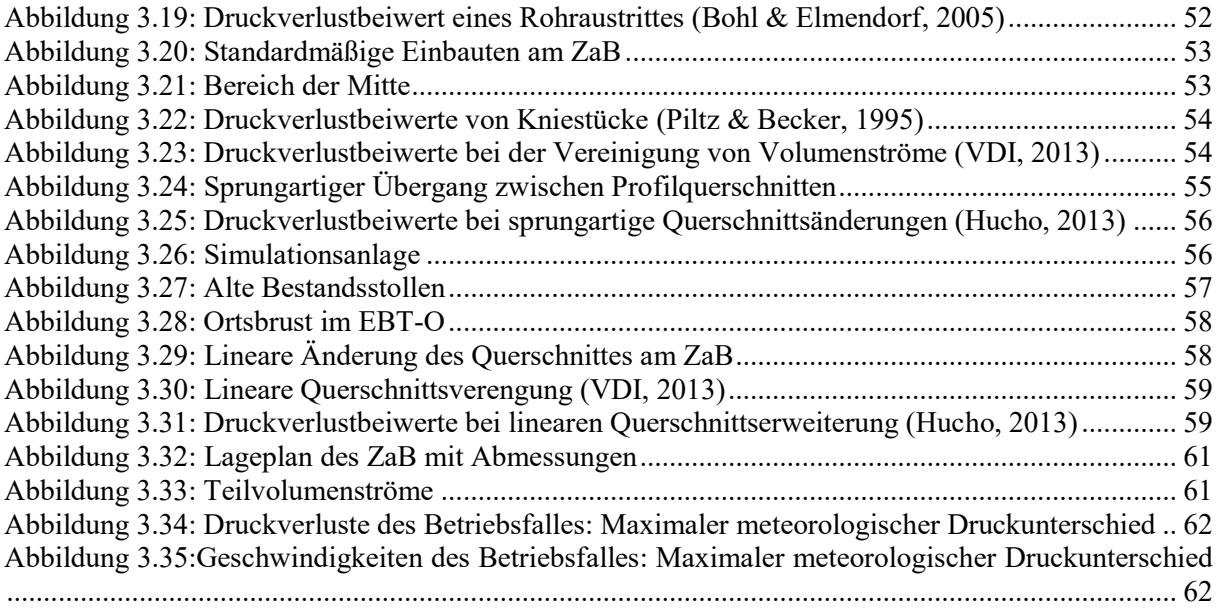

## **7 Tabellenverzeichnis**

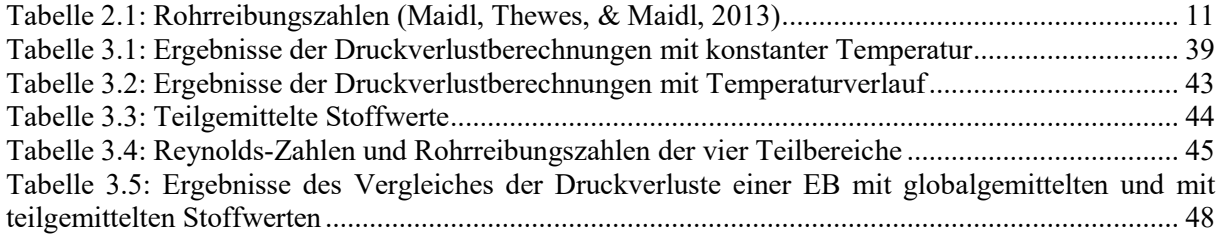

## **Anhang A**

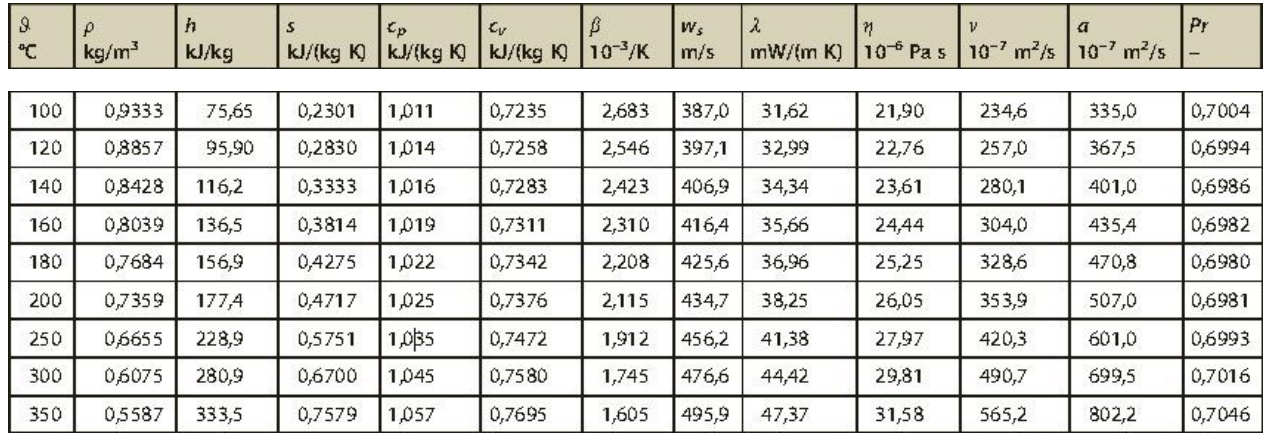

Stoffparameter (VDI, 2013)